## **Министерство образования и науки Российской Федерации**

федеральное государственное автономное образовательное учреждение

#### высшего образования

## **«НАЦИОНАЛЬНЫЙ ИССЛЕДОВАТЕЛЬСКИЙ ТОМСКИЙ ПОЛИТЕХНИЧЕСКИЙ УНИВЕРСИТЕТ»**

Институт Кибернетики Направление подготовки Прикладная математика и информатика Кафедра Программной инженерии

## **БАКАЛАВРСКАЯ РАБОТА**

### **Тема работы Определение области допустимых значений концентраций и спектров компонентов смеси путем решения системы линейных неравенств**

УДК 543.08:512.644

Студент

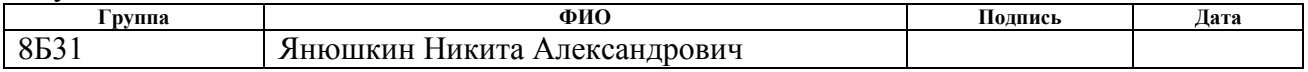

Руководитель

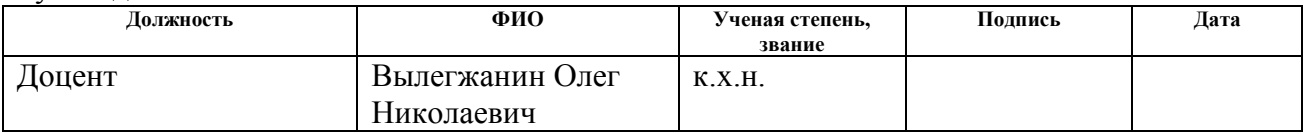

## **КОНСУЛЬТАНТЫ:**

#### По разделу «Финансовый менеджмент, ресурсоэффективность и ресурсосбережение»

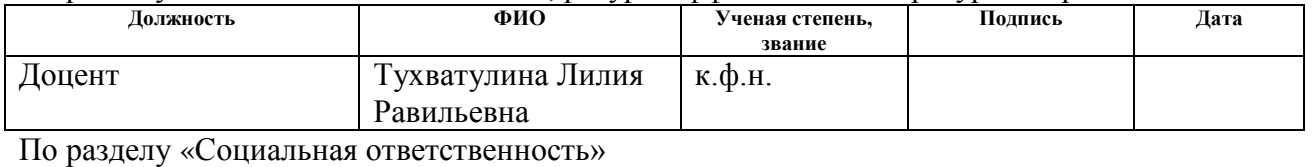

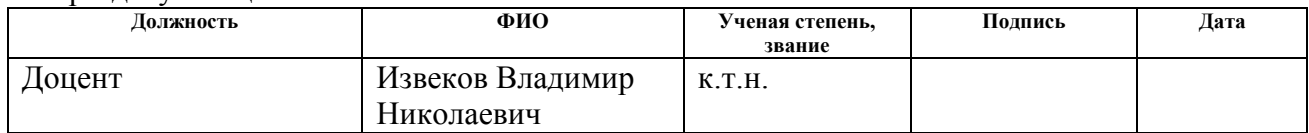

## **ДОПУСТИТЬ К ЗАЩИТЕ:**

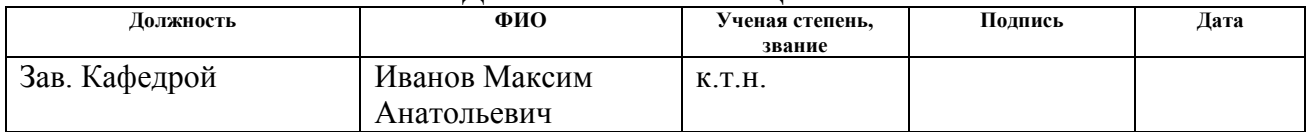

# **ЗАПЛАНИРОВАННЫЕ РЕЗУЛЬТАТЫ ОБУЧЕНИЯ ПО ООП**

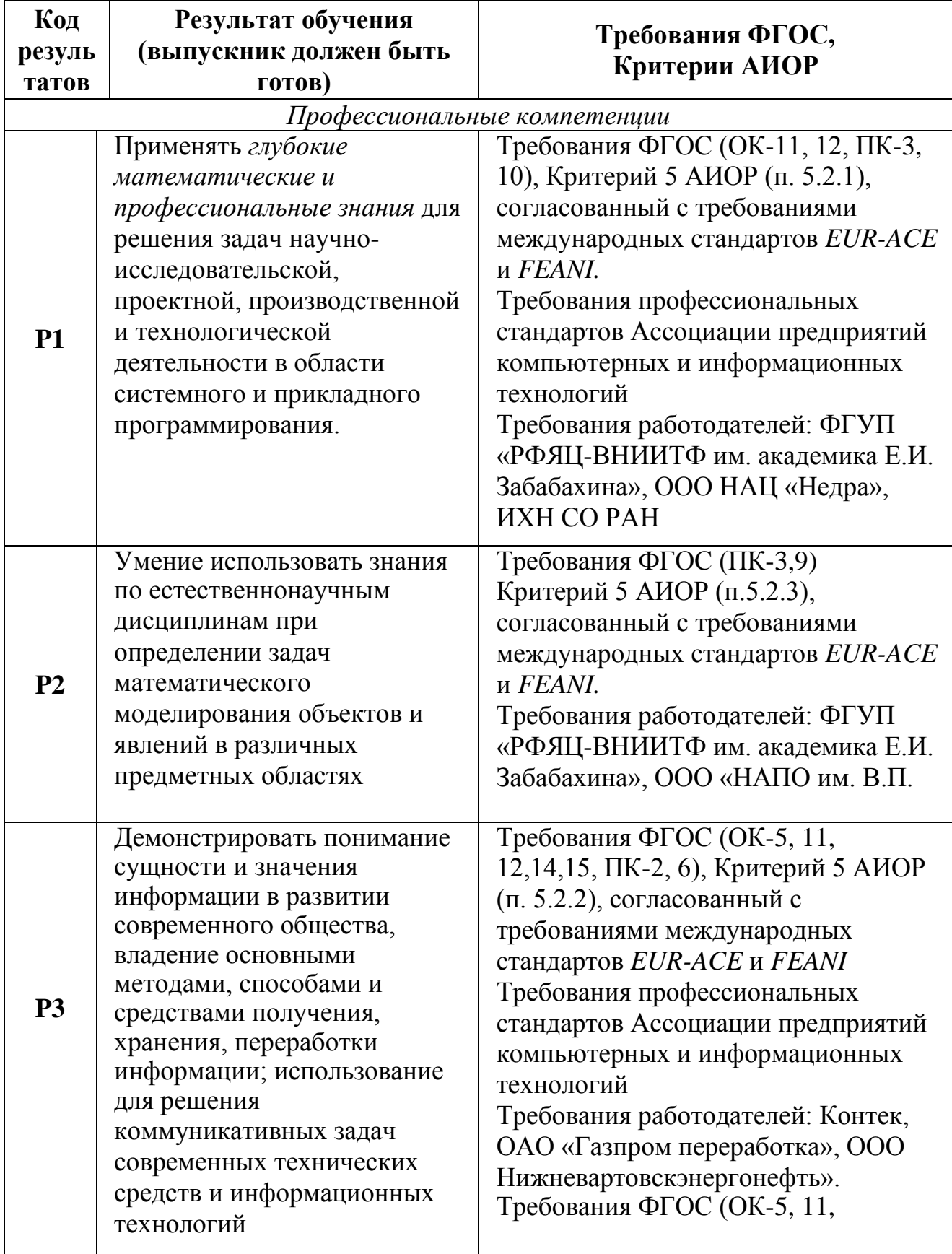

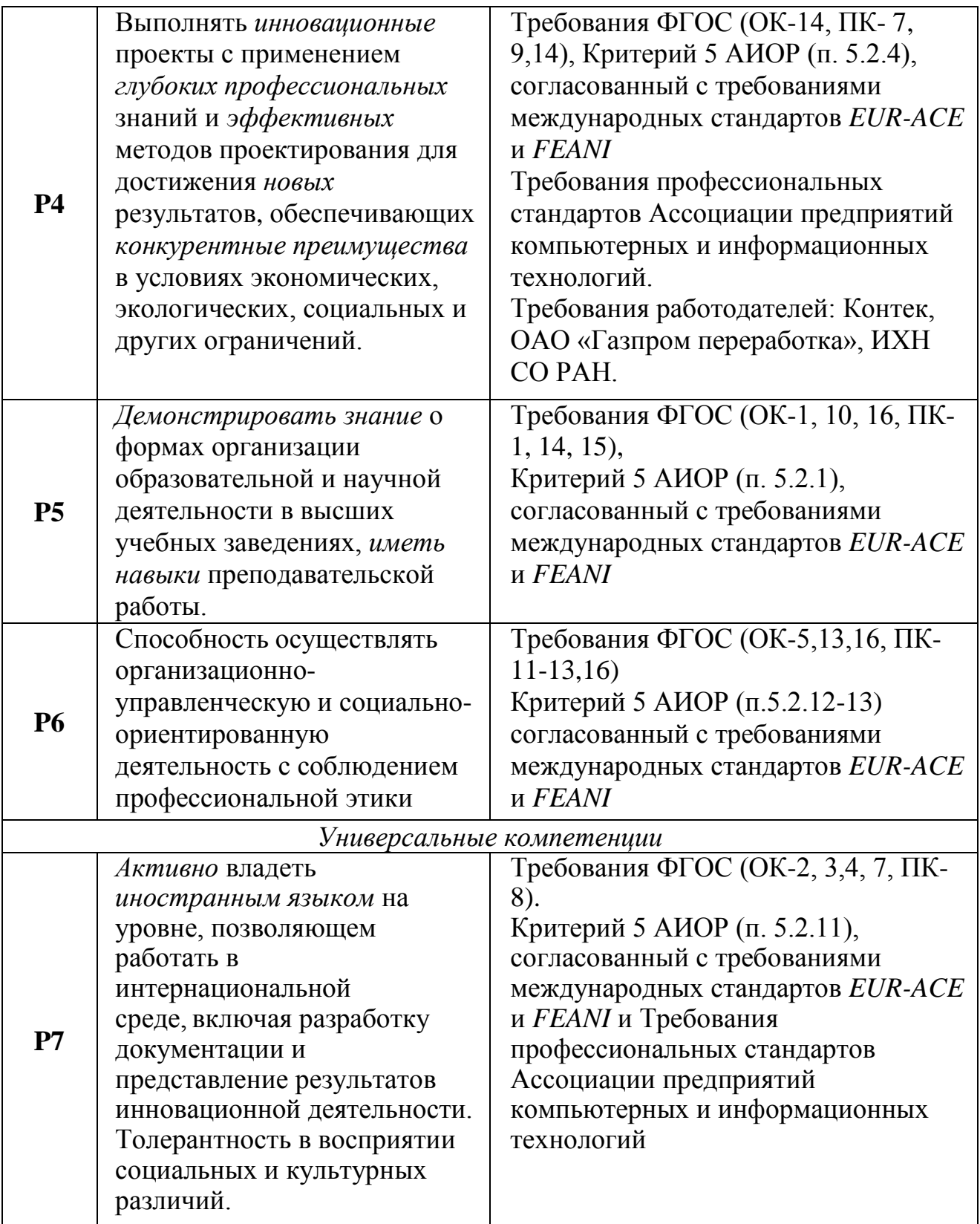

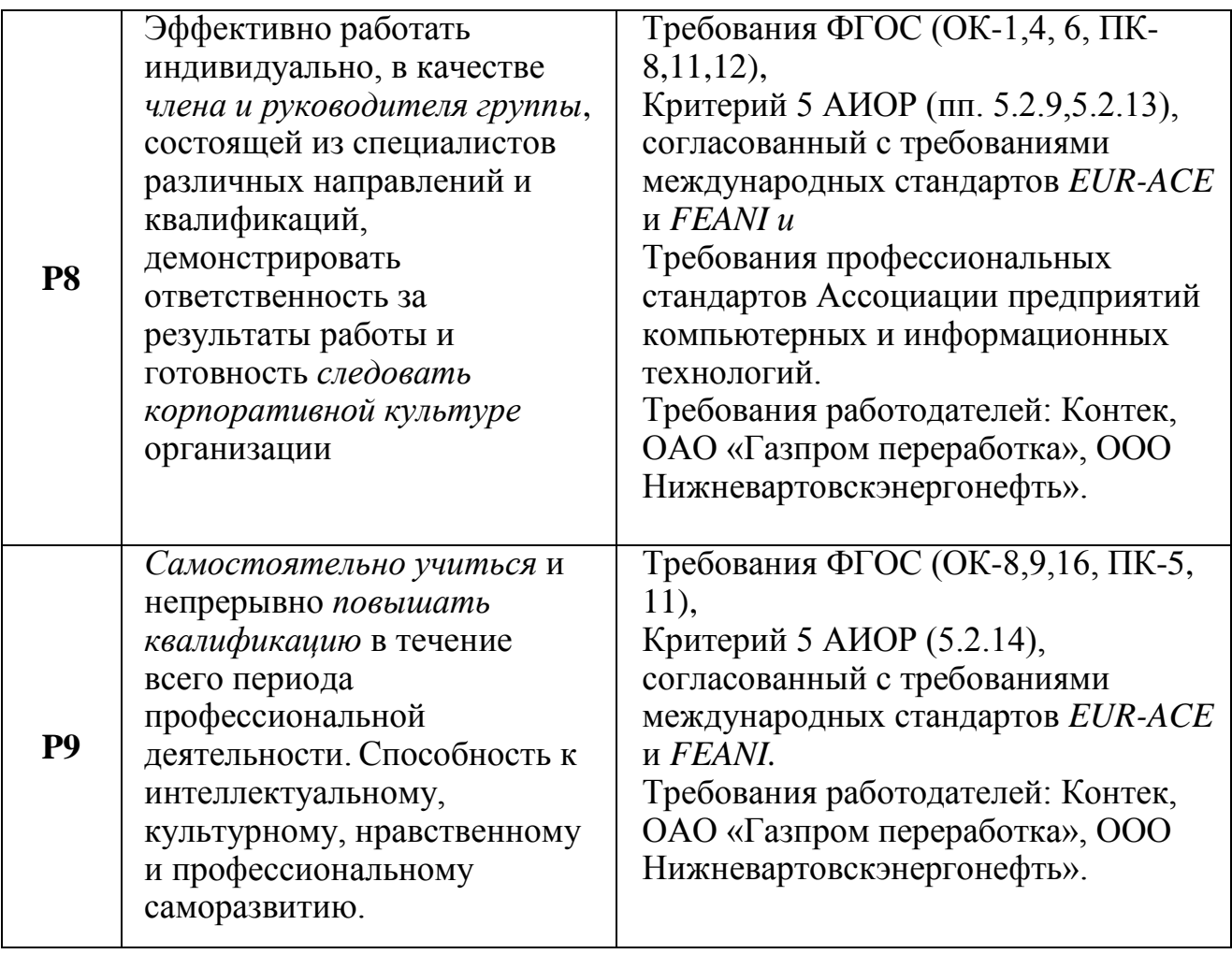

#### **Министерство образования и науки Российской Федерации**

федеральное государственное автономное образовательное учреждение

высшего образования

## **«НАЦИОНАЛЬНЫЙ ИССЛЕДОВАТЕЛЬСКИЙ ТОМСКИЙ ПОЛИТЕХНИЧЕСКИЙ УНИВЕРСИТЕТ»**

Институт Кибернетики Направление подготовки Прикладная математика и информатика Кафедра Программной инженерии

## УТВЕРЖДАЮ:

Зав. кафедрой

\_\_\_\_\_\_\_\_\_\_ \_\_\_\_\_\_ \_\_\_\_\_\_\_\_\_\_\_\_\_\_\_ (Подпись) (Дата) (Ф.И.О.)

## **ЗАДАНИЕ**

### **на выполнение выпускной квалификационной работы**

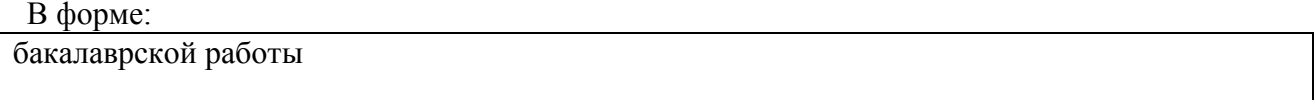

Студенту:

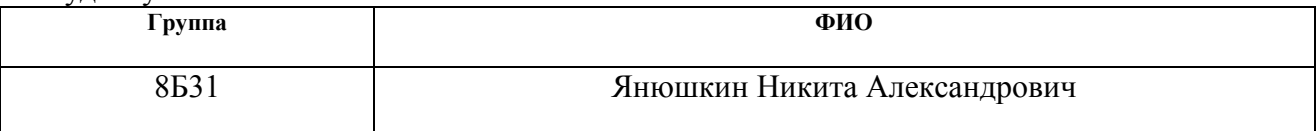

Тема работы:

Определение области допустимых значений концентраций и спектров компонентов смеси путем решения системы линейных неравенств

Утверждена приказом директора (дата, номер)

Срок сдачи студентом выполненной работы:

## **ТЕХНИЧЕСКОЕ ЗАДАНИЕ:**

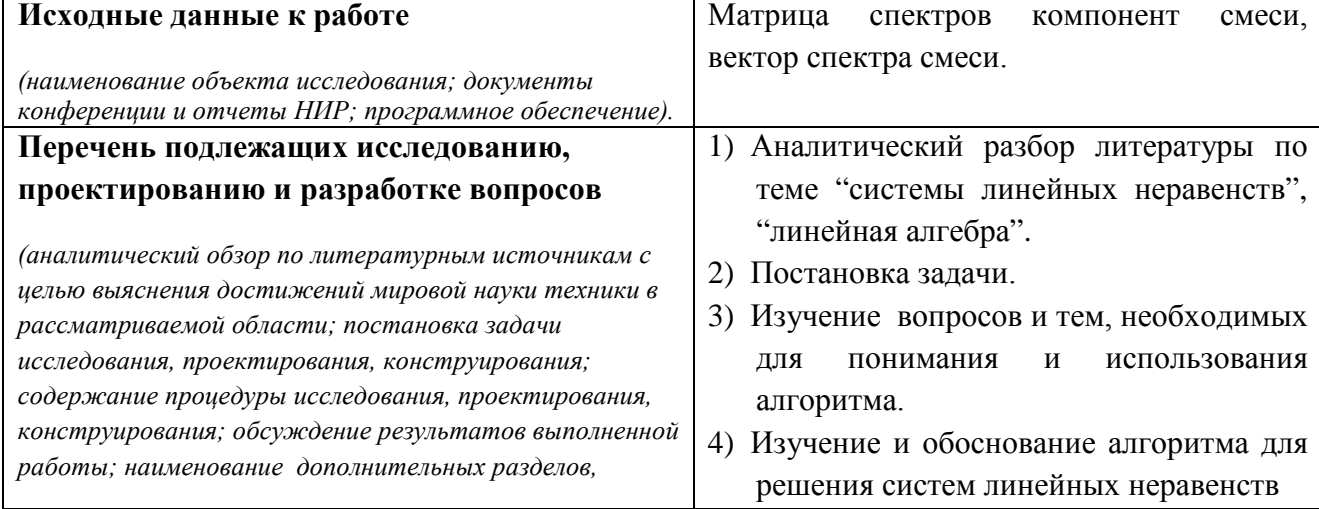

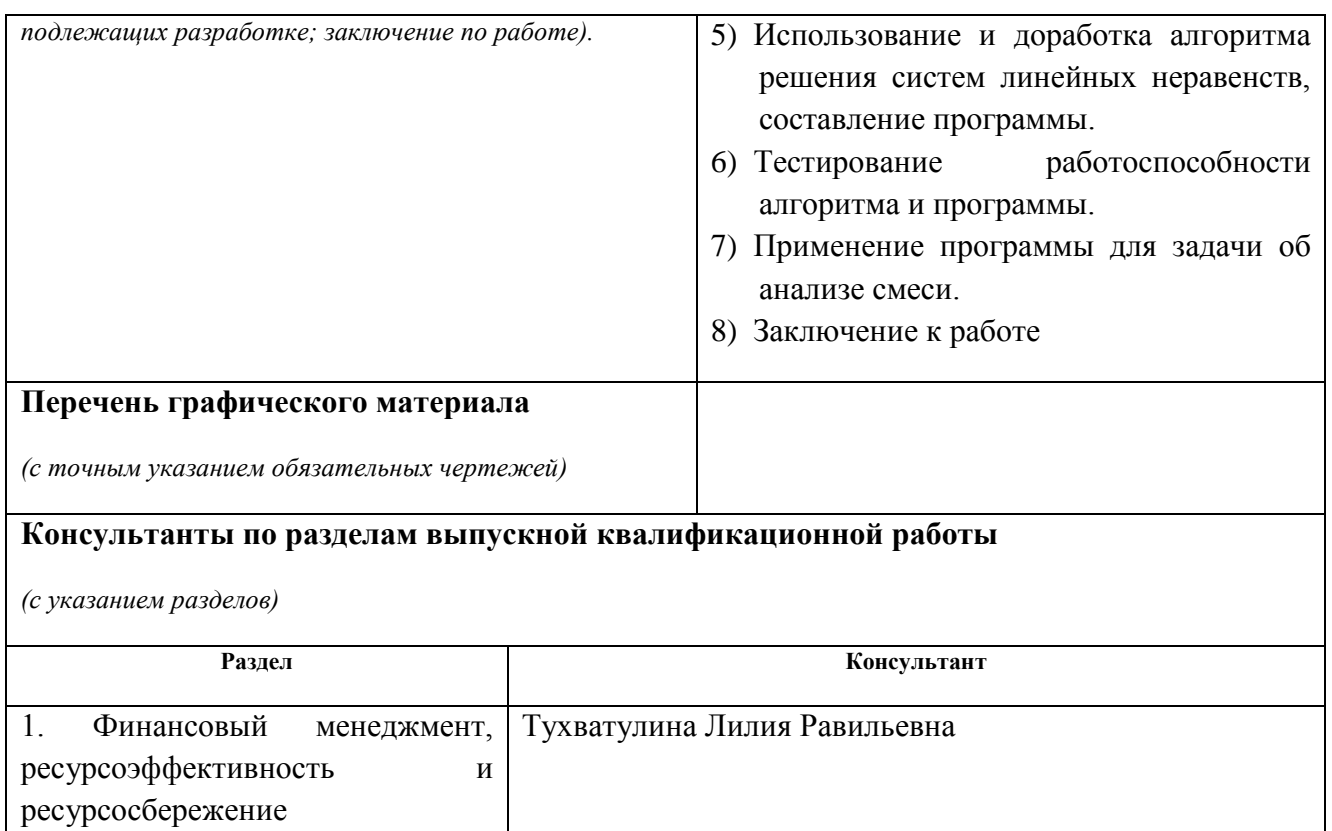

# 2.Социальная ответственность Извеков Владимир Николаевич

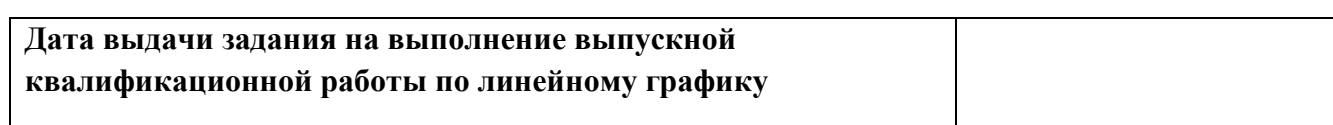

## **Задание выдал руководитель:**

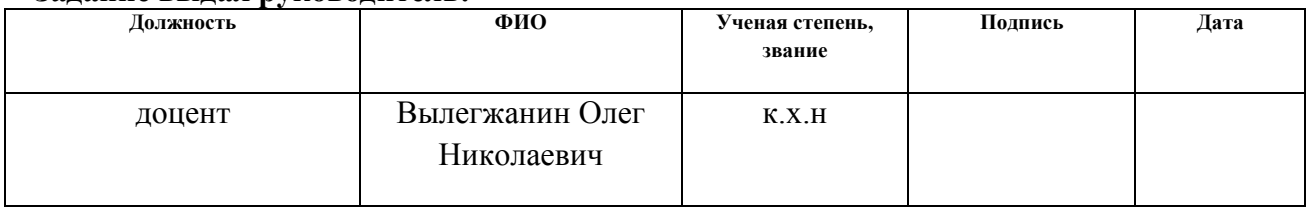

#### **Задание принял к исполнению студент:**

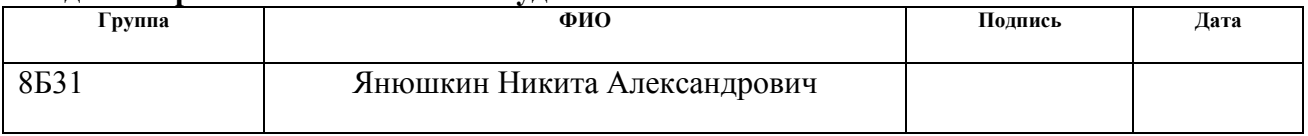

#### **Министерство образования и науки Российской Федерации**

Федеральное государственное автономное образовательное учреждение высшего образования **«НАЦИОНАЛЬНЫЙ ИССЛЕДОВАТЕЛЬСКИЙ ТОМСКИЙ ПОЛИТЕХНИЧЕСКИЙ УНИВЕРСИТЕТ»**

Институт кибернетики Направление подготовки Прикладная математика и информатика Уровень образования бакалавр Кафедра программной инженерии Период выполнения осенний / весенний семестр 2016/2017 учебного года

Форма представления работы:

бакалаврская работа

# **КАЛЕНДАРНЫЙ РЕЙТИНГ-ПЛАН**

**выполнения выпускной квалификационной работы**

Срок сдачи студентом выполненной работы:

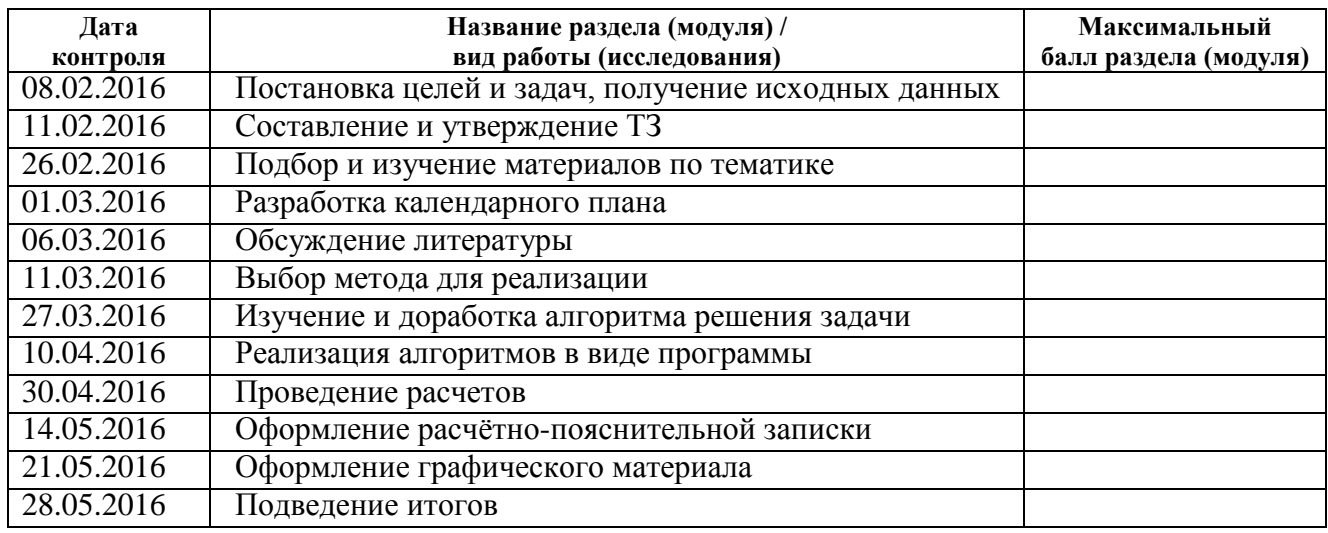

#### Составил преподаватель:

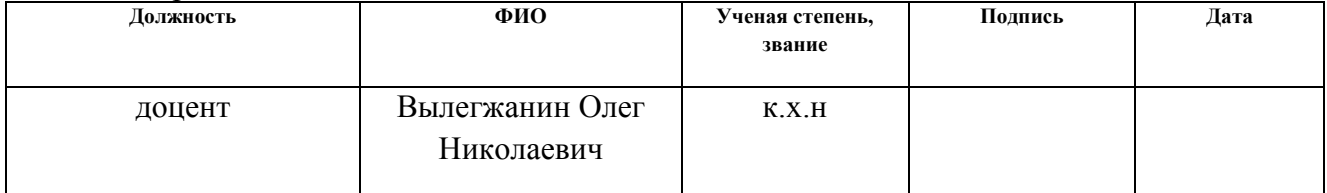

#### **СОГЛАСОВАНО:**

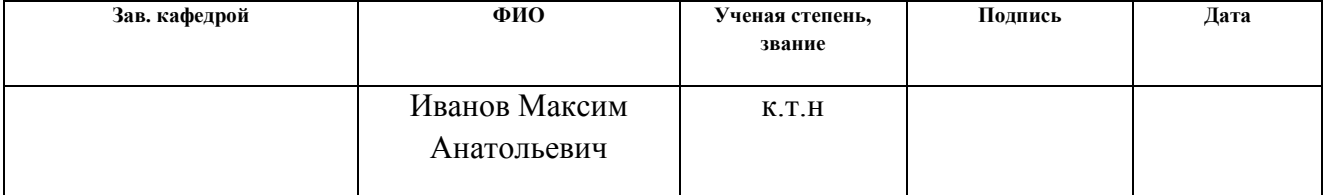

#### **PEOEPAT**

Пояснительная записка выполнена на 92-х листах машинописного текста, содержит 4 рисунка, 13 таблиц, 22 источника, 2 приложения.

Ключевые слова: молекулярная спектрометрия, спектр, система линейных неравенств, крайняя подсистема, многогранник решений, операторпроектор, алгоритм.

Объектом исследования является многокомпонентная смесь, а именно спектры ее известных компонент, спектр всей смеси, концентрации компонентов смеси и спектр неизвестной добавки; система линейных неравенств, составленная для некоторой многокомпонентной смеси.

Целью работы является изучение и доработка алгоритма поиска множества крайних подсистем для заданной совместной системы линейных неравенств, построение программы на его основе и использование полученной программы для анализа многокомпонентной смеси.

В процессе работы был изучен алгоритм решения систем линейных неравенств, на его основе была составлена программа. Алгоритм и программа были проверены на тестовом примере, подтверждающей их корректность. Составленная программа была применена для анализа многокомпонентной смеси.

Область применения: молекулярная спектрометрия, задачи анализа смесей.

Экономическая эффективность работы заключается в сокращении времени, необходимого для решения задачи подобного типа, путем использования программы.

Помимо задач об анализе многокомпонентных смесей, исследованный в работе алгоритм и составленная программа могут быть применены к задачам иного рода, в которых также в силу определенных условий возникают системы линейных неравенств.

 $\overline{7}$ 

#### **ОПРЕДЕЛЕНИЯ**

B ланной работе используются следующие термины  $\mathbf{c}$ соответствующими определениями:

смесь неполностью известного состава: смесь, в которой помимо известных компонентов, присутствуют и иные примеси, информация о которых отсутствует;

величина, определяющая концентрация: долю одного вещества (элемента) в составе другого;

спектр: зависимость показателя поглощения электромагнитного излучения образцом от длины волны или частоты излучения и связан с энергетическими переходами в веществе. Для различных веществ спектры поглощения различны;

оператор-проектор: матрица, построенная для заданного линейного пространства, результатом умножения произвольного вектора на которую является ортогональная пространству компонента этого вектора;

совместная система: система линейных неравенств, которая имеет решение;

многогранник решений: область допустимых значений для системы линейных неравенств:

политоп: ЭТО подмножество евклидова пространства, которое представимо в виде объединения конечного числа симплексов. Иными словами, некоторый ограниченный компакт в пространстве произвольной размерности;

гиперплоскость: пространство, имеющее размерность на единицу меньшую, чем исходное пространство;

крайняя подсистема: множество гиперплоскостей из данной системы линейных неравенств, точка пересечения которых является вершиной многогранника решений;

зависимое неравенство: неравенство, добавление которого в систему не меняет области ее допустимых значений;

**обусловленность:** числовая мера для системы линейных уравнений, определяющая меру погрешности решения в зависимости от погрешности исходных данных (матрицы системы и вектора правой части)

**корректность:** свойство алгоритма, означающее, что если алгоритм создан для решения определенной задачи, то для всех исходных данных он должен всегда давать правильный результат и ни для каких исходных данных не будет получен неправильный результат.

## **Оглавление**

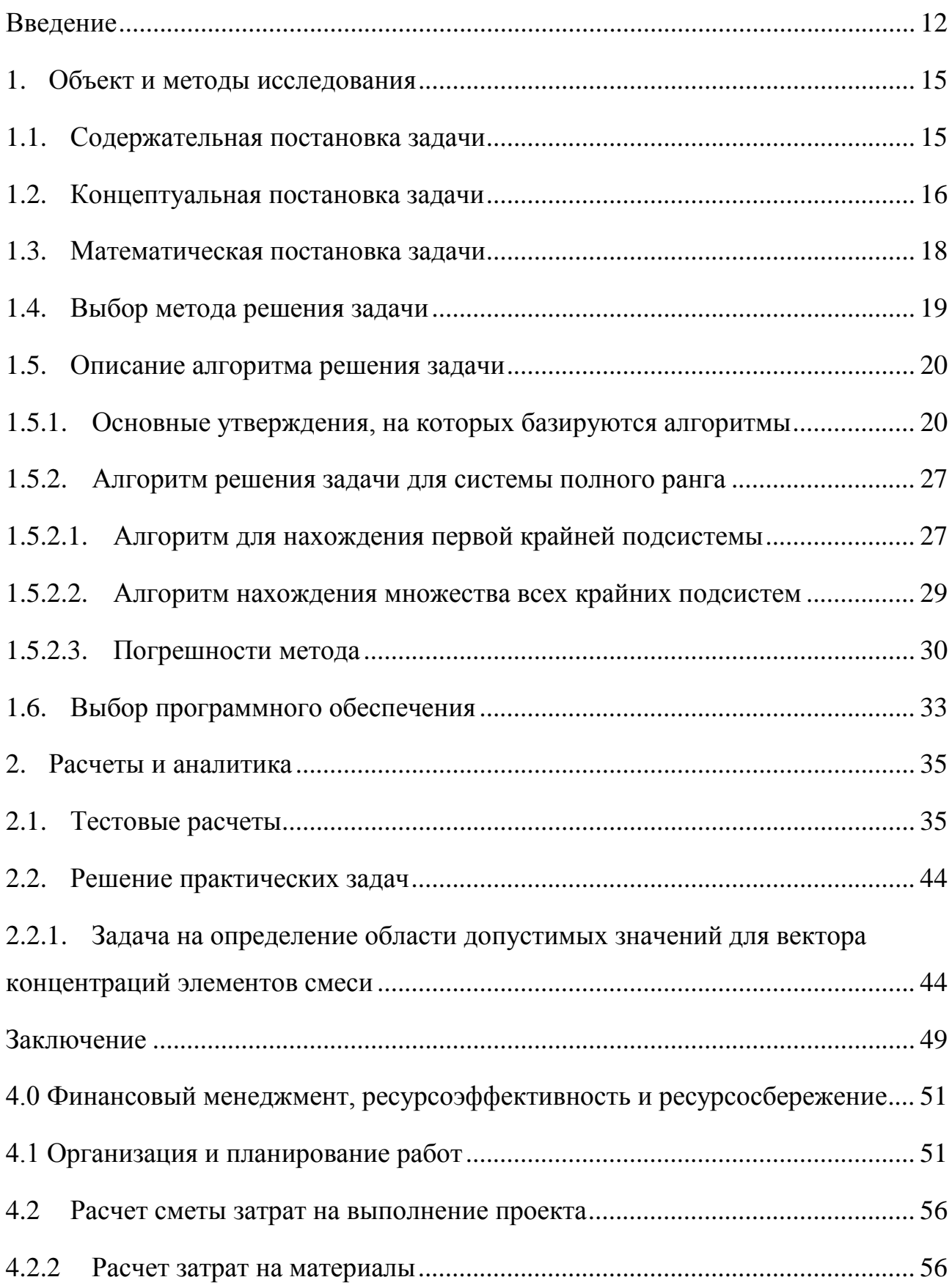

<span id="page-11-0"></span>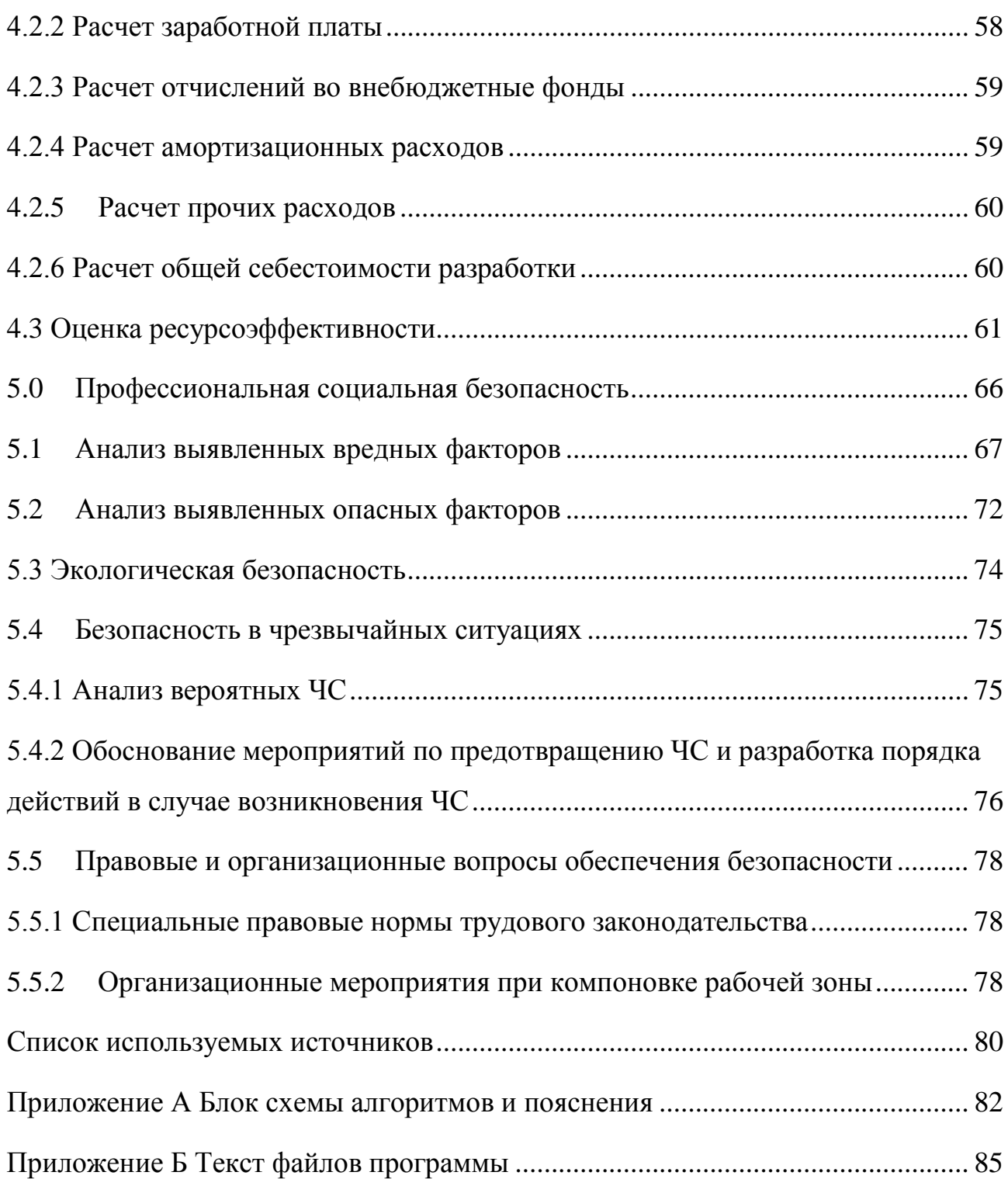

#### Введение

Нередко аналитической химии  $\bf{B}$ возникает задача анализа многокомпонентной смеси неполностью известного состава. Суть проблемы заключается в том, что в смеси может присутствовать некая примесь, информация о которой отсутствует. При этом необходимо получить информацию о возможных концентрациях известных компонентов смеси, а также информацию о неизвестной добавке. В том случае, когда известен спектр смеси и спектры ее известных компонентов, область допустимых значений концентраций для известных компонентов и спектра неизвестной добавки можно определить, путем сведения задачи к системе линейных неравенств и решая ее.

Актуальность данной работы основана на необходимости получения метода решения определенного класса задач анализа смесей из области аналитической химии. Ядром использованного метода является математическая задача решения совместной конечной системы линейных неравенств.

Целью данной работы является применение методов решения систем линейных неравенств для анализа многокомпонентных смесей.

Задачи, которые необходимо решить для достижения поставленной нели:

1) проанализировать литературу по заданной теме;

2) изучить основные положения теории линейных пространств и теории линейных неравенств;

 $3)$ изучить и доработать алгоритм, выбранный для решения задачи;

 $4)$ составить программу, реализующую выбранный алгоритм;

 $5)$ проверить алгоритм и программу на корректность;

 $6)$ применить составленную программу для решения задачи об анализе многокомпонентной смеси:

**Объектом** исследования является многокомпонентная смесь: спектры ее известных компонент, концентрации компонент, спектр самой смеси и спектр неизвестной добавки.

**Предметом** исследования является алгоритм решения системы линейных неравенств, которая была получена путем придания задаче о смесях математической формы.

**Практическая новизна** заключается в составлении программы согласно выбранному алгоритму и ее использования для решения задачи о многокомпонентных смесях.

**Практическая значимость** работы состоит в использовании составленной программы для решения других задач подобного класса из области аналитической химии, а также для широкого круга других задач, математическая постановка которых приводит к системам линейных неравенств.

#### Обзор литературы

Задача решения систем линейных неравенств имеет множество приложений в различных проблемных областях, несмотря на это, она имеет слабое освещения в литературе.

Основополагающей книгой по данной тематике является монография [13]. Излагаемая в [13] алгебраическая теория линейных неравенств охватывает все основные результат, относящиеся к конечным системам линейных неравенств с действительными коэффициентами.

В статье [14] было получено решение для произвольной системы линейных неравенств, точнее его алгебраический вид. При этом, исходя из этого решения, нельзя получить множество всех вершин, образующих многогранник решений.

В статье [15] описана часть метод решения систем линейных неравенств, а именно получение одной из вершин многогранника решений посредством итерационной процедуры с применением оператора-проектора.

В статьях [16], [17] приведено и обосновано использование операторапроектора для задачи линейного программирования, а также процедура учета системы ограничений равенств для понижения размерности системы линейных неравенств.

В статье [18] приведен метод поиска первой вершины многогранника решений системы линейных неравенств путем использования метода наименьших квадратов.

В [19] дано краткое и простое изложение теории линейных неравенств, а также некоторые ее приложения.

В [20] дано очень краткое и ясное, но в то же время полное изложение основ теории линейных пространств, которые являются краеугольным камнем теории систем линейных неравенств.

## 1. Объект и методы исследования

#### 1.1. Содержательная постановка задачи

<span id="page-15-1"></span><span id="page-15-0"></span>Метод молекулярной спектрометрии основан на поглощении световых волн молекулами вещества.

Каждое вещество при взаимодействии с электромагнитным излучением поглощает его энергию выборочно только на определенных частотах. В результате регистрируется спектр поглощения данного вещества.

Функция, определяющая поглощение энергии электромагнитного излучения образцом в зависимости от длинны волн называется его спектром.

Исходя из физического смысла спектра он имеет линейчатую структуру, но в следствии теплового движения молекул вещества он размывается, превращаясь в непрерывный.

Существуют непрерывные, линейчатые  $\mathbf{M}$ полосатые спектры поглощения. Линейчатые спектры играют особо важную роль, потому что их структура прямо связана со строением атома.

Спектры каждого химического вещества уникальны. На данном факте основан весь спектральный анализ - метод определения химического состава вещества по его спектру. С помощью методов спектрального анализа можно обнаружить конкретный элемент в составе сложного вещества.

Пусть дана смесь спектр которой известен. Пусть также даны спектры ее известных компонент. На основании закона Бугера-Ламберта-Бера, согласно которому спектр отдельного компонента дает вклад в спектр всей смеси пропорционально его концентрации в ней, а также закона об аддитивности, который говорит о том, что сумма спектров всех компонентов в смеси дает ее спектр, можно свести задачу об анализе смеси к задаче решения системы линейных неравенств. При этом также необходимо наложить условия неотрицательности значений концентраций и спектров компонентов, которые следуют из их физического смысла.

Постановка задачи на данном этапе заключается в том, чтобы по известным спектрам компонентов и спектру всей смеси, определить область допустимых значений для концентраций известных компонент.

## 1.2. Концептуальная постановка задачи

<span id="page-16-0"></span>Для анализа состава многокомпонентных смесей широко применяются методы молекулярной спектрометрии. Необходимым условием существования решения задачи количественной многокомпонентной спектрометрии является выполнение закона Бугера, а также принципа аддитивности. Кроме того, матрица спектров компонентов А должна быть матрицей полного столбцового ранга и хорошо обусловлена. При этих условиях молекулярный спектр смеси можно представить в виде:

$$
S = Ac,\tag{1.1}
$$

где  $S$  – вектор спектра смеси, с – вектор концентраций компонентов смеси,  $A$  – матрица, столбцы которой являются векторами-спектрами компонентов. [22]

Возможно, что кроме известных соединений, спектры которых включены в матрицу S, анализируемый образец содержит неизвестную примесь, мешающую определению известных компонентов. Такие объекты принято называть смесями не полностью известного состава. В таком случае, спектр смеси может быть представлен в виде:

$$
S = Ac + \delta,\tag{1.2}
$$

где  $S = \{s_1, ..., s_n\}^T$ вектор-спектр анализируемой смеси,  $A - nxk$  матрица спектров известных компонентов,  $c = \{c_1, ..., c_k\}$  - вектор концентраций известных компонентов,  $\delta = {\delta_1, ..., \delta_n}^T$  – вектор спектр неизвестной добавки. Для решения задачи требуется по известным А и S получить оценки векторов с и б. Полагается, что матрица А имеет полный ранг. [22]

Спектр неизвестной добавки можно представит в виде разности

$$
\delta = S - Ac.
$$

В таком случае, система неравенств

$$
c_j \ge 0
$$
,  $S_j - \sum_{i=1}^k a_{ji} c_i = \delta \ge 0$ ,  $j = 1 ... n$ , (1.3)

задает политоп  $\Omega$ , являющийся областью допустимых значений вектора с.

Рассмотрим, как влияет присутствие неизвестной добавки на оценку вектора концентраций  $\hat{c}$ . Спектр добавки  $\delta$ можно представить в виде:

$$
\delta = \delta_p + \delta_o,
$$

где  $\delta_{o}$  – компонента, перпендикулярная A, a  $\delta_{p}$  - компонента, параллельная параллельность/перпендикулярность А. (имеется ВВИЛУ пространству, натянутому ан столбцы A как на вектора) Если  $\delta_p = 0$ , то оценка  $\hat{c}$ , получаемая в виде

$$
\hat{c} = A^+ S
$$

будет несмещенной. В противном случае,  $\hat{c}$  будет смещена на величину:

$$
\Delta = A^+ \delta_p.
$$

При этом, если  $\delta_o = 0$ , то  $S^T(I - AA^+)S = 0$ , т.е. присутствие в анализируемой смеси неизвестной добавки не может быть обнаружено по спектру смеси, даже при известном спектре добавки  $\delta$ . [22]

Если имеет место промежуточная ситуация, т.е.  $\delta_o \neq 0$  и  $\delta_p \neq$ , то оценка  $\hat{c}$  будет смещена на величину  $A^+\delta_p$ , но наличие в смеси неизвестной добавки проявится в том, что для некоторых спектральных признаков будет выполняться:

$$
S_i - A_i \hat{c} < 0
$$

где  $S_i$  – элемент вектора S, а  $A_i$  – строка матрицы A, соответствующая *i*-й аналитической позиции. При этом  $\hat{c}$  не принадлежит  $\Omega$ . [22]

Методы решения задачи количественной спектрофотометрии смесей не полностью известного состава основаны на предположении, что смещение оценки с можно компенсировать, посредством минимизации в указанных ограничениях функционалов двух видов. Функционал первого вида приводит к задаче линейного программирования:

$$
F_{\text{JII}} = \sum_{i=1}^{n} (S_i - A_i \hat{c}) \to \text{min.}
$$
 (1.4)

Функционал второго вида приводит к задаче квадратичного программирования:

$$
F_{\text{KII}} = (S - A\hat{c})^T (S - A\hat{c}) \rightarrow \text{min.}
$$
 (1.5)

Помимо сведения задачи к задачам линейного или квадратичного программирования, задачу можно решить непосредственно, путем сведения ее к системе линейных неравенств полного столбцового ранга вида

$$
Ac \le S. \tag{1.6}
$$

Данная работа посвящена реализации и апробации данного подхода.

## 1.3. Математическая постановка задачи

<span id="page-18-0"></span>Пусть имеется задача нахождения области допустимых значений для системы линейных неравенств и равенств. Математическая постановка задачи может быть сформулирована следующим образом:

Пусть дана система линейных неравенств

 $A \in M_{m \times k}$ ,  $x \in R^k$ ,  $b \in R^m$ ,  $rang(A) = k$ ,  $Ax \leq b$ . и система равенств

$$
\tilde{A}x = \tilde{b}, \qquad \tilde{A} \in M_{p \times k}, \qquad x \in R^k, \qquad b \in R^p,
$$

или в развернутом виде

$$
A_1^T x = a_{11}x_1 + a_{12}x_2 + \dots + a_{1k}x_k \le b_1,
$$
  

$$
A_2^T x = a_{21}x_1 + a_{22}x_2 + \dots + a_{2k}x_k \le b_2,
$$

 $\ddotsc$ 

$$
A_m^T x = a_{m1}x_1 + a_{m2}x_2 + \dots + a_{mk}x_k \le b_m,
$$
  
\n
$$
\tilde{A}_1^T x = c_{11}x_1 + c_{12}x_2 + \dots + c_{1k}x_k = \tilde{b}_1,
$$
  
\n
$$
\tilde{A}_2^T x = c_{21}x_1 + c_{22}x_2 + \dots + c_{2k}x_k = \tilde{b}_2,
$$
  
\n...

$$
\tilde{A}_p^T x = c_{p1} x_1 + c_{p2} x_2 + \dots + c_{pk} x_k = \tilde{b}_p.
$$

Критерий совместности для системы линейных неравенств основан на поиске минора матрицы системы, который имеет определенные свойства и приведен в [13]. Далее полагается, что система линейных неравенств совместна.

Необходимо определить множество точек (вершин многогранника решений), выпуклая оболочка которых является решением задачи (некоторым пересечением многогранника и конуса)[13].

Следует отметить, что теоретически множеством решений системы линейных неравенств может быть и незамкнутое множество, но в практических приложениях, исходя из физического смысла исследуемых величин, на них накладываются определенные как верхние, так и нижние ограничения, делающие область решения задачи замкнутой.

### 1.4. Выбор метода решения задачи

<span id="page-19-0"></span>Среди методов решения систем линейных неравенств можно выделить три:

- 1) Метод, изложенный в статье [18], который сводит задачу решения систем линейных неравенств к задаче квадратичного программирования, при этом, алгоритм применим только для поиска единственной вершины многогранника решений;
- 2) Метод, изложений в монографии С.Н. Черникова [13], основанный на применении преобразований вращений Гивенса;
- 3) Метод, основанный на алгоритме, приведенном в [15].

Для решения поставленной задачи был использован метод, основы которого изложены в статье [15]. Преимущества выбранного метода в сравнении с остальными в том, что на основании единообразной процедуры применения оператора-проектора и простой итерации можно за конечное, не превышающее количества строк матрицы системы число шагов прийти в первую вершину многогранника решений. Последующий обход всех вершин также прост в реализации, так как использует лишь утверждение о принадлежности ребра многограннику решений (Утверждение 7 главы 1.5.1).

#### 1.5. Описание алгоритма решения задачи

#### <span id="page-20-1"></span><span id="page-20-0"></span>1.5.1. Основные утверждения, на которых базируются алгоритмы

Алгоритм решения задачи о нахождении множества допустимых значений для системы линейных неравенств базируется на следующих утверждениях (при написании данного раздела использовались источники [13],  $[15], [16], [17], [19], [20], [21]$ :

## Утверждение 1.

Система линейных неравенств и равенств вида

$$
Ax\leq b,
$$

$$
Cx = d, \qquad x \in R^n, \qquad rk(C) = k \leq n,
$$

эквивалентна системе только неравенств

$$
\tilde{A}x \leq \tilde{b},
$$

где

$$
\tilde{A} = \left(A_{n-k} - A_k \hat{C}^+ \bar{C}\right), \qquad \tilde{b} = b - A_k \hat{C}^+ D. \tag{1.7}
$$

## Доказательство.

Пусть матрица С посредством некоторой перестановки столбцов приведена к виду, когда первые ее k столбцов – базисные, а остальные  $n - k$  – зависимые. Можно записать

$$
\mathcal{C}x=\mathcal{\hat{C}}\hat{x}+\mathcal{\bar{C}}\bar{x}=d,
$$

где матрица  $\hat{C}$  составлена из первых  $k$  базисных столбцов  $C$ , а  $\bar{C}$  – из оставшихся  $n - k$  зависимых. Выражая переменные  $\hat{x}$  через  $\bar{x}$ , и учитывая, что матрица  $\hat{C}$  имеет полный столбцовый ранг по определению, а поэтому справедливо

$$
\hat{C}^+\hat{C}=I
$$

имеем

$$
\hat{C}^+\hat{C}\hat{x} + \hat{C}^+\bar{C}\bar{x} = \hat{C}^+d,
$$
  

$$
I\hat{x} + \hat{C}^+\bar{C}\bar{x} = \hat{C}^+d,
$$
  

$$
\hat{x} = \hat{C}^+d - \hat{C}^+\bar{C}\bar{x}.
$$

Далее, подставляя данное выражение в систему неравенств, имеем

$$
Ax = A_k \hat{x} + A_{n-k} \bar{x} = A_k (\hat{C}^+ D - \hat{C}^+ \bar{C} \bar{x}) + A_{n-k} \bar{x} =
$$
  
=  $A_k \hat{C}^+ D - A_k \hat{C}^+ \bar{C} \bar{x} + A_{n-k} \bar{x} = A_k \hat{C}^+ D + (A_{n-k} - A_k \hat{C}^+ \bar{C}) \bar{x} = b,$   
 $(A_{n-k} - A_k \hat{C}^+ \bar{C}) \bar{x} = b - A_k \hat{C}^+ D,$ 

где матрицы  $A_k$  и  $A_{n-k}$  есть матрицы первых  $k$  столбцов матрицы  $A$  и оставшихся  $n - k$  соответственно.

Если обозначить

$$
\tilde{A} = \left(A_{n-k} - A_k \hat{C}^+ \bar{C}\right), \qquad \tilde{b} = b - A_k \hat{C}^+ D,
$$

получим утверждение леммы.

## Утверждение 2.

Пусть в некотором линейном пространстве размерности и задана точка  $x_0$  и некоторая гиперплоскость, заданная уравнением

$$
\alpha x=\beta,
$$

тогда проекция данной точки на гиперплоскость будет

$$
x_1 = x_0 + \frac{\beta - \alpha x_0}{\alpha \alpha^T} \alpha^T.
$$
 (1.8)

## Доказательство.

Кратчайшее расстояние от точки до плоскости есть расстояние, отсчитанное в направлении вектора нормали к плоскости, то есть

$$
x_1 - x_0 = \gamma \alpha^T,
$$

умножив обе части на  $\alpha$ , имеем

$$
\alpha x_1 - \alpha x_0 = \alpha \gamma \alpha^T,
$$

так как  $x_1$  по определению лежит в плоскости, то

$$
\alpha x_1 = \beta,
$$
  
\n
$$
\beta - \alpha x_0 = \alpha \gamma \alpha^T,
$$
  
\n
$$
\gamma = \frac{\beta - \alpha x_0}{\alpha \alpha^T}.
$$
  
\n21

Подставляя данное отношение в условие (1), имеем

$$
x_1 = x_0 + \frac{\beta - \alpha x_0}{\alpha \alpha^T} \alpha^T.
$$

Утверждение 3.

Пусть на строки некоторой матрицы А натянуто пространство Y

$$
Y = \{ y \mid A^T x = y, \quad x \in R^n \},
$$

тогда оператор-проектор на пространство, перпендикулярное  $Y$  суть

$$
\Omega = I - A^+ A. \tag{1.9}
$$

Доказательство.

Пусть имеется некоторый вектор  $f$ . Для его ортогональной пространству У компоненты должно выполнятся

$$
y^T \Omega f = x^T A \Omega f = 0
$$

для любых х и f, следовательно

$$
A\Omega=0.
$$

Положим

$$
\Omega = I - A^+ A,
$$

тогда, используя свойство псевдообратной матрицы

$$
AA^+A=A,
$$

получим

$$
A\Omega = A(I - A^{+}A) = A - AA^{+}A = A - A = 0.
$$

Утверждение 4.

Пусть матрица А имеет полный столбцовый ранг, тогда линейные пространства, задаваемые как строками матриц  $A<sup>T</sup>$  и  $A<sup>+</sup>$ , так и их столбцами, равны между собой.

## Доказательство.

Пусть сингулярное разложение матрицы А есть

$$
A=U\Sigma V^T,
$$

тогла

$$
A^T = V\Sigma^T U^T
$$

Для псевдообратной матрицы справедливо

$$
A^+ = V\Sigma^+ U^T,
$$

где  $\Sigma^+$  есть  $\Sigma^T$ , но в которой все элементы заменены обратными.

Матрица  $\Sigma^T$  имеет вид

$$
\Sigma^T=(D \quad | \quad \theta),
$$

где  $D$  – диагональная матрица ранга *n* сингулярных чисел, а  $\theta$  – матрица из нулей.

Матрица  $\Sigma^+$  имеет вид

$$
\Sigma^+ = (D^{-1} \mid \theta).
$$

Имеем,

$$
D^2\Sigma^+ = D^2(D^{-1} \mid \theta) = (D \mid \theta) = \Sigma^T.
$$

Каков бы ни был элемент  $x$ , всегда найдется такой элемент  $w =$  $\chi V D^2 V^T$ , что

$$
WV\Sigma^+U^T = \chi V D^2 V^T V \Sigma^+ U^T = \chi V \Sigma^T U^T.
$$

То есть, существует такая квадратная невырожденная матрица  $VD^2V^T$ ранга *п*, которая является матрицей перехода от строк  $A^+$  к строкам  $A^T$ , а значит и пространства, порождаемые этими строками, равны.

### **Утверждение 5.**

Пусть имеется система линейных неравенств, которая является крайней подсистемой

$$
Ax \leq b, \qquad x \in R^n, \qquad rk(A) = n.
$$

Пусть, также, дано некоторое линейное неравенство

$$
\alpha x \leq \beta.
$$

Для того чтобы линейное неравенство  $\alpha x \leq \beta$  было зависимым от системы  $Ax \leq b$ , необходимо и достаточно, чтобы для вектора  $\gamma$  выполнялось

$$
\gamma = \alpha A^+ \ge 0. \tag{1.10}
$$

### Доказательство.

Линейное неравенство  $\alpha x \leq \beta$  зависит от системы  $Ax \leq b$ , если выполнено

$$
\forall x_0 \in R^n : Ax_0 \le b \to ax_0 \le \beta.
$$

Если умножить все неравенства системы на некоторые неотрицательные числа и сложить, получим

$$
\gamma Ax_0 \le \gamma b
$$

Если для а и В справедливо, что

$$
\alpha = \gamma A, \qquad \beta = \gamma b,
$$

то новая система равенств, получающаяся добавлением к системе  $Ax = b$ уравнения  $\alpha x = \beta$ , будет совместна.

Для независимости же неравенства  $\alpha x \leq \beta$  от системы неравенств  $Ax \leq b$  нужно дополнительно потребовать, чтобы  $\gamma \geq 0$ , и, кроме того, должно быть выполнено

$$
\gamma b \leq \beta.
$$

Лля вектора у находим

$$
\gamma = \alpha A^+ \ge 0,
$$
  

$$
\gamma b = \alpha A^+ b \le \beta.
$$

Так как известно, что  $Ax \leq b$  есть крайняя подсистема, то условие  $\gamma b \leq \beta$  выполнено автоматически, и его проверять не нужно.

#### Утверждение 6.

Пусть имеется пространство  $X$ , задаваемое пересечением  $k$  плоскостей

$$
X = \{x \mid A_k x = b\}.
$$

Пусть также имеется некоторая плоскость, задаваемая уравнением

$$
\alpha x = \beta.
$$

Пусть точка  $x_k \in X$ , и имеется новое пространство Z, полученное пересечением пространства X с плоскостью  $\alpha x = \beta$ , тогда проекция точки  $x_k \in X$  на пространство Z будет

$$
x_{k+1} = x_k + \frac{\beta - \alpha x_k}{\alpha \Omega \alpha^T} \Omega \alpha^T.
$$
 (1.11)

## Доказательство.

Пространство X есть аффинное пространство, параллельное нульпространству матрицы  $A_k$ 

$$
X_0 = \{x \mid A_k x = 0\}.
$$

Так как, по смыслу задачи, строки матрицы  $A_k$  есть нормальные вектора плоскостей, то пространство  $X_0$  перпендикулярно пространству, натянутому на строки  $A_k$ 

$$
Y = \{ y \mid A^T x = y \}.
$$

Согласно лемме 3, имеем, что вектор  $\Omega \alpha^T$  является направляющим вектором как пространства  $X_0$ , так и пространства  $X$ , то есть

$$
x_{k+1} - x_k = \gamma \Omega \alpha^T.
$$

Так как  $x_k \in X$  и  $x_{k+1} \in Z$ , то

$$
\alpha x_{k+1} - \alpha x_k = \beta - \alpha x_k = \gamma \alpha \Omega \alpha^T,
$$

$$
\gamma = \frac{\beta - \alpha x_k}{\alpha \Omega \alpha^T}.
$$

Для проекции точки  $x_0$  на пространство Z имеем окончательно

$$
x_{k+1} = x_k + \frac{\beta - \alpha x_k}{\alpha \Omega \alpha^T} \Omega \alpha^T.
$$

## Утверждение 7.

Пусть точка х<sub>о</sub> есть вершина крайней подсистемы, заданной системой линейных неравенств  $A_m x \leq \hat{b}$ , где матрица  $A_m$  имеет *m* строк и *n* столбцов, причем  $m \ge n$ . Ребрами, выходящими из точки  $x_0$ , будут лишь те сочетания из  $m$  по  $n-1$  строк матрицы  $A_m$ , для которых выполнено

$$
d = A_m (I - A_{n-1}^+ A_{n-1}) e \le 0,
$$
\n(1.12)

где е - некоторый единичный вектор,  $A_{n-1}$  - матрица, составленная из  $n-1$ строки матрицы  $A_m$ .

### **Доказательство.**

Вектор

$$
p = (I - A_{n-1}^{+} A_{n-1})e
$$

есть направляющий вектор ребра, заданного матрицей  $A_{n-1}$  и выходящего из точки  $x_0$ . Пусть вдоль этого ребра задан некоторый неотрицательный шаг  $\alpha$ 

$$
x_1 = x_0 + \alpha p.
$$

Имеем

$$
A_m x_1 = A_m x_0 + A_m p \le \hat{b} + \alpha A_m p \le \hat{b},
$$

если выполнено  $A_m p \leq 0$ .

#### **Утверждение 8.**

Пусть точка  $x_0$  есть вершина крайней подсистемы, заданной системой линейных неравенств  $A_m x \leq \hat{b}$ , где матрица  $A_m$  имеет  $m$  строк и  $n$  столбцов, причем  $m \ge n$ . Кроме того, ребро, выходящее из вершины  $x_0$ , задается матрицей  $A_{n-1}$ . Тогда следующей крайней подсистемой, находящейся на этом ребре, будет та точка  $x^*$ пересечения ребра и некоторой плоскости  $\alpha_i x = \beta_i$  из системы  $Ax = b$ , для которой выполнено

$$
|x^* - x| = \frac{\beta_j - \alpha_j x_k}{\alpha_j \Omega \alpha_j^T} |\Omega \alpha_j^T| \to \min, \tag{1.13}
$$

где  $\Omega = I - A_{n-1}^{+} A_{n-1}$ .

## **Доказательство.**

В самом деле, так как множество решений системы линейных неравенств есть политоп, то первое же пересечение ребра, выходящего из вершины, с некоторой плоскостью и будет следующей вершиной политопа.

## **Утверждение 9.**

Пусть дана система линейных неравенств неполного столбцового ранга вида  $Ax \leq b$ , тогда решение задачи представимо в виде

$$
X = \sum_{j=1}^{p} \theta_j x_j + \Phi \eta, \qquad \sum_{j=1}^{p} \theta_j = 1,
$$
 (1.14)

где  $x_i$  вершины многогранника некоторого сечения области решения, перпендикулярного нуль-пространству  $A_{\cdot}$  $\Phi$ матрицы системы фундаментальная матрица для однородной системы  $Ax = 0$ ,  $\eta$  – некоторый вектор [14].

# <span id="page-27-0"></span>1.5.2. Алгоритм решения задачи для системы полного ранга 1.5.2.1. Алгоритм для нахождения первой крайней подсистемы

<span id="page-27-1"></span>Для учета ограничений равенств, проверки матрицы системы на полноту столбцового ранга, поиска первой крайней подсистемы и учета зависимых неравенств был использован следующий алгоритм [15]:

- 1. Задаются начальные данные, система линейных неравенств (матрица А и вектор b), система ограничений-равенств (матрица С и вектор d).
- 2. Выполняется учет ограничений-равенств (Утверждение 1 стр. 19).
- 3. Проверяется полученная матрица системы на полноту столбцового ранга и, если необходимо, она приводится к матрице полного столбцового ранга (Утверждение 9 стр. 27).
- 4. В результате описанных выше шагов исходная система неравенств и ограничений-равенств приведена к системе линейных неравенств полного столбцового ранга. Выбирается некоторая точка  $x_0$ .
- 5. Вычисляется вектор

$$
y = b - Ax_0.
$$

- 6. Выбирается ближайшая плоскость (минимальный  $\Pi$ <sup>O</sup> модулю отрицательный элемент) с номером і.
- 7. Вычисляется проекция начальной точки на выбранную плоскость

$$
x_1 = x_0 + \frac{b_i - a_i^T x_0}{a_i^T a_i} a_i
$$

где  $x_0$  – начальная точка,  $a_i$  – направляющий вектор ближайшей к ней плоскости многогранника решений,  $b_i$  – i-й элемент вектора b,  $x_1$  – проекция начальной точки на эту плоскость (Утверждение 2 стр. 20).

- 8. Начало рекуррентного вычисления, начиная с l, где  $l = 2, ..., n$ ; n число строк матрицы А.
- 9. Вычисляется вектор

$$
y = b - Ax_l.
$$

- 10. Если среди элементов вектора у нет отрицательных и т элементов равны нулю ( $m \ge k$ ), где k – размерность задачи (число столбцов матрицы A), то множество строк матрицы А, для которых элементы вектора у равны нулю, составляют первую найденную крайнюю подсистему, а точка  $x_1$  искомая вершина многогранника решений. Иначе переход к шагу 11.
- 11. Выбирается ближайшая к точке  $x_1$  плоскость ј (по наименьшему по модулю отрицательному элементу вектора у).
- 12. Вычисляется вектор направления от точки  $x_i$  к плоскости ј (Утверждение  $3)$

$$
\Omega a_i = (I - A_l^+ A_l) a_i.
$$

13. Вычисляется проекция точки  $x_i$  на плоскость *j* (Утверждение 6 стр. 25)

$$
x_{l+1} = x_l + \frac{b_i - a_i^T x_0}{a_i^T \Omega a_i} \Omega a_i.
$$

14. Переход к следующему шагу:

$$
l = l + 1.
$$

Возврат к шагу 10.

15. Вывод найденной точки  $x_s$ .

16. Выполняется поиск зависимых неравенств: умножив матрицу системы на матрицу, псевдообратную матрице найденной крайней подсистемы  $A_s^+$ , получим матрицу, которая показывает зависимость всех неравенств системы от неравенств, составляющих крайнюю подсистему.

В этом случае строки матрицы, содержащие только положительные элементы, будут соответствовать зависимым неравенствам. Зависимые неравенства можно исключить из матрицы системы, так как они не изменяют области допустимых значений (Утверждение 5 стр. 23).

#### <span id="page-29-0"></span>1.5.2.2. Алгоритм нахождения множества всех крайних подсистем

Для нахождения множества всех крайних подсистем был составлен и использован следующий алгоритм:

- 1. Задаются начальные данные: система линейных неравенств полного столбцового ранга и точка  $x_0$ , которая является вершиной многогранника решений.
- 2. Для текущей вершины  $x_0$  вычисляется вектор

$$
y = b - Ax_0.
$$

Если среди элементов вектора у m элементов равны нулю ( $m \ge k$ ), где k - размерность задачи (число столбцов матрицы А), то множество строк матрицы А, для которых элементы вектора у равны нулю, составляют матрицу крайней подсистемы  $A_0$ .

3. Для текущей крайней подсистемы, которой соответствует матрица  $A_0$ , ищутся зависимые неравенства, вычисляется матрица

$$
T=A_0^+A.
$$

Если в некоторой *j*-й строке матрицы T все элементы положительные, то соответствующая *i-я* строка исключается из матрицы системы А (Утверждение 5 стр. 23).

4. Среди всех строк матрицы  $A_0$  крайней подсистемы, соответствующей текущей вершине, выделяется уникальная комбинация из k-1 строк, вычисляется вектор

$$
d = A_0(I - A_{k-1}^+ A_{k-1})e.
$$

Если все компоненты вектора d меньше нуля, то ребро, получающееся пересечением k-1 плоскостей принадлежит многограннику решений, найденный вектор направления ребра заносится в список направляющих векторов ребер, выходящих из данной вершины (Утверждение 7 стр. 26).

5. Если среди всех  $C_m^{k-1}$  комбинаций не осталось не проверенных, переход к шагу 6, иначе переход к шагу 4.

6. Среди всех s найденных ребер, выходящих из текущей вершины области решений выбирается некоторое непроверенное. Для всех строк матрицы A вычисляется расстояние вдоль ребра от вершины многогранника до плоскости, задаваемой строкой A

$$
\rho_i = \frac{b_i - a_i^T x_0}{a_i^T \Omega a_i} |\Omega a_i|,
$$

где  $\Omega = I - A_{k-1}^{+} A_{k-1}$ .

Пересечение плоскости, для индекса которой  $(\rho_i > 0) \rightarrow min$ , и ребра многогранника решений, дает новую вершину многогранника. Найденная вершина запоминается. Если для всех i  $\rho_i = \infty$ , то данное ребро есть ребро конуса (Утверждение 8 стр. 27).

- 7. Если все ребра, выходящие из текущей вершины, проверены, то переход к шагу 8. Иначе переход к шагу 6.
- 8. Среди множества всех вершин выбирается некоторая непроверенная вершина, осуществляется переход к шагу 2. Если множество всех вершин исчерпано, то переход к шагу 9.
- 9. Вывод найденного множества вершин. Вывод списка направляющих векторов ребер конуса для тех вершин, для которых таковые имеются.

## **1.5.2.3. Погрешности метода**

<span id="page-30-0"></span>Множество решений системы  $Ax \leq b$  есть некоторый многогранник, вершины которого суть точки пересечения гиперплоскостей, входящих в крайние подсистемы, соответствующие каждой вершине.

Крайняя подсистема есть система линейных уравнений

$$
A_s x = b_s, \tag{1.13}
$$

решение которой (точка) есть одна из вершин многогранника,  $A_s$  – некоторое выделенное множество строк из матрицы  $A, b_s$  – соответствующий выделенным строкам вектор правых частей.

Независимо от метода решения задачи, погрешность в определении вершины многогранника будет зависеть от обусловленности крайней подсистемы, соответствующей этой вершине.

По определению, так как матрица  $A_s$  есть матрица крайней подсистемы, то ее столбцовый ранг полон. Если строк в матрице  $A_s$  больше чем столбцов, то часть строк может быть удалена. Оставлять следует те строки, матрица для которых лучше всего обусловлена.

Пусть имеется некоторая погрешность  $\delta A$  в задании элементов матрицы  $A$  и погрешность  $\delta b$  в задании элементов вектора  $b$ .

Система, соответствующая точному решению и система с погрешностью имеют вид соответственно

$$
A_s x = b_s,
$$
  

$$
(A_s + \delta A_s)(x + \delta x) = b_s + \delta b_s.
$$

Для вектора погрешности  $\delta x$  можно записать

 $\delta x = A_S^{-1}(b_S + \delta b_S - A_S x - \delta A_S x - \delta A_S \delta x) = A_S^{-1}(\delta b_S - \delta A_S x - \delta A_S \delta x).$ Если взять норму, имеем

$$
\|\delta x\| \le \|A_s^{-1}\| \|\delta b_s\| + \|A_s^{-1}\| \|\delta A_s\| \|x\| + \|A_s^{-1}\| \|\delta A_s\| \|\delta x\| =
$$
  
= 
$$
\|A_s^{-1}\| \frac{\|\delta b_s\|}{\|b_s\|} \|b_s\| + \|A_s^{-1}\| \|A_s\| \frac{\|\delta A_s\|}{\|A_s\|} \|x\| + \|A_s^{-1}\| \|A_s\| \frac{\|\delta A_s\|}{\|A_s\|} \|\delta x\|.
$$

Перенеся члены с  $\delta x$  в левую часть, получим

$$
\|\delta x\| \left(1 - \varepsilon(A_s) \frac{\|\delta A_s\|}{\|A_s\|}\right) \le \varepsilon(A_s) \frac{\|\delta b_s\|}{\|B_s\|} \frac{\|b_s\|}{\|A_s\|} + \varepsilon(A_s) \frac{\|\delta A_s\|}{\|A_s\|} \|x\| \le
$$
  

$$
\le \varepsilon(A) \frac{\|\delta b_s\|}{\|B_s\|} \frac{\|A_s\|}{\|A_s\|} \|x\| + \varepsilon(A) \frac{\|\delta A_s\|}{\|A_s\|} \|x\| =
$$
  

$$
= \varepsilon(A_s) \frac{\|\delta b_s\|}{\|B_s\|} \|x\| + \varepsilon(A_s) \frac{\|\delta A_s\|}{\|A_s\|} \|x\|,
$$

где  $\varepsilon(A_s) = ||A_s^{-1}|| ||A_s||$  есть число обусловленности матрицы крайней подсистемы  $A_s$ .

Окончательно для относительной погрешности определения вершины имеем [22]

$$
\frac{\|\delta x_{s}\|}{\|x_{s}\|} \le \frac{\varepsilon(A_{s})}{1 - \varepsilon(A_{s})} \frac{\|\delta A_{s}\|}{\|A_{s}\|} \left(\frac{\|\delta b_{s}\|}{\|b_{s}\|} + \frac{\|\delta A_{s}\|}{\|A_{s}\|}\right).
$$
(1.14)

Для матрицы  $\delta A_s$  справедливо

$$
E_s \delta A = \delta A_s,\tag{1.15}
$$

где  $E_s$  есть матрица, полученная из единичной удалением всех строк, кроме выбранных п. Для нормы имеем

$$
\|\delta A_s\| = \|E_s \delta A\| \le \|E_s\| \|\delta A\| = \|\delta A\|,
$$
  

$$
\|\delta b_s\| \le \|\delta b\|,
$$
  

$$
\varepsilon(A_s) = \|A_s^{-1}\| \|A_s\| = \|A^+ E_s^+\| \|E_s A\| \le \|A^+\| \|A\| \|E_s^+\| \|E_s\| \le \|A^+\| \|A\|,
$$
  

$$
\varepsilon(A_s) \frac{\|\delta A_s\|}{\|A_s\|} = \|A_s^{-1}\| \|\delta A_s\| = \|A^+ E_s^+\| \|E_s \delta A\| \le \|A^+\| \|\delta A\| = \varepsilon(A) \frac{\|\delta A\|}{\|A\|},
$$

где  $\varepsilon(A) = ||A^+|| ||A||$  есть число обусловленности уже всей системы.

Исходя из оценок (\*), верхнюю границу для оценки погрешности вычисления вершины можно увеличить:

$$
\frac{\|\delta x_s\|}{\|x_s\|} \le \frac{\varepsilon(A_s)}{1 - \varepsilon(A_s)} \frac{\|\delta A_s\|}{\|A_s\|} \left(\frac{\|\delta b_s\|}{\|b_s\|} + \frac{\|\delta A_s\|}{\|A_s\|}\right) \le \frac{\varepsilon(A)}{1 - \varepsilon(A)} \frac{\|\delta A\|}{\|\delta A\|} \left(\frac{\|\delta b\|}{\|b\|} + \frac{\|\delta A\|}{\|A\|}\right).
$$

Из данной оценки следует, что погрешность в определении каждой из вершин многогранника можно оценить при определенных условиях через обусловленность матрицы всей системы (совпадение числа строк матриц крайних подсистем с размерностью задачи).

### 1.6. Выбор программного обеспечения

<span id="page-33-0"></span>Для реализации разработанных алгоритмов на ЭВМ могут быть применены различные программные среды, такие как языки общего назначения  $(Basic, C++, Pascal),$  либо специализированные математические пакеты (MathCAD, MATLAB).

Программа на языке общего назначения не требует никакого дополнительного программного обеспечения кроме операционной системы. Недостаток использования языков общего назначения - трудоемкость процесса написания программы.

Для тестирования работоспособности алгоритма поиска множества крайних подсистем целесообразно воспользоваться специализированным математическим пакетом. Лля изучения поведения  $\overline{M}$ практического применения целого алгоритма оптимальным является написание программы на языке обшего назначения.

В качестве среды реализации алгоритма выбран специализированный математический пакет МАТLAB, так как он обладает рядом важных особенностей

англ. «Matrix Laboratory») — пакет *MATLAB* (сокращение от прикладных программ для решения задач технических вычислений и одноимённый язык программирования, используемый в этом пакете.

Язык МАТLAВ является высокоуровневым интерпретируемым языком программирования, включающим основанные на матрицах структуры данных, широкий спектр функций, интегрированную среду разработки, объектноориентированные возможности и интерфейсы к программам, написанным на других языках программирования.

Программы, написанные на *МАТLAB*, бывают двух типов — функции и скрипты. Функции имеют входные и выходные аргументы, а также собственное рабочее пространство для хранения промежуточных результатов вычислений и переменных. Скрипты же используют общее рабочее пространство. Как

скрипты, так и функции не компилируются в машинный код и сохраняются в виде текстовых файлов. Существует также возможность сохранять так называемые pre-parsed программы — функции и скрипты, обработанные в вид, удобный для машинного исполнения. В общем случае такие программы выполняются быстрее обычных, особенно если функция содержит команды построения графиков.

Основной особенностью языка МАТLAВ являются его широкие возможности по работе с матрицами, которые создатели языка выразили в лозунге «думай векторно» (англ. Think vectorized).

МАТLАВ предоставляет пользователю большое количество (несколько сотен) функций для анализа данных, покрывающие практически все области математики, в частности функции линейной алгебры — алгебра матриц. линейные уравнения, собственные значения и вектора, сингулярности, факторизация матриц и другие.

Лля разработанного реализации алгоритма был использован математический пакет MATLAB R2013a.

Листинг программ в пакете МАТLAВ представлен в приложении.

## 2. Расчеты и аналитика

## 2.1. Тестовые расчеты

<span id="page-35-1"></span><span id="page-35-0"></span>Тестовый пример был использован для проверки корректности использованного алгоритма и составленной согласно этому алгоритму программы.

\n Hexoghas currentian in the Hinkian is the same as follows:\n

\n\n 0.4*x*<sub>1</sub> − 2*x*<sub>2</sub> + 0.1*x*<sub>3</sub> − 0.501*x*<sub>4</sub> + 0.35*x*<sub>5</sub> ≤ 2.225\n

\n\n
$$
-1x_1 - 0.1x_2 - 2x_3 + 9.994x_4 - 3.575x_5 \leq 11.037
$$
\n

\n\n
$$
-0.5x_1 + 0.1x_2 + 0.5x_3 - 7.481x_4 + 5.425x_5 \leq 6.537
$$
\n

\n\n
$$
4.5x_1 - 3x_2 - 10.1x_3 - 16.551x_4 - 30.05x_5 \leq 110.225
$$
\n

\n\n
$$
4.5x_1 - 3x_2 - 2.398x_4 - 5x_5 \leq -12
$$
\n

\n\n
$$
-1x_1 + 2x_2 + 0.5x_3 - 1.2x_4 - 0.35x_5 \leq -1.125
$$
\n

\n\n
$$
2.4x_1 - 1x_2 - 3.5x_3 + 4x_4 - 5.2x_5 \leq 0.2
$$
\n

\n\n
$$
-1x_1 + 1x_2 - 3x_3 + 4.687x_4 - 1.25x_5 \leq -2.625
$$
\n

\n\n In the case, the second term is the second term, we have:\n

Исходная система линейных равенств:

$$
1.2x_1 - 3x_2 + 1x_3 - 1x_5 = -0.5
$$
  

$$
1.4x_1 - 1.5x_2 + 1x_3 - 1x_4 - 1x_5 = 0.5
$$
  

$$
-0.7x_1 + 0.5x_2 + 1x_3 - 1x_4 + 1x_5 = 4.5
$$
  

$$
0.26x_1 - 0.45x_2 + 0.2x_3 - 0.1x_4 - 0.2x_5 = 0
$$

Матрицы системы имеют вид:

$$
\tilde{A} = \begin{pmatrix}\n0.4 & -2 & 0.1 & 0.501 & 0.35 \\
-1 & 0.1 & -2 & 9.994 & -3.575 \\
-0.5 & 0.1 & 0.5 & -7.481 & 5.425 \\
4.5 & -3 & -10.1 & -16.551 & -30.05 \\
4.5 & -3 & 0 & -2.398 & -5.000 \\
-1 & 2 & 0.5 & -1.2 & -0.35 \\
2.4 & -1 & -3.5 & 4 & -5.2 \\
-1 & 1 & -3 & 4.687 & -1.25\n\end{pmatrix}, \tilde{b} = \begin{pmatrix}\n2.225 \\
11.037 \\
6.537 \\
-12 & -0.35 \\
-1.115 \\
-0.2 & -0.2\n\end{pmatrix}.
$$
\n
$$
\mathcal{C} = \begin{pmatrix}\n1.2 & -3 & 1 & 0 & -1 \\
1.4 & -1.5 & 1 & -1 & -1 \\
-0.7 & 0.5 & 1 & -1 & 1 \\
0.26 & -0.35 & 0.2 & -0.1 & -0.2\n\end{pmatrix}, d = \begin{pmatrix}\n-0.5 \\
0.5 \\
4.5 \\
4.5\n\end{pmatrix}.
$$
Система линейных неравенств после учета ограничений равенств и проверки полноты ранга матрицы системы линейных только неравенств.

$$
A = \begin{pmatrix} -0.998 & -1 \\ 8 & -3 \\ -7 & 5 \\ -26.998 & -25 \\ -2.998 & -5 \\ -0.162 & 0.4 \\ 0.455 & -3 \\ 2 & 0.5 \end{pmatrix}, b = \begin{pmatrix} 2 \\ 16 \\ 4.999 \\ 135 \\ 15 \\ 9.5 \\ 7 \end{pmatrix}.
$$

В качестве начальной точки выбрана точка  $x_0 = (2 \quad -8)$ .

Применяя алгоритм для нахождения первой крайней подсистемы, получим последовательность векторов у и точек  $x_i$ :

1. Вычисляется вектор  $y = b - Ax_0$ 

 $y = (-4.004 \quad -24 \quad 58.999 \quad -11.004 \quad -30.996 \quad 4.524 \quad -15.41 \quad 7)$ Ближайшая плоскость соответствует первой строке матрицы A (−0.998 −1). Проекция начальной точки на соответствующую этой строке плоскость

$$
x_1 = (4.002 -5.994).
$$

2. Вектор  $y = b - Ax_1$ 

 $y = (0 -33.998 \quad 62.983 \quad 93.196 \quad -26.968 \quad 4.046 \quad -10.303 \quad 1.99)$ Выбирается седьмая строка матрицы А  $(0.455 - 3)$ , вычисляется точка  $x_2$ :

$$
x_2 = (1.015 -3.013).
$$

3. Вычисляется вектор  $y = b - Ax_2$ 

 $y = (0 -1.157 \quad 27.166 \quad 87.078 \quad -3.106 \quad 2.369 \quad 0 \quad 6.477).$ 

Выбирается вторая строка матрицы А  $(8 -3)$ . Вычисляется точка  $x_3$ 

$$
x_3 = (0.91 \quad -2.908).
$$

4. Вычисляется вектор  $y = b - Ax_3$ 

 $y = (0 \quad 0 \quad 25.905 \quad 86.863 \quad -2.266 \quad 2.31 \quad 0.363 \quad 6.635).$ 

Выбирается пятая строка матрицы А  $(2.998 - 5)$ . Вычисляется точка  $x_4$ 

$$
x_4 = (0.626 \quad -2.625).
$$

5. Вычисляется вектор  $y = b - Ax_4$ 

 $y = (0 \t3.118 \t2.504 \t86.282 \t0 \t2.151 \t1.341 \t7.06).$ 

Вектор у содержит только неотрицательные элементы, два из которых равны нулю, следовательно, найдена первая вершина области решений, соответствующая которой крайняя подсистема состоит из первого и пятого неравенства системы.

Для нахождения неравенств, зависимых от этой крайней подсистемы, найдем матрицу, псевдообратную матрице крайней подсистемы  $A_0$ 

$$
A_0^+ = \begin{pmatrix} -0.626 & 0.125 \\ -0.375 & -0.125 \end{pmatrix}.
$$

Умножив ее справа на матрицу системы А, получим

$$
AA_0^+ = \begin{pmatrix} 1 & 0 \\ -3.882 & 1.376 \\ 2.505 & -1.501 \\ 26.282 & -0.256 \\ 0 & 1 \\ -0.049 & -0.07 \\ 0.841 & 0.432 \\ -1.44 & 0.188 \end{pmatrix}
$$

Следовательно, зависимым является седьмое неравенство.

1. Дана первая вершина

$$
x_0 = (0.626 -2.625)
$$

и соответствующая ей крайняя подсистема

$$
A_0 = \begin{pmatrix} -0.998 & -1 \\ 2.998 & -5 \end{pmatrix}, b = \begin{pmatrix} 2 \\ 15 \end{pmatrix}.
$$

Седьмое неравенство из системы исключено.

Так как k=2, k-1=1, то возможными ребрами будут сами неравенства системы.

2. Для первой вершины имеем два ребра с направляющими векторами

$$
d_1 = (-1 \quad 0.998),
$$
  

$$
d_2 = (5 \quad 2.998).
$$

3. Для ребра  $d_1$  имеем

$$
\rho_2 = \frac{b_2 - a_2^T x_0}{a_2^T d_1} |d_1| = -0.4,
$$
  
\n
$$
\rho_3 = \frac{b_3 - a_3^T x_0}{a_3^T d_1} |d_1| = 2.65,
$$
  
\n
$$
\rho_4 = \frac{b_4 - a_4^T x_0}{a_4^T d_1} |d_1| = 59,
$$
  
\n
$$
\rho_6 = \frac{b_6 - a_6^T x_0}{a_6^T d_1} |d_1| = 5.42,
$$
  
\n
$$
\rho_8 = \frac{b_8 - a_8^T x_0}{a_8^T d_1} |d_1| = -6.65.
$$

Минимум соответствует третьему неравенству, следовательно, вторая вершина есть точка пересечения плоскостей под номерами 1 и 3.

$$
x_1 = (-1.251 -0.752).
$$

4. Для ребра  $d_2$  имеем

$$
\rho_2 = \frac{b_2 - a_2^T x_0}{a_2^T d_2} |d_2| = 0.59,
$$
  
\n
$$
\rho_3 = \frac{b_3 - a_3^T x_0}{a_3^T d_2} |d_2| = -6.55,
$$
  
\n
$$
\rho_4 = \frac{b_4 - a_4^T x_0}{a_4^T d_2} |d_2| = -2.4,
$$
  
\n
$$
\rho_6 = \frac{b_6 - a_6^T x_0}{a_6^T d_2} |d_2| = 32,
$$
  
\n
$$
\rho_8 = \frac{b_8 - a_8^T x_0}{a_8^T d_2} |d_2| = 3.58.
$$

Минимум соответствует второму неравенству, следовательно, третья вершина есть точка пересечения плоскостей под номерами 5 и 2.

$$
x_2 = (1.128 - 2.323).
$$

5. Обход всех ребер, выходящих из начальной вершины  $x_0$  завершен, переходим к вершине  $x_1$ .

6. Вершина  $x_1$  есть точка пересечения прямых под номерами 1 и 3, соответствующая ей крайняя подсистема есть

$$
A_1 = \begin{pmatrix} -0.998 & -1 \\ -7 & 5 \end{pmatrix}, b = \begin{pmatrix} 2 \\ 4.999 \end{pmatrix}.
$$

7. Найдем зависимые от этой подсистемы неравенства

$$
A_{1}^{+}A = \begin{pmatrix} 1 & 0 \\ -1.58 & -0.91 \\ 0 & 1 \\ 25.85 & 0.17 \\ 1.66 & -0.66 \\ -0.17 & 0.05 \\ -1.13 & -0.13 \end{pmatrix}
$$

Следовательно, зависимым является четвертое неравенство, его можно исключить из матрицы системы.

8. Для второй вершины имеем два ребра с направляющими векторами

$$
d_1 = (-1 \quad 0.998),
$$
  

$$
d_3 = (-5 \quad 7).
$$

9. Для третьего ребра имеем (первое ребро не проверяется т.к. через него мы пришли во вторую вершину)

$$
\rho_2 = \frac{b_2 - a_2^T x_0}{a_2^T d_3} |d_3| = -3.35,
$$
  
\n
$$
\rho_5 = \frac{b_5 - a_5^T x_0}{a_5^T d_3} |d_3| = -2.58,
$$
  
\n
$$
\rho_6 = \frac{b_5 - a_6^T x_0}{a_6^T d_3} |d_3| = 2.62,
$$
  
\n
$$
\rho_8 = \frac{b_8 - a_8^T x_0}{a_8^T d_3} |d_3| = -13.07.
$$

Минимум соответствует шестому неравенству, следовательно, четвертая вершина есть точка пересечения плоскостей под номерами 3 и 6.

$$
x_3 = (1.497 \quad 3.106).
$$

10. Обход всех ребер, выходящих из вершины  $x_1$  завершен, переходим к вершине  $x_2$ .

$$
x_2 = (1.128 - 2.323).
$$

11. Вершина  $x_2$  есть точка пересечения прямых под номерами 2 и 5,

соответствующая ей крайняя подсистема есть

$$
A_2 = \begin{pmatrix} 8 & -3 \\ 2.998 & -5 \end{pmatrix}, b = \begin{pmatrix} 16 \\ 15 \end{pmatrix}
$$

12. Найдем зависимые от этой подсистемы неравенства

$$
A_{2}^{+}A = \begin{pmatrix} -0.26 & 0.35 \\ 1 & 0 \\ -0.64 & -0.61 \\ 0 & 1 \\ 0.01 & -0.08 \\ 0.37 & -0.32 \end{pmatrix}.
$$

Ни одно неравенство системы не зависит от крайней подсистемы.

13. Для третьей вершины имеем два ребра с направляющими векторами

$$
d_5 = (5 \quad 2.998),
$$
  

$$
d_2 = (3 \quad 8).
$$

14. Для второго ребра имеем (пятое ребро не проверяется, т.к. из него мы пришли в вершину)

$$
\rho_1 = \frac{b_1 - a_1^T x_0}{a_1^T d_2} |d_2| = -0.62,
$$
  
\n
$$
\rho_3 = \frac{b_3 - a_3^T x_0}{a_3^T d_2} |d_2| = 11.02,
$$
  
\n
$$
\rho_6 = \frac{b_6 - a_6^T x_0}{a_6^T d_2} |d_2| = 6.65,
$$
  
\n
$$
\rho_8 = \frac{b_8 - a_8^T x_0}{a_8^T d_2} |d_2| = 5.05.
$$

Минимум соответствует восьмому неравенству, следовательно, пятая вершина есть точка пересечения плоскостей под номерами 2 и 8.

$$
x_4 = (2.9 \quad 2.4).
$$

15. Обход всех ребер, выходящих из вершины  $x_2$  завершен, переходим к вершине  $x_3$ .

$$
x_3 = (1.497 \quad 3.106).
$$

16. Вершина  $x_3$  есть точка пересечения прямых под номерами 3 и 6,

соответствующая ей крайняя подсистема есть

$$
A_3 = \begin{pmatrix} -7 & 5 \\ -0.162 & 0.4 \end{pmatrix}, b = \begin{pmatrix} 4.999 \\ 1 \end{pmatrix}.
$$

17. Найдем зависимые от этой подсистемы неравенства

$$
A_3^{\dagger} A = \begin{pmatrix} 0.28 & -6.02 \\ -1.36 & 9.54 \\ 1 & 0 \\ -0.20 & -10.05 \\ 0 & 1 \\ -0.44 & 6.78 \end{pmatrix}.
$$

Ни одно неравенство системы не зависит от крайней подсистемы.

18. Для четвертой вершины имеем два ребра с направляющими векторами

$$
d_3 = (-5 \quad 7),
$$
  

$$
d_6 = (0.4 \quad 0.162).
$$

19. Для шестого ребра имеем (третье ребро не проверяется, так по нему мы пришли в вершину)

$$
\rho_1 = \frac{b_1 - a_1^T x_0}{a_1^T d_6} |d_6| = -5.07,
$$
  
\n
$$
\rho_2 = \frac{b_2 - a_2^T x_0}{a_2^T d_6} |d_6| = 2.12,
$$
  
\n
$$
\rho_5 = \frac{b_5 - a_5^T x_0}{a_5^T d_6} |d_6| = 28.88,
$$
  
\n
$$
\rho_8 = \frac{b_8 - a_8^T x_0}{a_8^T d_6} |d_6| = 1.20.
$$

Минимум соответствует восьмому неравенству, следовательно, шестая вершина есть точка пересечения плоскостей под номерами 6 и 8.

$$
x_5 = (2.611 \quad 3.557).
$$

20. Обход всех ребер, выходящих из вершины  $x_3$  завершен, переходим к вершине  $x_4$ .

$$
x_4 = (2.9 \quad 2.4).
$$

21. Вершина  $x_4$  есть точка пересечения прямых под номерами 2 и 8,

соответствующая ей крайняя подсистема есть

$$
A_4 = \begin{pmatrix} 8 & -3 \\ 2 & 0.5 \end{pmatrix}, b = \begin{pmatrix} 16 \\ 7 \end{pmatrix}.
$$

22. Найдем зависимые от этой подсистемы неравенства

$$
A_{4}^{+}A = \begin{pmatrix} 0.15 & -1.01 \\ 1 & 0 \\ -1.35 & 1.90 \\ 1.15 & -3.11 \\ -0.10 & 0.27 \\ 0 & 1 \end{pmatrix}.
$$

Ни одно неравенство системы не зависит от крайней подсистемы.

23. Для пятой вершины имеем два ребра с направляющими векторами

$$
d_2 = (3 \ 8), d_8 = (-0.5 \ 2).
$$

24. Для восьмого ребра имеем (второе ребро не проверяется, так по нему мы пришли в вершину)

$$
\rho_1 = \frac{b_1 - a_1^T x_0}{a_1^T d_8} |d_8| = -10.02,
$$
  

$$
\rho_3 = \frac{b_3 - a_3^T x_0}{a_3^T d_8} |d_8| = 2.03,
$$
  

$$
\rho_5 = \frac{b_5 - a_5^T x_0}{a_5^T d_8} |d_8| = -3.28,
$$
  

$$
\rho_6 = \frac{b_6 - a_6^T x_0}{a_6^T d_8} |d_8| = 1.19.
$$

Минимум соответствует шестому неравенству, следовательно, седьмая вершина есть точка пересечения плоскостей под номерами 8 и 6.

$$
x_6 = (2.611 \quad 3.557).
$$

25. Седьмая вершина совпала с уже найденной шестой, следовательно, все

вершины многоугольника решений найдены.

26. Найденные вершины многоугольника

$$
x_0 = (0.626 \quad -2.625),
$$

$$
x_1 = (-1.251 -0.752),
$$
  
\n
$$
x_2 = (1.128 -2.323),
$$
  
\n
$$
x_3 = (1.497 \ 3.106),
$$
  
\n
$$
x_4 = (2.9 \ 2.4),
$$
  
\n
$$
x_5 = (2.611 \ 3.557).
$$

Для обоснования корректности, программа была проверена на тестовом примере, результат расчета которого вручную приведен выше, согласно использованному алгоритму. Как можно убедиться из графического решения, представленного на рис. 2.1.1, все крайние подсистемы были найдены верно. Как алгоритм, так и программа дали совпадающие между собой правильные решения задачи. Значит, как алгоритм, так и программа были составлены и реализованы правильно.

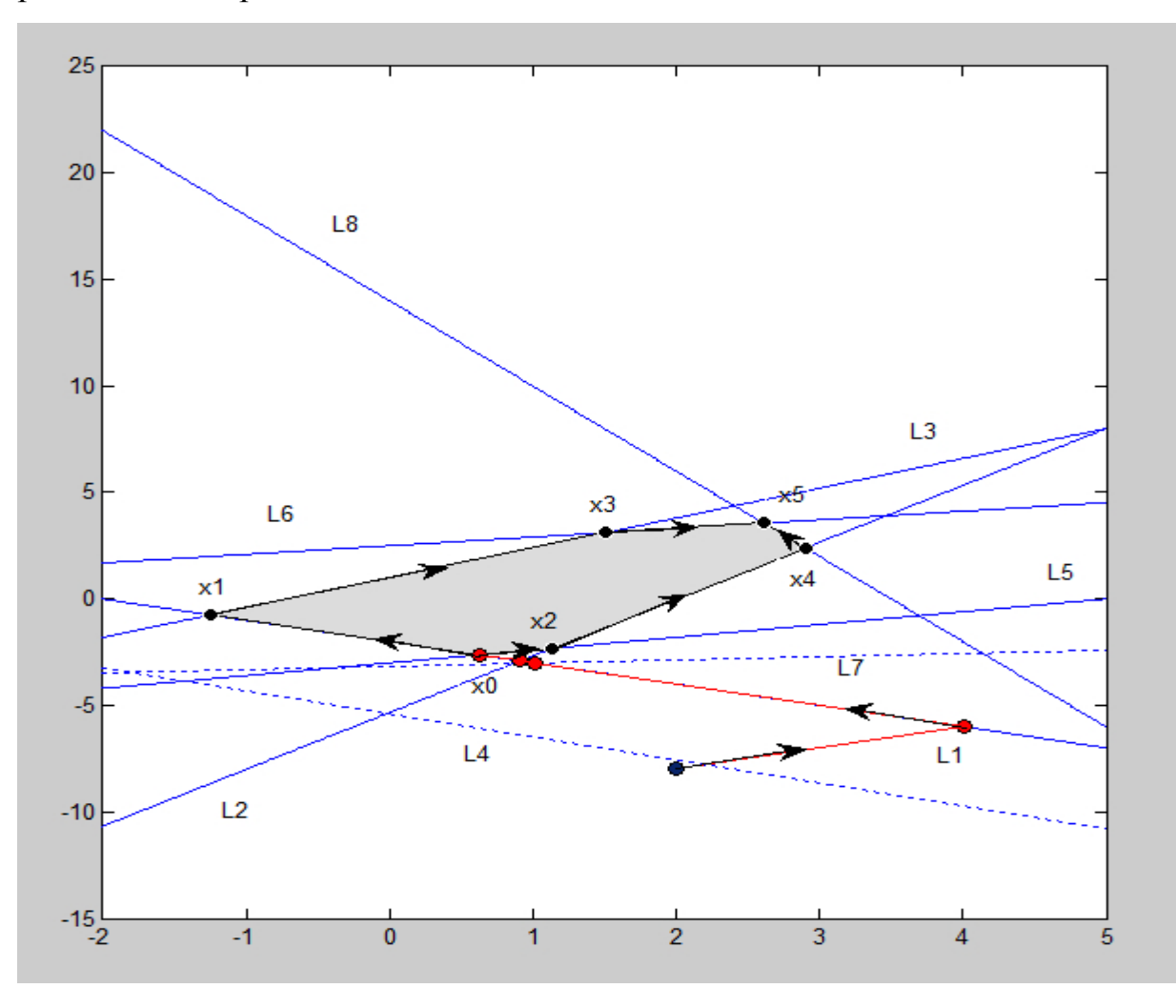

Рис 2.1.1 Область допустимых значений и последовательность поиска вершин выпуклого многоугольника для тестового примера.

## **2.2. Решение практических задач**

# **2.2.1. Задача на определение области допустимых значений для вектора концентраций элементов смеси**

В таблице 2.2.1.1 приведены исходные данные для определения состава смеси ароматических соединений по их инфракрасным спектрам.

Таблица 2.2.1.1 – Молярные коэффициенты поглощения комплексов металлов с ПАН(пиридилазонафтол) в хлороформе

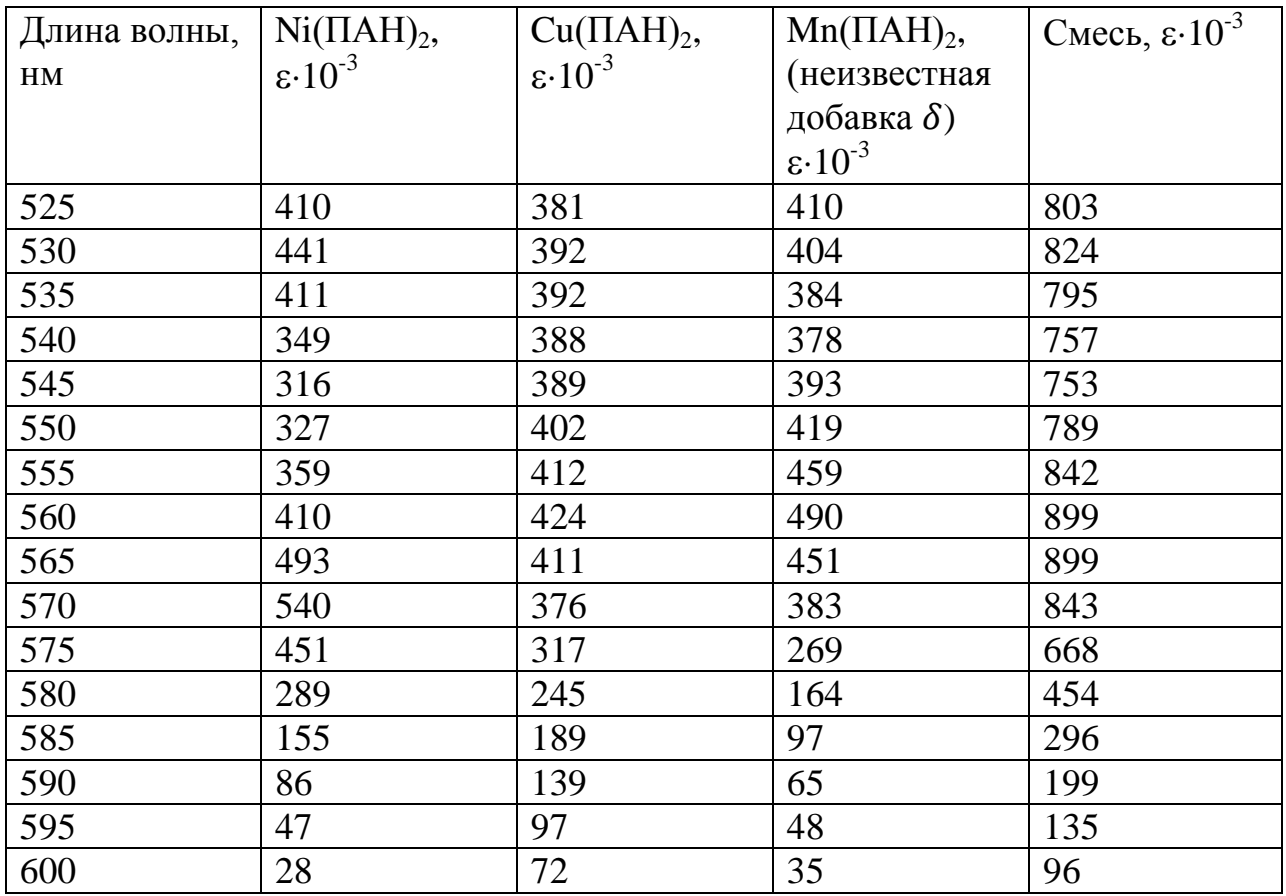

Пусть в задаче известны лишь спектры комплексов никеля и меди, а также спектр самой смеси. Спектр комплекса марганца полагается неизвестным (неизвестная добавка).

Коэффициенты для системы линейных неравенств представлены в таблице 2.2.1.2.

44

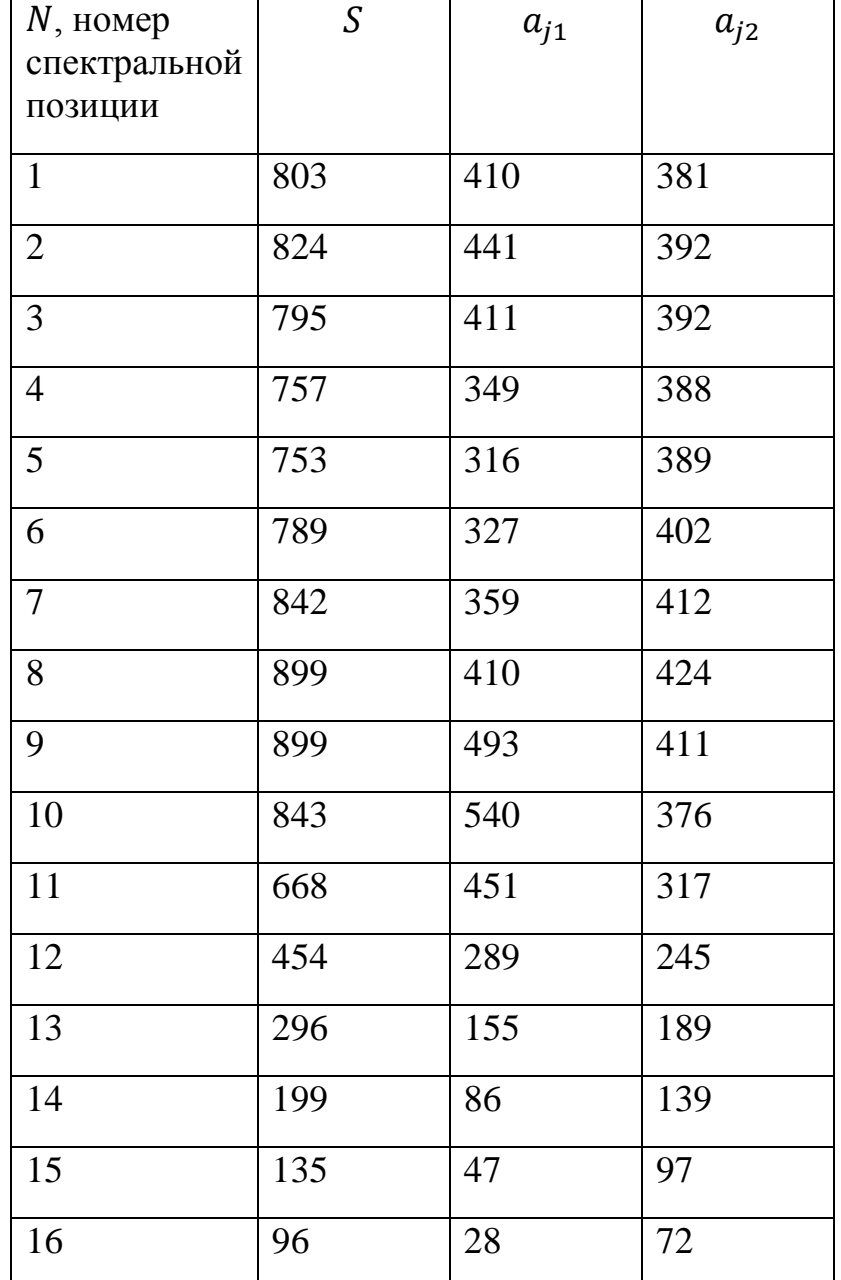

Таблица 2.2.1.2 – Коэффициенты системы линейных неравенств

Взяв в качестве начальной точки  $x_0 = (-2,2)$ , найдем область допустимых значений для концентраций известных компонентов смеси.

Применив алгоритм поиска крайних подсистем, получим набор всех вершин многогранника.

Всего было найдено 7 крайних подсистем (с учетом условия  $c_i \ge 0$ ):

- 1. 18 и 16 неравенства, точка  $x_1 = (0,1.3);$
- 2. 14 и 16 неравенства, точка  $x_2 = (0.4, 1.2);$
- 3. 18 и 17 неравенства, точка  $x_3 = (0,0)$ ;
- 4. 14 и 13 неравенства, точка  $x_4 = (0.7,1);$
- 5. 12 и 13 неравенства, точка  $x_5 = (0.8, 0.9);$
- 6. 12 и 11 неравенства, точка  $x_6 = (1, 0.6);$
- 7. 17 и 11 неравенства, точка  $x_7 = (1.5,0)$ .

На рис. 2.2.1.1 представлено графическое решение задачи.

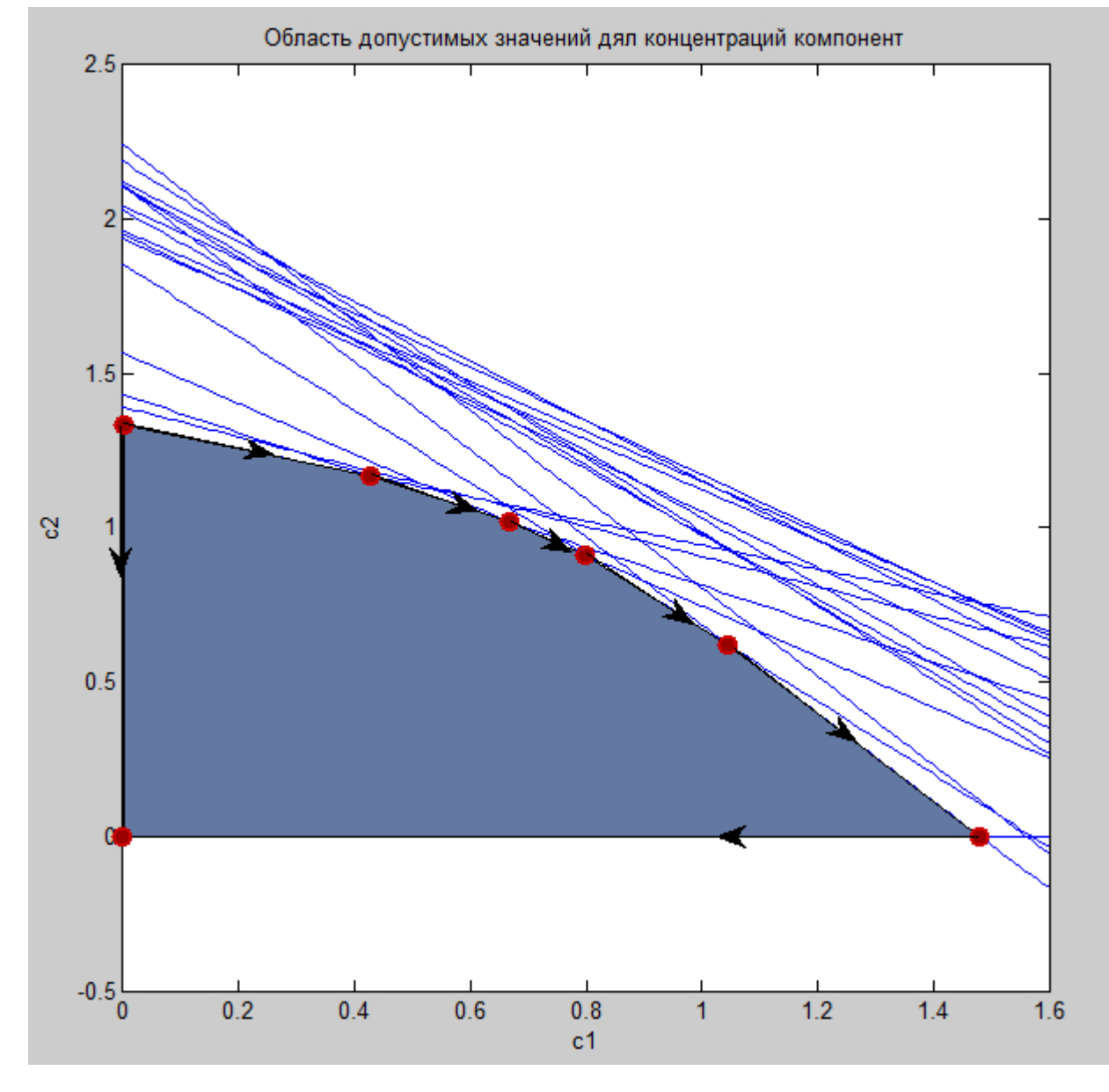

Рис. 2.2.1.1 – Область допустимых значений для концентраций компонентов Ni и Cu в смеси.

Используя полученное решение для вектора концентраций, получим оценку для вектора спектра неизвестной добавки.

Так как

$$
\delta = S - Ac,
$$

то верхняя граница для  $\delta$  есть просто S (концентрации известных компонент могут быть нулевыми). Для получения нижней границы необходимо, чтобы

$$
\delta = S - Ac_{max} \rightarrow min,
$$

где  $c_{max}$  соответствует максимуму нормы  $||Ac||$ . Так как матрица A известна, то используя неравенство для нормы произведения  $||Ac|| \le ||A||||c||$  можно сделать вывод, что максимуму нормы  $||Ac||$  соответствует максимум нормы  $||c||$ . Из рисунка 2.2.1.1 можно видеть, что максимум нормы вектора с соответствует координата самой правой вершины области  $c = (1.5 0)$ (в общем случае, норма вектора  $c_{max}$  соответствует максимальной протяженности области допустимых значений вдоль какой-либо из осей). Область допустимых значений для спектра неизвестной добавки представлена на рис. 2.2.1.2.

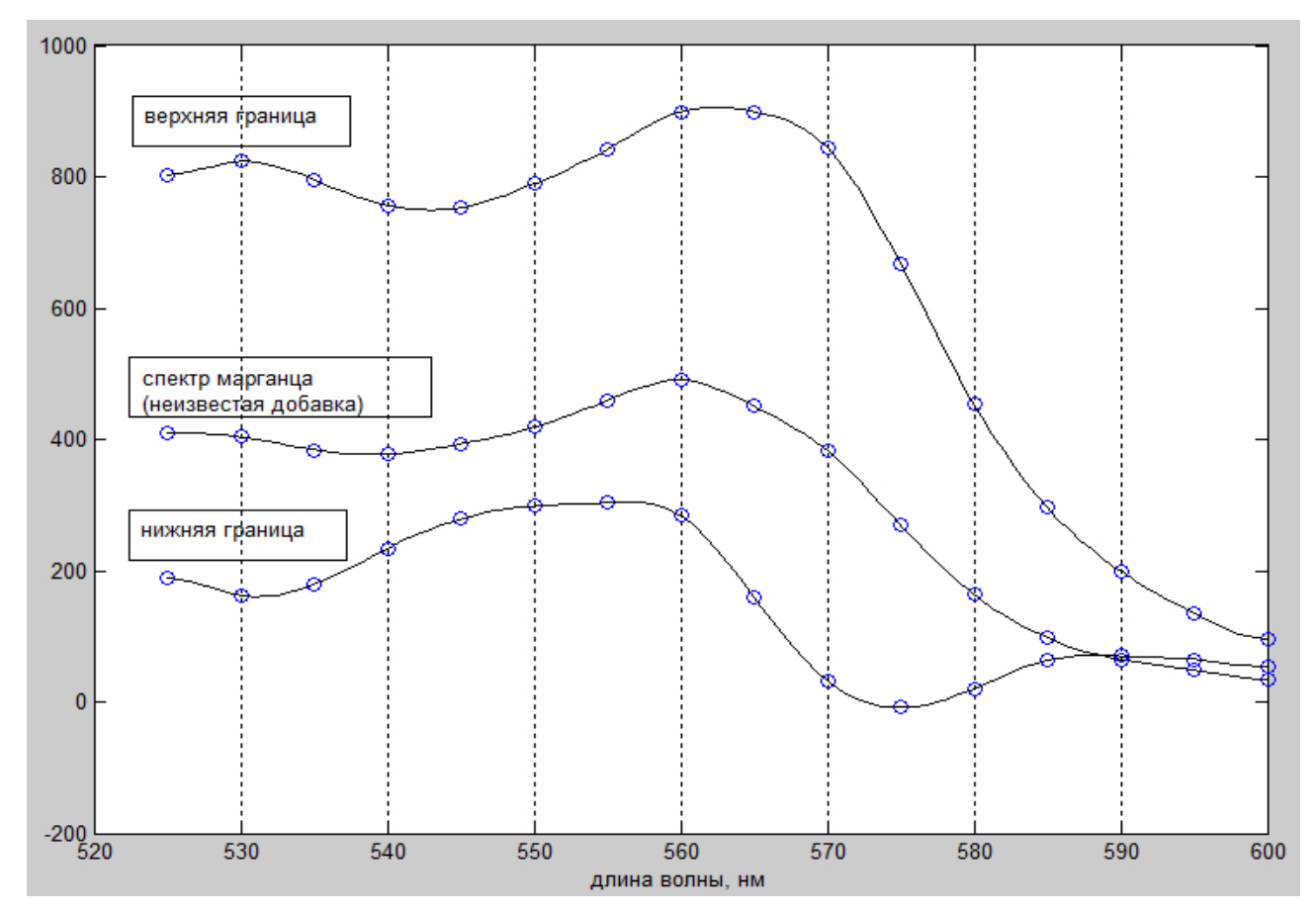

Рис. 2.2.1.2 – Верхняя и нижняя граница для спектра неизвестной добавки.

Из графика, приведенного на рис. 2.2.1.2 можно заключить, что верхняя оценка спектра неизвестной добавки отличается от фактического ее спектра. Верхнюю границу при этом можно уменьшить, если на концентрации известных компонент наложены некоторые ограничения вида  $0 \leq c_i^{min} \leq c_i$ , в таком случае верхняя оценка будет иметь вид

$$
\delta_{min} = S - Ac_{min} \le S.
$$

Данный пример показывает, что визуальное определение области допустимых значений для неравенств не является тривиальной задачей даже в двумерном случае.

Использованный метод решения и созданная на его основе программа позволяют существенно упростить решение объемных многомерных задач данного типа.

## Заключение

В ходе выполнения ВКР были получены следующие результаты:

- показано, что задача анализа смеси неполностью известного состава может быть сведена к задаче решения систем линейных неравенств;
- произведен обзор литературы по тематике систем линейных неравенств и линейной алгебры;
- сформулирована содержательная, концептуальная и математическая постановки задачи;
- необходимые • сформулированы И доказаны утверждения, ДЛЯ обоснования метода решения задачи;
- изучен и дополнен алгоритм поиска области допустимых значений для заданной системы линейных неравенств и составлены блок схемы алгоритмов для поиска первой крайней подсистемы и поиска всех крайних подсистем;
- написана программа в математическом пакете  $\textit{MatLab}$ , реализующая алгоритмы поиска вершин многогранника решений;
- проверена и подтверждена работоспособность программы на тестовом примере;
- программа применена ЛЛЯ решения задачи анализа состава многокомпонентной смеси;
- результат расчета контрольной задачи подтверждает применимость использованного подхода для решения задачи смеси неполностью известного состава

49

## **ЗАДАНИЕ ДЛЯ РАЗДЕЛА «ФИНАНСОВЫЙ МЕНЕДЖМЕНТ, РЕСУРСОЭФФЕКТИВНОСТЬ И РЕСУРСОСБЕРЕЖЕНИЕ»**

Студенту:

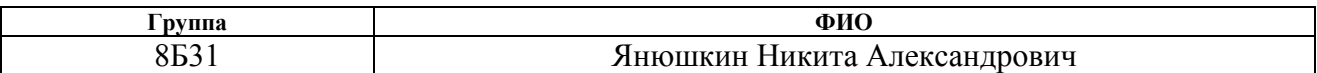

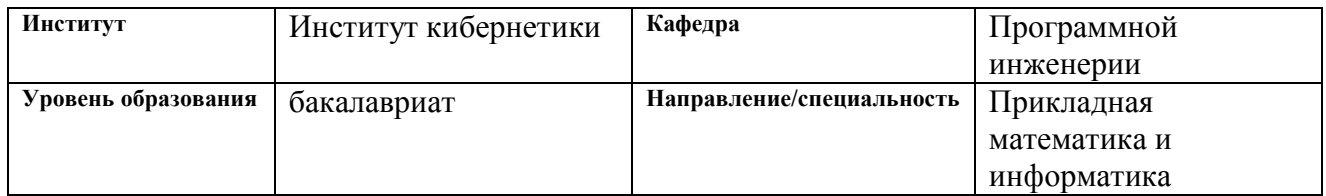

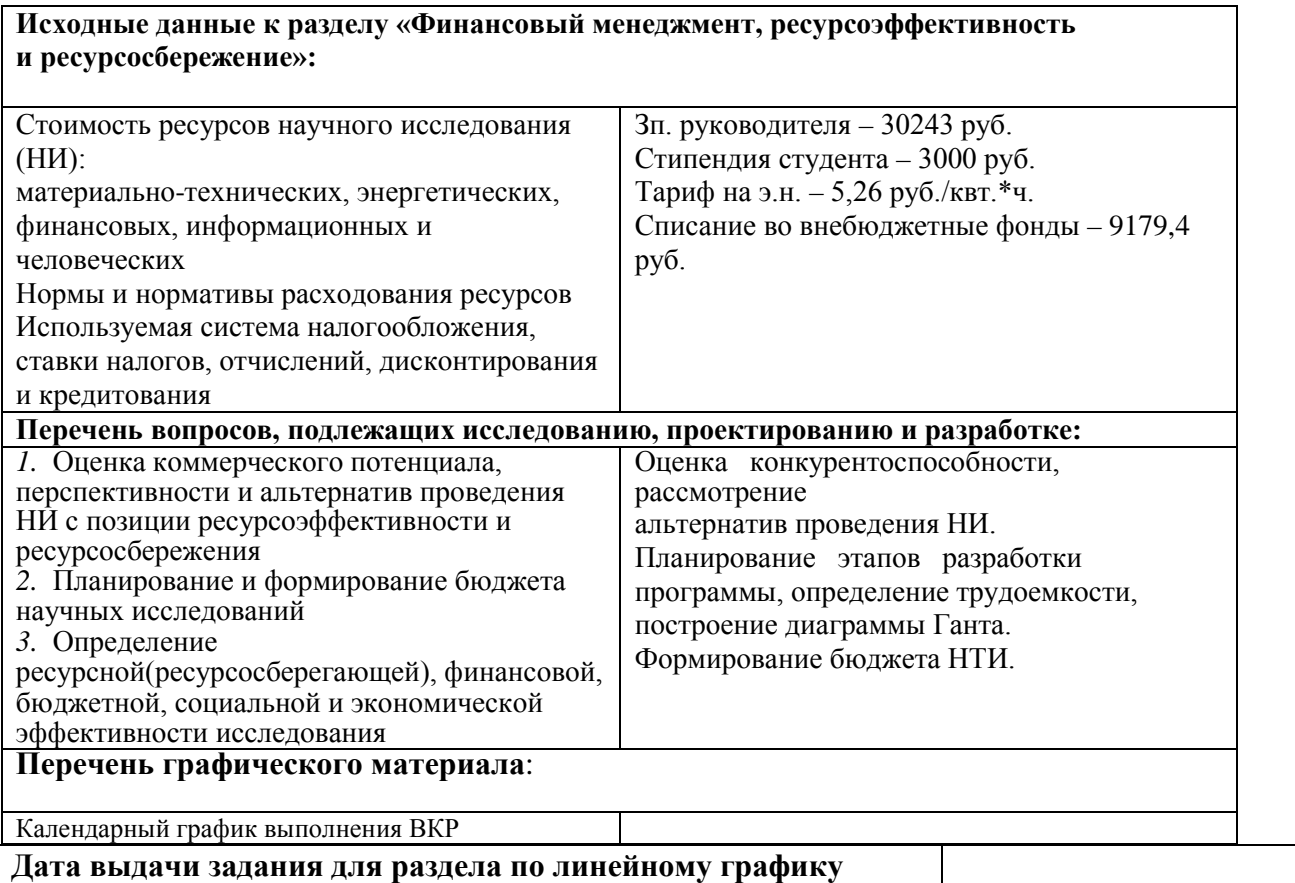

#### **Задание выдал консультант:**

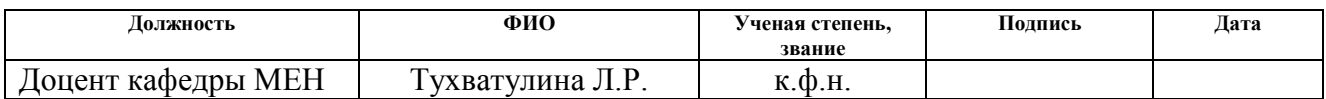

## **Задание принял к исполнению студент:**

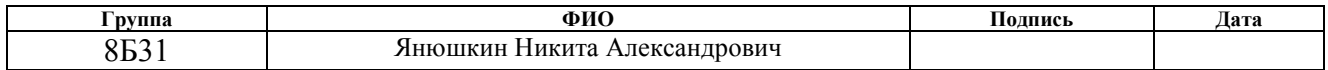

#### 4.0 Финансовый менеджмент, ресурсоэффективность и ресурсосбережение

Цель раздела - комплексное описание  $\boldsymbol{\mathrm{M}}$ анализ финансовоэкономических аспектов выполненной работы. Необходимо оценить полные денежные затраты на проект, а также дать хотя бы приближенную экономическую оценку результатов ее внедрения. Это в свою очередь позволит с помощью традиционных показателей эффективности инвестиций оценить экономическую целесообразность осуществления работы.

#### 4.1 Организация и планирование работ

При организации процесса реализации конкретного проекта необходимо рационально планировать занятость каждого из его участников (научный руководитель и исполнитель) и сроки проведения отдельных работ.

Полный перечень проводимых работ, определение их исполнителей и рациональная продолжительность приведены в таблице 4.1.

Таблица 4.1 – Перечень этапов, работ и распределение исполнителей

| Основные                      | No pa <sub>6</sub> | Содержание работ                                                | Загрузка                  |
|-------------------------------|--------------------|-----------------------------------------------------------------|---------------------------|
| Разработка                    |                    | Постановка<br>целей<br>И<br>задач,<br>получение исходных данных | $HP - 100\%$              |
| технического<br>задания       | $\overline{2}$     | Составление<br>И<br>утверждение<br>технического задания         | $HP - 80%$<br>$H - 20%$   |
|                               | 3                  | Разработка календарного плана                                   | $HP - 80\%$<br>$H - 20\%$ |
| Теоретические<br>исследования | $\overline{4}$     | Подбор и изучение материалов по<br>тематике                     | $HP - 20\%$<br>$H - 80\%$ |
|                               | 5                  | Обсуждение литературы                                           | $HP - 30\%$<br>$H - 70%$  |
|                               | 6                  | Проведение разработки<br>алгоритма<br>решения задачи            | $HP - 60\%$<br>$H - 40\%$ |

Продолжение таблицы 4.1

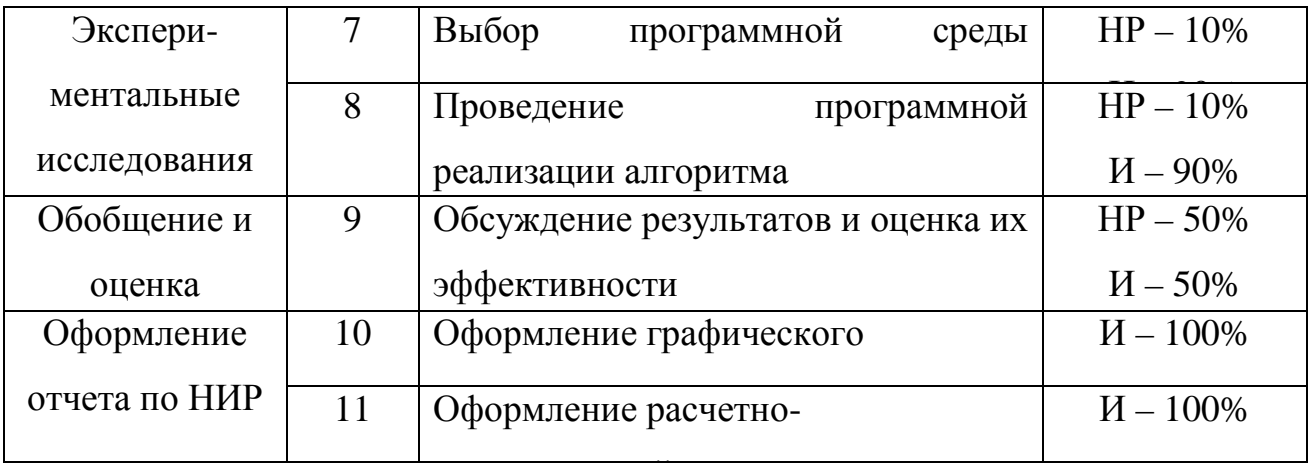

Расчет продолжительности этапов работ при выполнении выпускной квалификационной работы является важным этапом, так как мы можем определить трудоемкость проводимых работ, а трудовые затраты составляют основную часть стоимости научно-исследовательской работы (НИР).

Трудоемкость - это максимально допустимые затраты труда в человеко днях на выполнение НИР с учетом организационно технических мероприятий, обеспечивающих наиболее рациональное использование выделенных ресурсов.

Существуют разные методы расчета продолжительности этапов работы, в рамках данной НИР используется экспертный способ. Он предполагает генерацию необходимых количественных оценок специалистами конкретной предметной области, опирающимися на их профессиональный опыт и эрудицию.

Для определения вероятных (ожидаемых)значений продолжительности работ применяется следующая формула

$$
t_{\text{ox}} = \frac{3 * t_{\min} + 2 * t_{\max}}{5},\tag{4.1}
$$

где  $t_{min}$  – минимальная продолжительность работы, дн.;  $t_{max}$ – максимальная продолжительность работы, дн.

Для выполнения перечисленных в таблице 1.1 работ требуются специалисты:

• математик-программист - исполнитель НИР;

• научный руководитель.

Для построения линейного графика необходимо рассчитать длительность этапов в рабочих днях, а затем перевести ее в календарные дни.

Расчет продолжительности выполнения каждого этапа в рабочих днях  $(T_{\rm{P},I})$  ведется по формуле:

$$
T_{\rm P\chi} = \frac{t_{\rm ox}}{K_{\rm BH}} K_{\rm A},\tag{4.2}
$$

где  $t_{\text{ox}}$  – продолжительность работы, дн.;  $K_{\text{BH}}$  – коэффициент выполнения работ, учитывающий влияние внешних факторов на соблюдение предварительно определенных длительностей;  $K_{\Pi}$   $\square$  коэффициент, учитывающий дополнительное время на компенсацию непредвиденных задержек и согласование работ  $(K_\Pi = 1.2)$ .

Расчет продолжительности этапа в календарных днях ведется по формуле

$$
T_{\text{KJ}} = T_{\text{PJ}} * k_{\text{KAJL}} \tag{4.3}
$$

где  $T_{\text{KJ}}$  – продолжительность выполнения этапа в календарных днях;  $k_{\text{KAJI}}$  – коэффициент календарности, позволяющий перейти от длительности работ в рабочих днях к их аналогам в календарных днях, и рассчитываемый по формуле:

$$
k_{\text{KAJI}} = \frac{T_{\text{KAJI}}}{T_{\text{KAJI}} - T_{\text{BJI}} - T_{\text{II,II}}},\tag{4.4}
$$

где  $T_{\text{KAJI}}$  – календарные дни ( $T_{\text{KAJI}}$  = 365);  $T_{\text{BJI}}$  – выходные дни ( $T_{\text{BJI}}$  = 52);  $T_{\text{IIJI}}$ – праздничные дни  $(T_{\Pi \Pi} = 10)$ . По формуле (1.4) рассчитаем:

$$
k_{\text{KAJI}} = \frac{365}{365 - 52 - 10'}
$$

В таблице 4.2 приведен расчет определения продолжительности этапов работ и их трудоемкости по исполнителям, занятым на каждом этапе. По показанию полученных величины трудоемкости этапов по исполнителям  $T_{\text{KJ}}$ построен линейный график осуществления проекта (таблица 4.3).

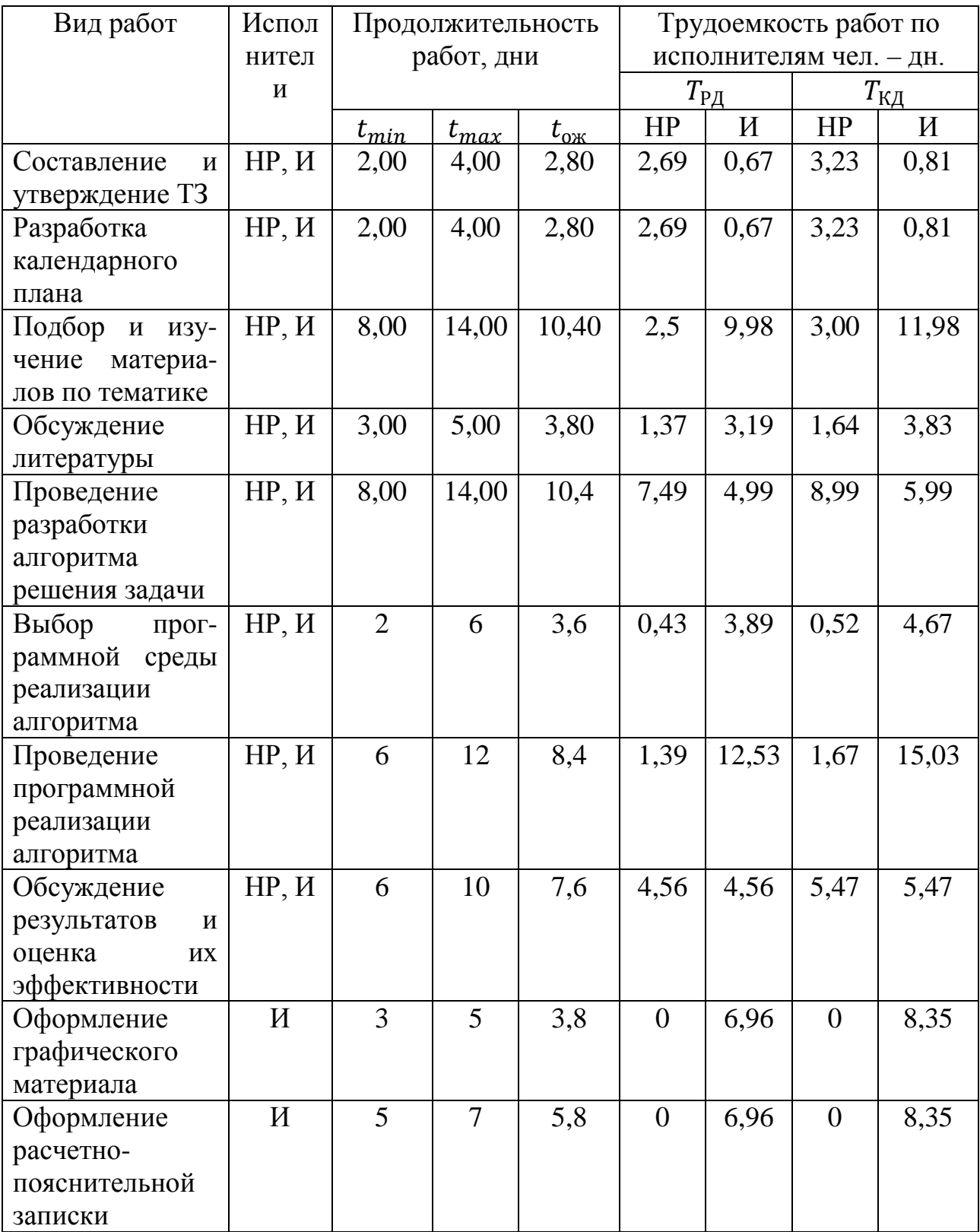

# Таблица 4.2 – Трудозатраты на выполнение проекта

# Продолжение таблицы 4.2

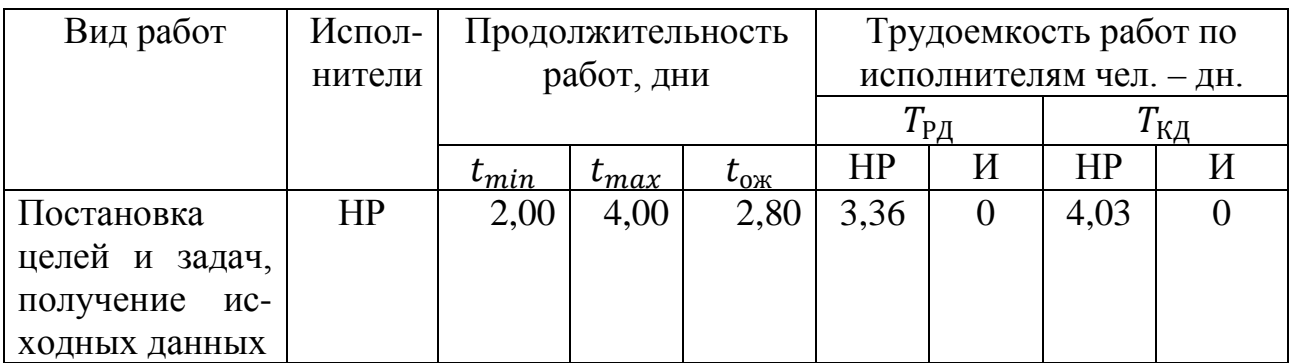

Таблица 4.3 - Линейный график работ

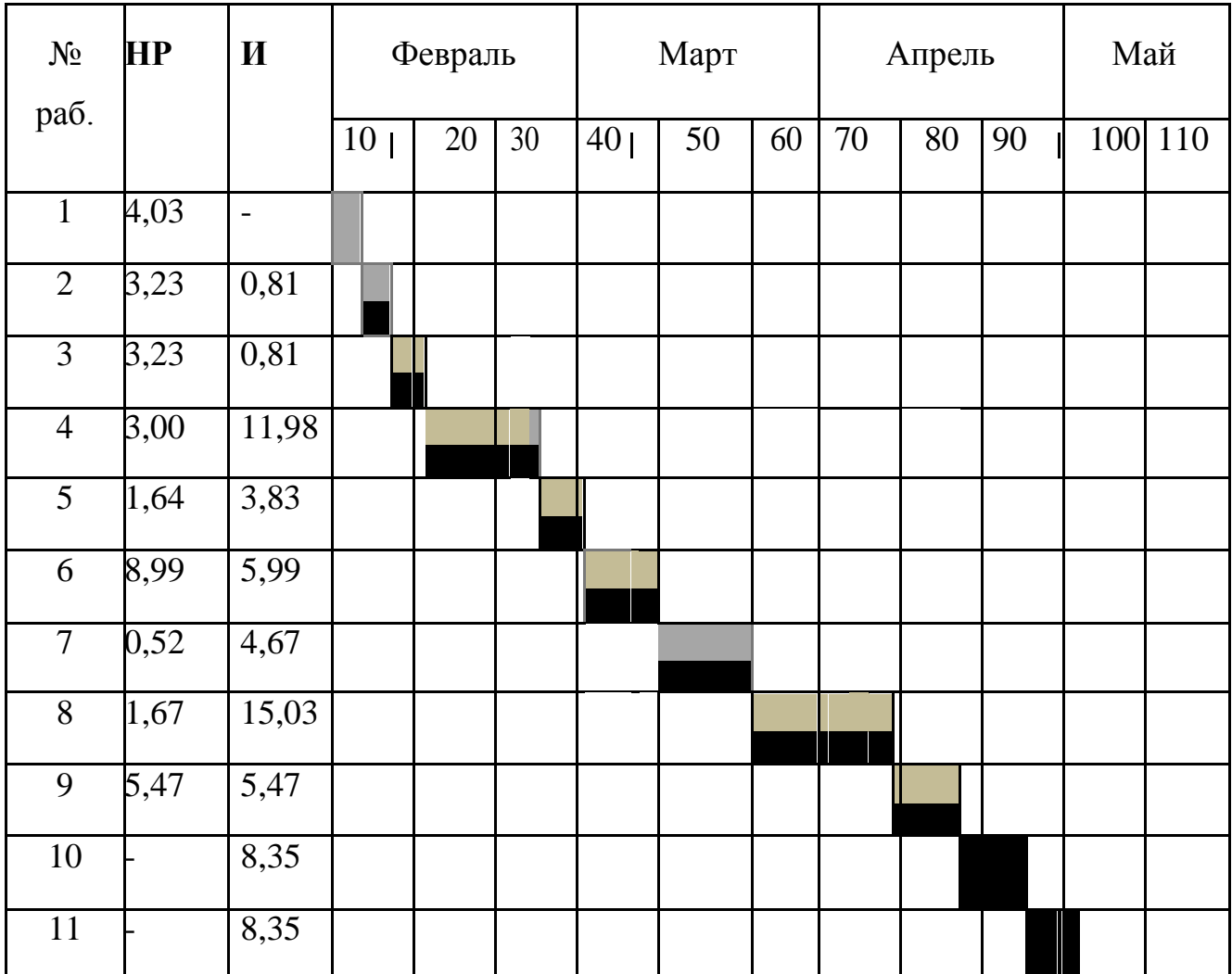

 $HP - ; H -$ 

#### **4.2Расчет сметы затрат на выполнение проекта**

В состав затрат на создание проекта включается величина всех расходов, необходимых для реализации комплекса работ, составляющих содержание данной разработки. Расчет сметной стоимости ее выполнения производится по следующим статьям затрат:

- материалы и покупные изделия;
- заработная плата;
- дополнительная заработная плата;
- социальный налог;
- расходы на электроэнергию (без освещения);
- амортизационные отчисления;
- оплата услуг связи;
- прочие (накладные расходы) расходы.

#### **4.2.2 Расчет затрат на материалы**

Данный вид расходов включает в себя затраты на электроэнергию, потраченную в ходе выполнения проекта на работу используемого оборудования, рассчитываемые по формуле:

$$
C_{3\pi,06.} = P_{06} * t_{06} * \text{H}_3 \qquad (4.6)
$$

где  $P_{\rm o6}$  – мощность, потребляемая оборудованием, кВт;  $\rm H_{\rm 3}$  – тариф на 1 кВт∙час;  $t_{06}$  – время работы оборудования, час.

В Томском политехническом университете Ц<sub>Э</sub> = 5,257 руб./квт∙час с учетом налога на добавленную стоимость.

Время работы оборудования вычисляется на основе итоговых данных таблицы 2 для инженера ( $T_{\text{PL}}$ ) из расчета, что продолжительность рабочего дня равна 8 часов.

$$
t_{o6} = T_{\rm P\rm A} * K_t \tag{4.6}
$$

где  $K_t \leq 1$  – коэффициент использования оборудования по времени, равный отношению времени его работы в процессе выполнения проекта к  $T_{\text{P},\text{I}}$ , определяется исполнителем самостоятельно.

Мощность, потребляемая оборудованием, определяется по формуле:

$$
P_{\rm o6} = P_{\rm Hom} * K_{\rm C} \tag{4.7}
$$

где  $P_{\text{HOM}}$  – номинальная мощность оборудования, кВт;  $K_c \leq 1$ -коэффициент загрузки, зависящий от средней степени использования номинальной мощности. Для технологического оборудования малой мощности  $K_c = 1$ .

Расчет затраты на электроэнергию для технологических целей представлены в таблице 4.5.

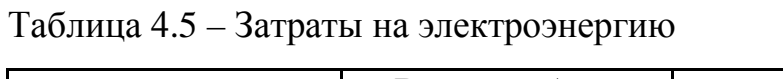

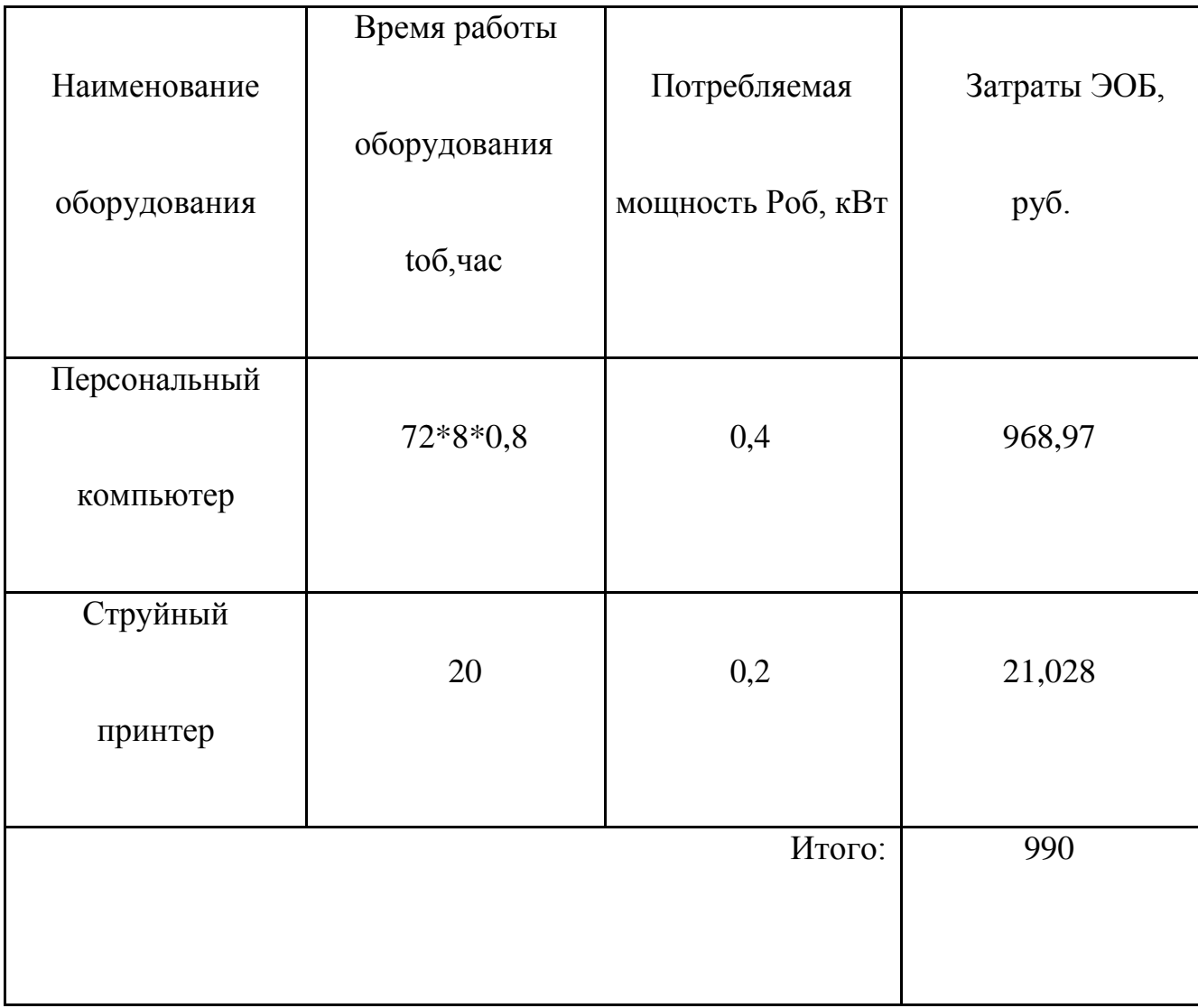

#### **4.2.2 Расчет заработной платы**

Смета затрат на оплату труда в большинстве случаев составляет наибольшую часть себестоимости ВКР. Среднедневная тарифная заработная плата (ЗП<sub>лн−т</sub>) рассчитывается по формуле:

$$
3\Pi_{\mu\mu-\tau} = \frac{M0}{21.83},\tag{4.8}
$$

учитывающей, что в году 298 рабочих дней и, следовательно, в месяце в среднем 21,83 рабочих дня (при шестидневной рабочей неделе).

Расчеты затрат на полную заработную плату приведены в таблице 4.6. Затраты времени по каждому исполнителю в рабочих днях с округлением до целого взяты из таблицы 2. Для учета в ее составе премий, дополнительной зарплаты и районной надбавки используется следующий коэффициент:  $K_p = 1,3$ . Таблица 4.6 – Расчет затрат на полную заработную плату

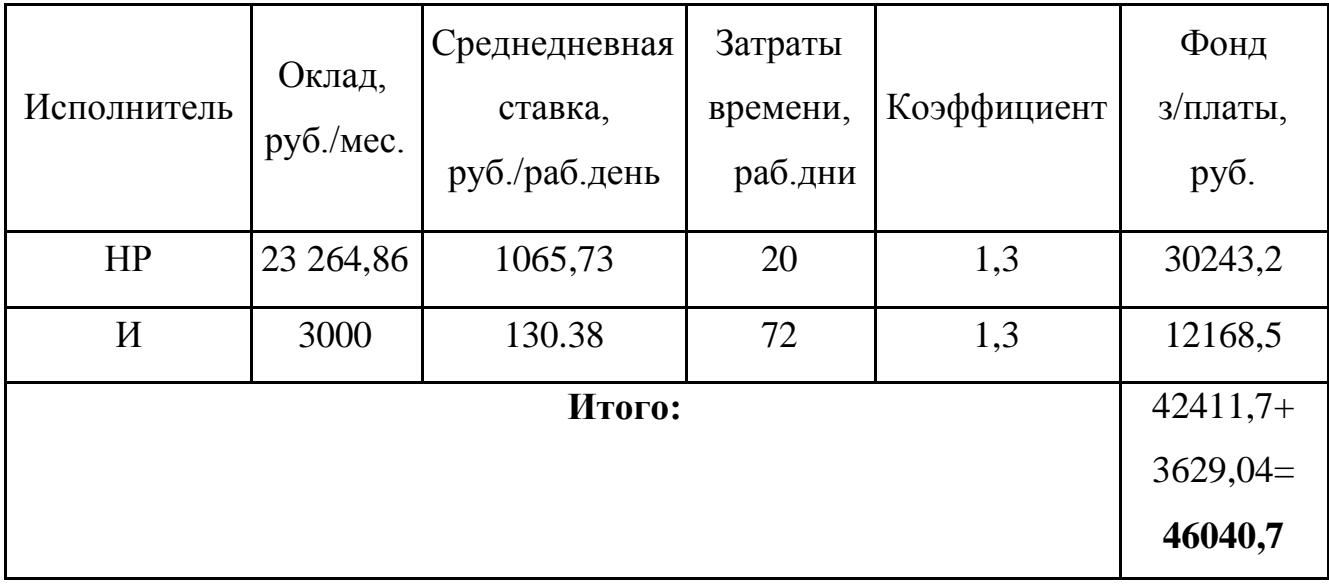

Дополнительная заработная плата считается только для научного руководителя и составляет 12% от общей суммы, всего 30243,2\*0,12=3629,04.

#### **4.2.3 Расчет отчислений во внебюджетные фонды**

Затраты отчислений во внебюджетные фонды, включающие в себя отчисления в пенсионный фонд, на социальное и медицинское страхование, составляют 27,1 % от полной заработной платы научного руководителя, то есть:

$$
C_{cou.}=C_{3n}\cdot 0.271.
$$

Итак, в нашем случае:

$$
C_{coy.} = 33872,24*0,3 = 9179,38 \text{ py6}.
$$

### **4.2.4 Расчет амортизационных расходов**

В данном разделе рассчитывается амортизация используемого оборудования за время выполнения проекта по формуле:

$$
C_{AM} = \frac{H_A * \mathcal{L}_{06} * t_{\rm pp} * n}{F_A} \tag{4.9}
$$

где  $H_A$  – годовая норма амортизации единицы оборудования ( $H_A$ =0,4);  $\mu_{0.6}$  – балансовая стоимость единицы оборудования с учетом ТЗР. При невозможности получить соответствующие данные из бухгалтерии она может быть заменена действующей ценой, содержащейся в ценниках, прейскурантах и т.п.;  $F_{\pi}$  – действительный годовой фонд времени работы соответствующего оборудования, берется из специальных справочников или фактического режима его использования в текущем календарном году. При этом второй вариант позволяет получить более объективную оценку  $C_{AM}$  ( $F_A = 298 * 8 = 2384$  часа);

 $n$  – число задействованных однотипных единиц оборудования.

Рассчитаем амортизацию используемого компьютера по формуле (4.9):

$$
C_{AM} = \frac{0.4 * 50000 * 20 * 0.8 * 1}{2384} = 134 \text{ py6}.
$$

#### 4.2.5 Расчет прочих расходов

В статье «Прочие расходы» отражены расходы на выполнение проекта, которые не учтены в предыдущих статьях, к ним относятся содержание оргтехники, услуги связи, представительные расходы и другие. Их следует принять равными 10% от суммы всех предыдущих расходов:

$$
C_{\text{mpov}} = (C_{\text{m}at} + C_{\text{3}t} + C_{\text{col}} + C_{\text{3}t.06} + C_{\text{am}}) * 0.1 \tag{4.10}
$$

Найдем прочие расходы по формуле (4.10) учитывая данные полученные выше:

$$
C_{\text{nonou}} = (46040.7 + 9179.4 + 990 + 134)^* 0.1 = 5647.4.
$$

#### 4.2.6 Расчет общей себестоимости разработки

затрат на разработку, можно Проведя расчет по всем статьям сметы определить общую себестоимость проекта «Определение области допустимых значений концентраций и спектров компонентов смеси путем решения системы линейных неравенств». Смета затрат на разработку представлена в таблице 4.7.

Таблица 4.7 – Смета затрат на разработку проекта

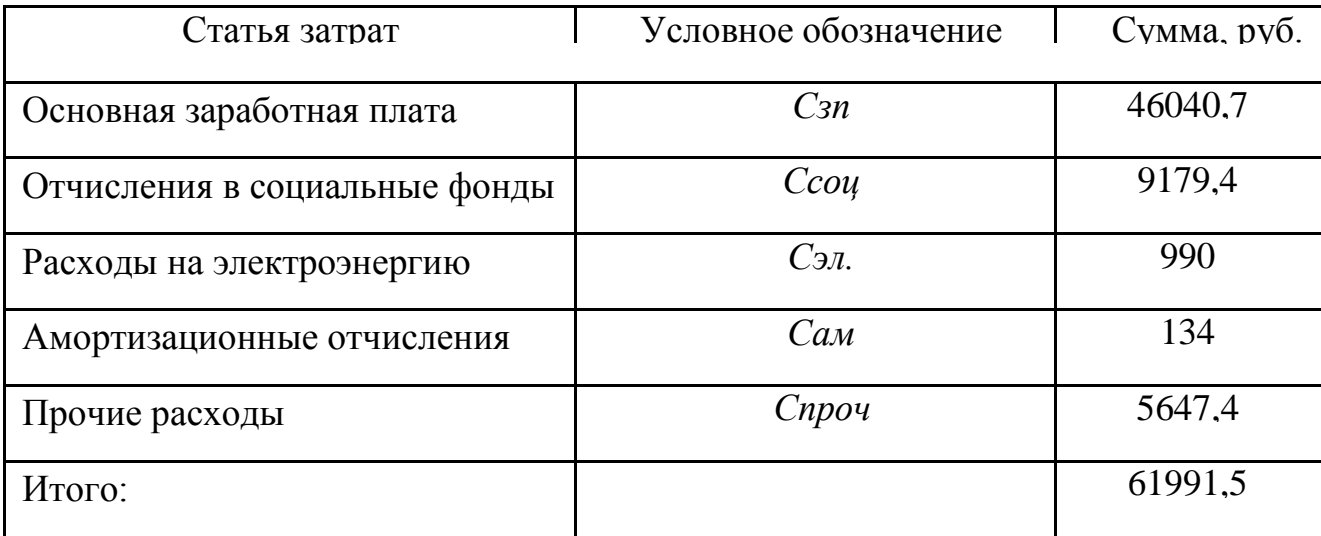

Таким образом, затраты на разработку составили С = 61991,5 руб.

## **4.3 Оценка ресурсоэффективности**

Выполненная ВКР обладает следующими факторами ресурсоэффективности:

- *Экономическая:* разработанная программа для решения систем линейных неравенств и равенств позволяет сильно сократить время, необходимое для решения и анализа прикладных задач, математическая постановка которых приводит к задачам о решении систем линейных неравенств и равенств;
- *Технологическаяая:* использованный алгоритм имеет наиболее простую реализацию среди всех изученных, следовательно, программа, составленная на его основе, также имеет наиболее простую реализацию, а значит, работает намного быстрее, чем программы, реализующие другие алгоритмы.

# **ЗАДАНИЕ ДЛЯ РАЗДЕЛА «СОЦИАЛЬНАЯ ОТВЕТСТВЕННОСТЬ»**

Студенту:

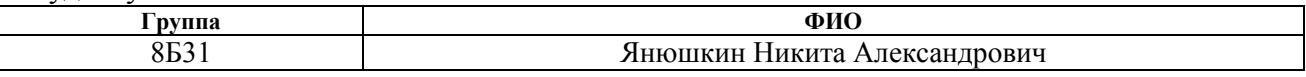

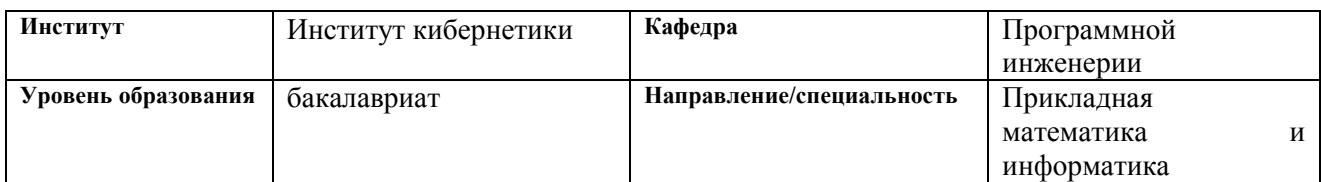

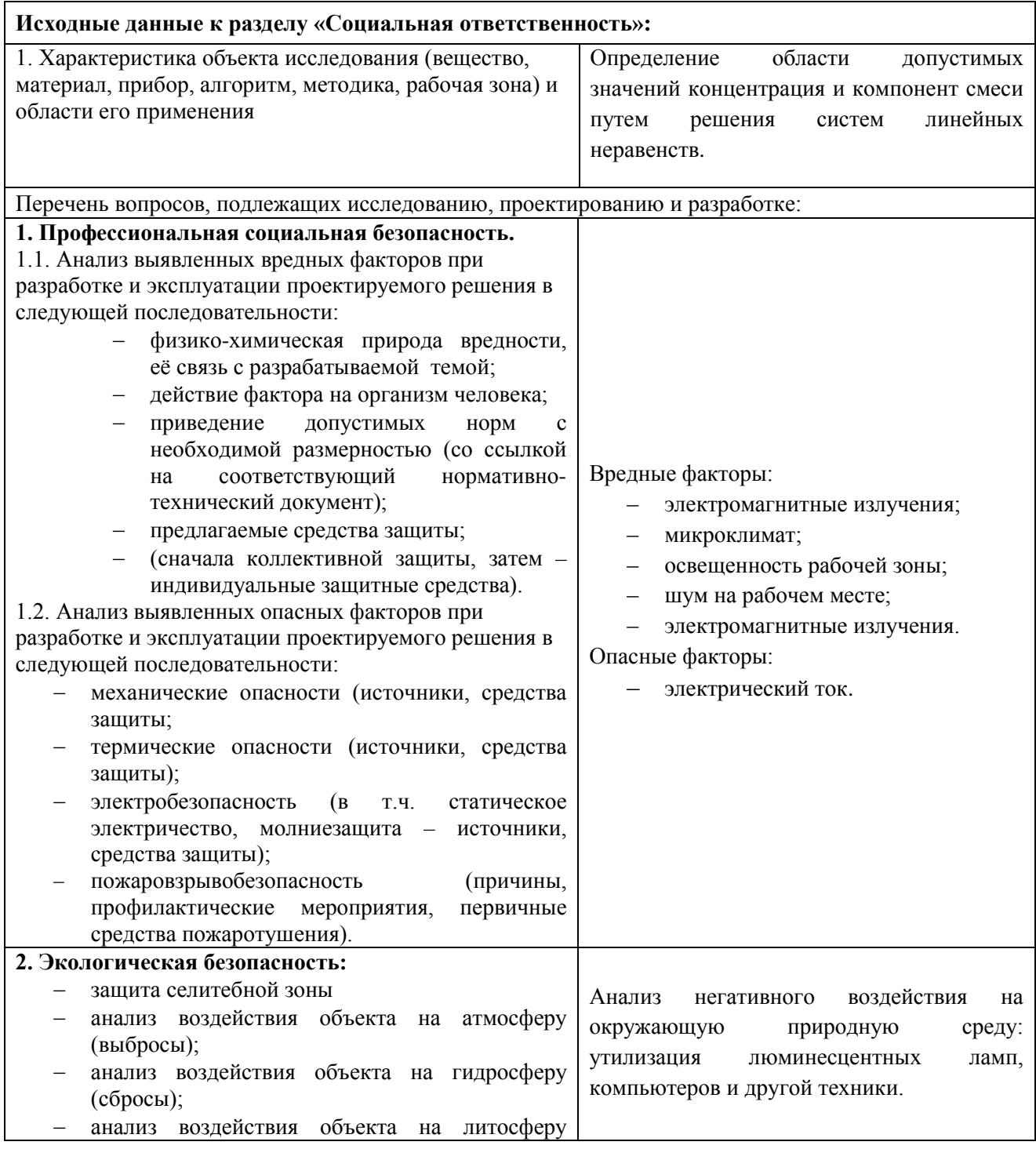

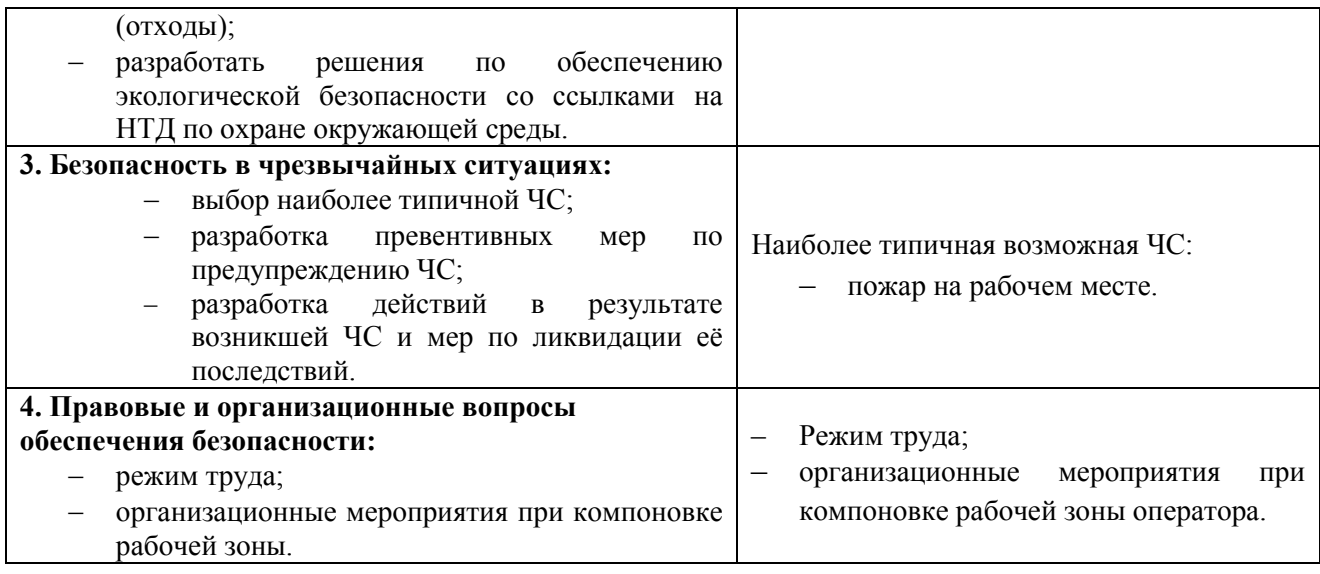

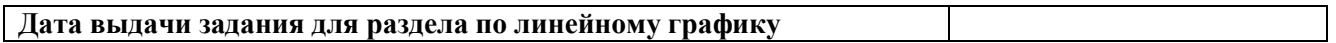

## **Задание выдал консультант:**

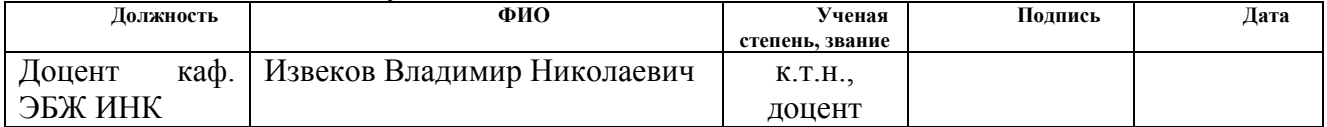

## **Задание принял к исполнению студент:**

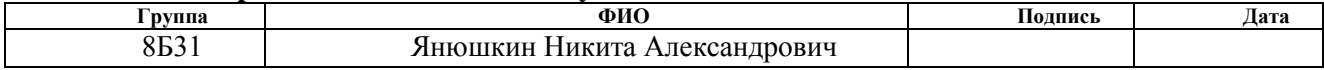

#### **Аннотация**

Представление понятия «Социальная ответственность» сформулировано в международном стандарте (МС) IC CSR-08260008000: 2011 «Социальная ответственность организации».

В соответствии с МС - Социальная ответственность - ответственность организации за воздействие ее решений и деятельности на общество и окружающую среду через прозрачное и этичное поведение, которое:

- содействует устойчивому развитию, включая здоровье и благосостояние общества;
- учитывает ожидания заинтересованных сторон;
- соответствует применяемому законодательству и согласуется с международными нормами поведения (включая промышленную безопасность и условия труда, экологическую безопасность);
- интегрировано в деятельность всей организации и применяется во всех ее взаимоотношениях (включая промышленную безопасность и условия труда, экологическую безопасность).

#### **Введение**

Данный раздел дипломной работы посвящен исследованию оптимальных условий труда инженера–программиста. В качестве объекта исследования выступают рабочее место программиста и помещение, в котором оно находится.

Выпускная квалификационная работа представляет собой сравнительное исследование моделей параметризации результатов тестирования. Во время выполнения данной работы были разработаны и запрограммированы алгоритмы реализации параметрических моделей для оценки учебных достижений студентов посредством тестов. Все расчеты и алгоритмы реализованы в среде Matlab.

Планируется использование результатов выпускной квалификационной работы для дальнейших исследований и практического внедрения алгоритмов в систему центра оценки качества образования (ЦОКО) Томского Политехнического Университета (ТПУ) студентами Института Кибернетики (ИК) ТПУ.

Предполагаемое место работы – компьютерный класс Кибернетического центра ТПУ. Основные средства работы – персональный компьютер и локальная вычислительная сеть с выходом в Интернет.

65

# **5.0 Профессиональная социальная безопасность**

В данном подразделе производится анализ вредных и опасных факторов, которые могут возникнуть на рабочем месте при проведении исследований и использовании результатов исследования. Выявленные факторы представлены в таблице 5.1.

Таблица 5.1 – Опасные и вредные факторы при проведении

сравнительного исследования результатов оценивания учебных достижений

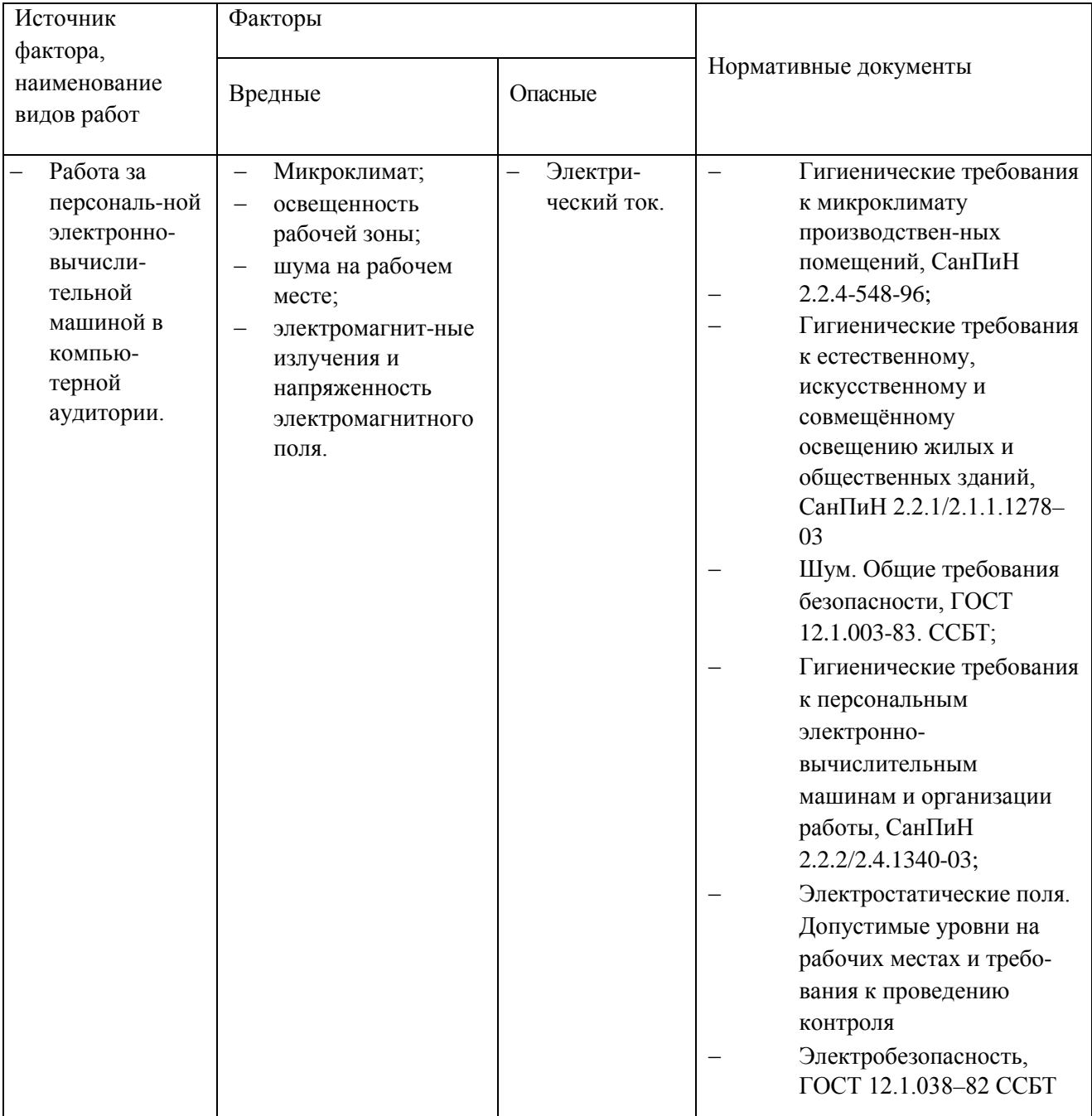

### **5.1 Анализ выявленных вредных факторов**

#### *Производственный шум*

Шум – колебания различной физической природы, отличающиеся сложностью спектральной и временной структуры. Шум создает значительную нагрузку на нервную систему человека, оказывая на него психологическое воздействие. Шумовой фон провоцирует увеличение содержания в крови гормонов стресса, таких как, норадреналин и адреналин, кортизол. Шум способен замедлять реакцию человека и угнетать центральную нервную систему (ЦНС), вызывая изменения скорости пульса и дыхания, а также провоцирует возникновение сердечно - сосудистых заболеваний, гипертонических болезней и язвы желудка [1].

Человек, постоянно подвергающийся воздействию шума, быстро переутомляется, отличается повышенной раздражительностью, становится забывчивым, чаще страдает от слабости и головокружения. Уровень звука на рабочих местах, связанных с творческой деятельностью, научной деятельностью, программированием, преподаванием и обучением не должен превышать 50 дБА согласно СН 2.2.4/2.1.8.562–96 [1].

Меры, которые необходимо принять, для того чтобы помещение было менее зашумленным – это обеспечить нормальную вентиляцию системного блока. Для охлаждения необходимо оборудовать со стороны вентиляционных отверстий хотя бы 20-30 см свободного пространства. Не загромождать оборудование посторонними предметами, которые снижают теплоотдачу, прочищать вентиляционные отверстия от пыли пылесосом.

#### *Микроклимат рабочего помещения*

Системы отопления, несмотря на свою пользу, имеют и негативную сторону. Как центральное отопление, так и обогреватели сушат воздух. Пересушенный воздух при критических показателях создает неоспоримую опасность для здоровья человека: способствует возникновению инфекций, провоцирует дерматиты, обострение аллергических заболеваний и астмы.

В помещениях, где установлены компьютеры, должны соблюдаться определенные параметры микроклимата. Эти нормы устанавливаются в зависимости от времени года, характера трудового процесса и характера производственного помещения. Работа инженера-программиста относится к категории работ Ia, в которую входят работы с интенсивностью энергозатрат до 139Вт, производимые сидя и сопровождающиеся незначительным физическим напряжением. Оптимальные параметры микроклимата для этой категории работ приведены в таблице 2 по СанПиН 2.2.548-96 [2]. Нормы подачи свежего воздуха в помещения, где расположены компьютеры, приведены в таблице 3 по СанПиН 2.2.548-96 [2].

В кабинете, который является местом работы инженера программиста, параметры микроклимата находятся в пределах нормы.

Таблица 5.2 – Параметры микроклимата для помещений,

где установлены компьютеры по СанПиН 2.2.548-96

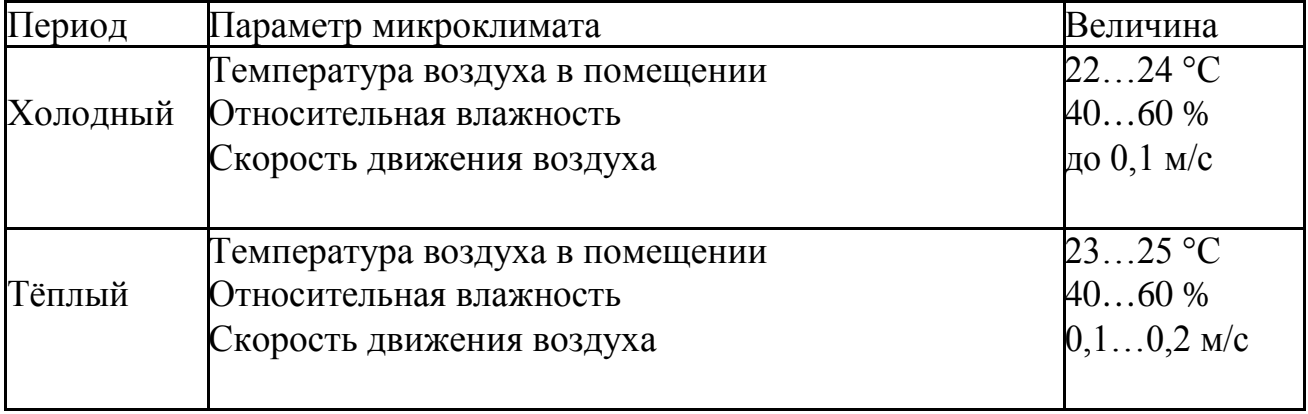

Таблица 5.3 – Нормы подачи свежего воздуха в помещения, где расположены компьютеры по СанПиН 2.2.548-96

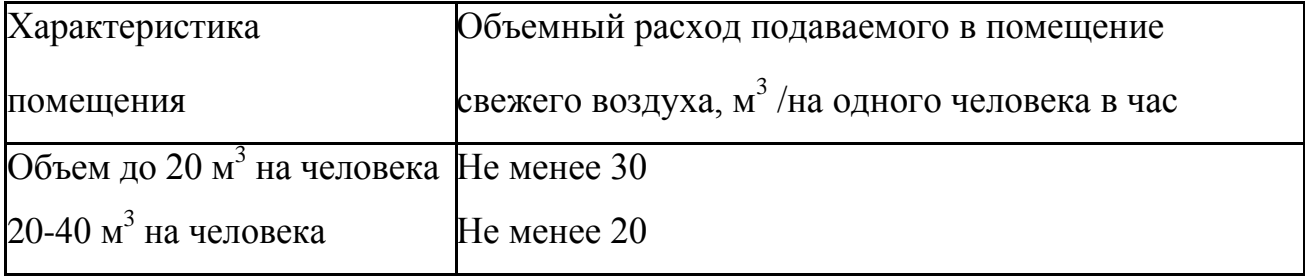

#### *Электромагнитное излучение*

Когда все устройства персонального компьютера включены, в районе рабочего места программиста, формируется сложное по структуре электромагнитное поле. Реальную угрозу для пользователя компьютера представляют электромагнитные поля.

Влияние их на организм человека не обходится без последствий. Исследования показали, что в организме человека под влиянием электромагнитного излучения монитора происходят значительные изменения гормонального состояния, специфические изменения биотоков головного мозга, изменение обмена веществ. Пыль, притягиваемая электростатическим полем монитора, иногда становится причиной дерматитов лица, обострения астматических симптомов, раздражения слизистых оболочек [3, 4].

Для снижения воздействия электромагнитного излучения следует применять мониторы с пониженным уровнем излучения, также устанавливать защитные экраны, придерживаться регламентированного режима труда и отдыха, а также проводить регулярную гигиеническую уборку помещения.

Для соблюдения нормативов следует руководствоваться следующими правилами согласно [3]:

- Выбирайте монитор с жидкокристаллическим экраном. Излучение таких мониторов гораздо менее интенсивное, нежели у мониторов с электроннолучевой трубкой;
- По возможности постарайтесь расположить монитор в углу помещения. Таким образом, стены будут поглощать электромагнитное излучение, испускаемые боковыми и задними стенками;
- Выключать монитор, даже если на короткое время отходите от рабочего места;
- Монитор должен стоять на расстоянии вытянутой руки от вашего кресла.
- По возможности системный блок лучше расположить как можно дальше от вас;

69

- Выключайте компьютер, если вы больше не собираетесь им пользоваться;
- По возможности сокращайте время, проводимое за компьютером.

Так как профессиональная деятельность программиста проходит перед экраном монитора необходимо чаще прерывать работу. Для этого достаточно просто пройтись.

#### *Освещенность рабочего помещения*

Соответствующее производственное освещение способствует улучшению условий зрительной работы, как следствие снижает утомляемость и способствует повышению производительности труда.

Существует три вида освещения – естественное солнечное освещение, искусственное и комбинированное.

В компьютерных залах должно быть естественное и искусственное освещение, то есть комбинированное. Естественное освещение создается прямыми солнечными лучами или рассеянным светом небосвода.

Искусственное освещение в помещениях эксплуатации компьютеров должно осуществляться системой общего равномерного освещения. Освещенность на поверхности стола в зоне размещения документа должна быть 300-500 лк. Допускается установка светильников местного освещения для подсветки документов. Местное освещение не должно создавать бликов на поверхности экрана и увеличивать освещенность экрана более 300 лк согласно СНиП 23-05-95 [5].

Более того, основным гигиеническим требованием является достаточно равномерная освещенность всего поля зрения. То есть уровень освещенности помещения, и яркость экрана монитора должны быть соотносимы: яркий свет в районе периферийного зрения повышает напряженность глаз и приводит утомляемости. Приведем расчет искусственного освещения в помещении, структурный план которого представлен на рисунке 5.1.

70

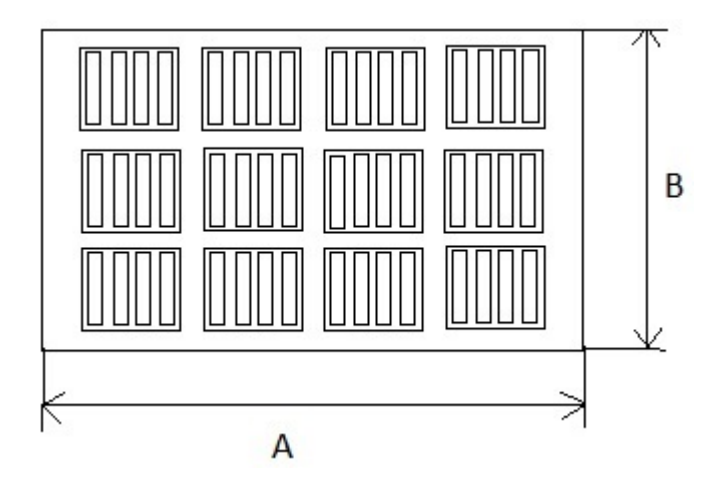

Рисунок 1 – План размещения светильников в рабочей аудитории Определим расчетную высоту подвеса светильников над рабочей поверхностью (*h*) по формуле:

$$
h = H - h_p - h_c,\tag{5.1}
$$

где  $H$  – высота потолка в помещении, м;  $h_p$  – расстояние от пола до рабочей поверхности стола, м;  $h_c$  – расстояние от потолка до светильника, м.

Вычислим расчетную высоту подвеса светильников над рабочей поверхностью по формуле 5.1 для компьютерной аудитории кафедры прикладной математики:

$$
H = 4 - 0.8 - 0.01 = 3.19 \, \text{m}.
$$

Индекс помещения і определяется по формуле (5.2):

$$
i = \frac{S}{h(A+B)}
$$
\n(5.2)

где  $S$  – площадь помещения, м<sup>2</sup>;  $A$  – длина комнаты, м;  $B$  – ширина комнаты, м; ℎ *–* высота подвеса светильников, м.

Индекс помещения для компьютерной аудитории кафедры прикладной математики:

$$
i = \frac{30}{3.19(5+6)} = 0.83
$$

Исходя из того, что потолок в помещении чистый бетонный, а также,что стены свежепобелены и без окон, согласно методическим указаниям, примем коэффициенты отражения от стен  $\rho_c = 70\%$  и потолка  $\rho_n = 50\%$  [5]. По таблице
коэффициентов использования светового потока для соответствующих значений *i*,  $\rho_c$  и  $\rho_n$  примем  $\eta = 0.29$ .

Освещенность помещения рассчитывается по формуле:

$$
E_{\Phi} = \frac{n * \eta * \Phi}{S * k_3 * z},\tag{5.3}
$$

где Ф – световой поток светильника, лм;  $S$  – площадь помещения, м $^2;\,k_{_3}\,$  – коэффициент запаса, который учитывает загрязнение светильника; z коэффициент неравномерности освещения; *n* – число светильников; *n* коэффициент использования светового потока.

Коэффициент запаса  $k_2$  учитывает запыленность светильников и их износ. Для помещений с малым выделением пыли  $k<sub>3</sub> = 1,5$ . Поправочный коэффициент – это коэффициент неравномерности освещения. Для люминесцентных ламп  $z = 1, 1$ . В помещении находятся светильники ЛВО  $4 \times 18$ CSVT, с люминесцентными лампами типа L 18W/640 с потоком  $\Phi$  = 1200 лм.

Учитывая все параметры, рассмотренные выше, найдем освещенность по формуле (1.3).

$$
E_{\Phi} = \frac{48 * 0.29 * 1200}{30 * 1.5 * 1.1} = 337 \text{ JK}.
$$

В рассматриваемом помещении освещенность должна составлять 300 лк согласно СНиП 23-05-95 [5]. В данном помещении освещенность находится в пределах нормы, следовательно, дополнительные источники света не нужны.

### **5.2 Анализ выявленных опасных факторов**

В связи с тем, что для работы ПЭВМ и периферийных устройств используется электрическая энергия, их эксплуатация должна соответствовать «Правилам технической эксплуатации электроустановок потребителей» и «Правилам техники безопасности при эксплуатации электроустановок потребителей».

С этой точки зрения ПЭВМ являются потенциальными источниками опасности поражения человека электрическим током. Данная опасность может возникнуть, в первую очередь, при нарушении правил подключения ЭВМ к питающей сети.

Поражение электрическим током организма человека носит название электро-травмы. Проходя через организм человека, электрический ток оказывает термическое, электролитическое и биологическое действие.

Первое заключается в нагреве и ожогах различных частей и участков тела человека, второе — в изменении состава (разложение) и свойств крови и других органических жидкостей. Биологическое действие электрического тока выражается в раздражении и возбуждении живых тканей организма и в нарушении протекания в нем различных внутренних биоэлектрических процессов (прекращение процесса дыхания и остановка сердца) [12].

Во время использования средства вычислительной техники или другими периферийными устройствами оператор должен осторожно обращаться с электропроводкой, аппаратами и приборами и всегда помнить, что, если не придерживаться правил безопасности, то это может угрожать здоровью и жизни человека.

Чтобы избежать поражения электрическим током, необходимо выполнять следующие правила по [6]:

1. Необходимо постоянно следить на своем рабочем месте за исправным состоянием электропроводки, выключателей, штепсельных розеток, при помощи которых оборудование включается в сеть, и заземления. При обнаружении неисправности немедленно обесточить электрооборудование, оповестить администрацию. Продолжение работы возможно только после устранения неисправности.

2. Для исключения поражения электрическим током запрещается:

а) часто включать и выключать компьютер без необходимости;

б) прикасаться к экрану и к тыльной стороне блоков компьютера;

в) работать на средствах вычислительной техники и периферийном оборудовании мокрыми руками;

г) работать на средствах вычислительной техники и периферийном оборудовании, имеющих нарушения целостности корпуса, нарушения изоляции проводов, неисправную индикацию включения питания, с признаками электрического напряжения на корпусе

д) класть на средства вычислительной техники и периферийное оборудование посторонние предметы.

3. Запрещается под напряжением очищать от пыли и загрязнения электрооборудование.

4. Ремонт электроаппаратуры производится только специалистамитехниками с соблюдением необходимых технических требований.

Во всех случаях поражения человека электрическим током немедленно вызывают врача. До прибытия врача нужно, не теряя времени, приступить к оказанию первой помощи пострадавшему [6].

## **5.3 Экологическая безопасность**

Рассмотрим загрязнения литосферы в результате исследовательской деятельности бытовым мусором, на примере люминесцентных ламп. Их эксплуатация требует осторожности и четкого выполнения инструкции по обращению с данным отходом (код отхода 35330100 13 01 1, класс опасности – 1[8]). В данной лампе содержится опасное вещество ртуть в газообразном состоянии. При не правильной утилизации, лампа может разбиться и пары ртути могут попасть в окружающую среду. Вдыхание паров ртути может привести к тяжелому повреждению здоровья.

При перегорании ртутьсодержащей лампы (выходе из строя) её замену осуществляет лицо, ответственное за сбор и хранение ламп (обученное по

электробезопасности и правилам обращения с отходом). Отработанные люминесцентные лампы сдаются только на полигон токсичных отходов для захоронения. Запрещается сваливать отработанные люминесцентные лампы с мусором [9].

Бытовой мусор помещений организаций несортированный, образованный в результате деятельности работников предприятия (код отхода 91200400 01 00 4). Агрегатное состояние отхода твердое; основные компоненты: бумага и древесина, металлы, пластмассы и др [8]. Для сбора мусора рабочее место оснащается урной. При заполнении урны, мусор выносится в контейнер бытовых отходов. Предприятие заключает договор с коммунальным хозяйством по вывозу и размещению мусора на организованных свалках.

# **5.4 Безопасность в чрезвычайных ситуациях 5.4.1 Анализ вероятных ЧС**

Наиболее вероятной ЧС в рамках рассматриваемого помещения является пожар. Помещение, в котором велась работа по степени пожаробезопасности относится к категории Д, т.е. к помещению, в котором находятся негорючие вещества и материалы в холодном состоянии.

Гипотетически возникновение пожара может возникнуть от следующих источников воспламенения [7]:

- искра при разряде статистического электричества;
- искра от электрооборудования;
- искры от удара и трения;
- открытое пламя.

Также на рабочем месте запрещается иметь огнеопасные вещества и выполнять следующее действия [7]:

• курить;

- зажигать огонь;
- включать электрооборудование, если в помещении пахнет газом;
- сушить что-либо на отопительных приборах;
- закрывать вентиляционные отверстия в электроаппаратуре.

# **5.4.2 Обоснование мероприятий по предотвращению ЧС и разработка порядка действий в случае возникновения ЧС**

К мерам по предупреждению пожара отнесем следующие пожарно – профилактические мероприятия:

- соблюдение эксплуатационных норм оборудования;
- обучение персонала правилам техники безопасности;
- издание противопожарных инструкций, планов эвакуации.

Основными мерами по повышению устойчивости помещения к данной ЧС являются в первую очередь исключение образования благоприятной для пожара среды (контроль воздухообмена), а также использование трудно сгораемых материалов при отделке рабочего помещения [7].

Необходимо предусмотреть безопасную эвакуацию людей на случай возникновения пожара. При пожаре люди должны покинуть помещение в течение минимального времени. Помещение, в котором выполнялась работа, входит в общий план эвакуации этажа, который предусматривает выход из всех помещений этажа в основной или запасной эвакуационные выходы здания. Эвакуация проводится согласно плану эвакуации, который выставлен на всеобщее обозрение в нескольких местах на каждом этаже (рисунок 1.2).

В каждом кабинете установлен углекислотный огнетушитель ОУ-2 и табличка с указанием лица, ответственного за пожарную безопасность.

101 102  $103$  $104$ 105  $\frac{15}{92}$ 107 106 108A  $(112)$ 110  $|111$ 109 108<sub>B</sub>  $\frac{1}{2}$ В.П. Григорьев Зав. кафедрой ПМ Подготовил: ответственный по А.В. Григорьев

ПЛАН эвакуации сотрудников и студентов кафедры ПМ ИК в случае пожара в корпусе ИК - 1 этаж

Рисунок 5.1 – План эвакуации

Необходимыми действиями в результате возникшей ЧС и мерами по ликвидации её последствий являются [7]:

- 1. Передать сигнал «Тревога» голосом, задействовать систему оповещения людей о пожаре.
- 2. Сообщить по телефону 01, с сотового 010 адрес объекта, место возникновения пожара, свою фамилию. Сообщить по телефону 03, с сотового 030 адрес объекта, что случилось, информацию о пострадавших, свою фамилию, оказать помощь пострадавшим.
- 3. Открыть все эвакуационные выходы, направить людей к эвакуационным выходам согласно знакам направления движения.
- 4. Отключить от электропитания оборудование, механизмы и т.п., обесточить помещение.
- 5. По возможности принять меры по тушению пожара используя средства противопожарной защиты.
- 6. По возможности предотвратить развитие аварии, обозначить место аварии.

# **5.5 Правовые и организационные вопросы обеспечения безопасности 5.5.1 Специальные правовые нормы трудового законодательства**

Как уже было неоднократно отмечено, при работе с персональным компьютером очень важную роль играет соблюдение правильного режима труда и отдыха. В противном случае у персонала отмечаются значительное напряжение зрительного аппарата с появлением жалоб на неудовлетворенность работой, головные боли, раздражительность, нарушение сна, усталость и болезненные ощущения в глазах, в пояснице, в области шеи и руках.

При восьми часовой рабочей смене на ВДТ и ПЭВМ перерывы в работе должны составлять от 10 до 20 минут каждые два часа работы [10]. В перерывах, рекомендуется проводить комплекс упражнений для глаз [3].

## **5.5.2 Организационные мероприятия при компоновке рабочей зоны**

Площадь одного рабочего места с компьютером должна быть не менее 6 м<sup>2</sup>. При размещении рабочих мест с персональными компьютерами должны учитываться расстояния между рабочими столами с мониторами.

Для комфортной работы стол инженера-программиста должен удовлетворять следующим условиям [11]:

- высота стола должна быть выбрана с учетом возможности сидеть свободно, в удобной позе, при необходимости опираясь на подлокотники;
- нижняя часть стола должна быть сконструирована так, чтобы программист мог удобно сидеть, не был вынужден поджимать ноги;
- поверхность стола должна обладать свойствами, исключающими появление бликов в поле зрения программиста;
- конструкция стола должна предусматривать наличие выдвижных ящиков.
- высота рабочей поверхности рекомендуется в пределах 680-760мм.

• Высота поверхности, на которую устанавливается клавиатура, должна быть около 650мм.

Помещения с компьютерами в обязательном порядке должны быть оборудованы системами эффективной приточно-вытяжной вентиляцией отопления и кондиционирования воздуха. Внутренняя отделка интерьера помещений с компьютерами должна быть сделана при использовании диффузно-отражающих материалов. В обязательном порядке в помещении должны находиться углекислотный огнетушитель для тушения пожара и аптечка первой медицинской помощи [11].

Создание благоприятных условий труда и правильное эстетическое оформление рабочих мест на производстве имеет большое значение, как для облегчения труда, так и для повышения его привлекательности, положительно влияющей на производительность труда [11].

Рабочее место в комнате № 104 КЦ ТПУ отвечает данным условиям.

#### **Список используемых источников**

- 1. СН 2.2.4/2.1.8.562–96. Шум на рабочих местах, в помещениях жилых, общественных зданий и на территории застройки.
- 2. СанПиН 2.2.548-96. Гигиенические требования к микроклимату производственных помещений.
- 3. СанПиН 2.2.2/2.4.1340-03 Гигиенические требования к персональным электронно-вычислительным машинам и организации работы.
- 4. Гигиенические требования к видеодисплейным терминалам, персональным электронно-вычислительным машинам и организации работы. Выписки из СаНпиН 2.2.2.542-96.
- 5. СНиП 23-05-95 Естественное и искусственное освещение.
- 6. ГОСТ 12.1.019 (с изм. №1) ССБТ. Электробезопасность. Общие требования и номенклатура видов защиты.
- 7. Федеральный закон Российской Федерации от 22 июля 2008 г. N 123-ФЗ "Технический регламент о требованиях пожарной безопасности".
- 8. Федеральный классификационный каталог отходов [Электронный ресурс] – 2013. – Режим доступа: http://www.ecoguild.ru/, свободный. – Загл. с экрана.
- 9. Об утверждении правил обращения с отходами производства и потребления в части осветительных устройств, электрических ламп, ненадлежащие сбор, накопление, использование, обезвреживание, транспортирование и размещение которых может повлечь причинение вреда жизни, здоровью граждан, вреда животным, растениям и окружающей среде: Постановление Правительства Российской Федерации от 3 сентября 2010 года № 681.
- 10.ТОИ Р-45-084-01. Типовая инструкция по охране труда при работе на персональном компьютере.
- 11.Зинченко В.П. Основы эргономики. М.: МГУ, 1979. 179 с.
- 12.Борисов Ю.М. Электротехника: учебник для вузов. М.: МГТУ им Н. Э. Баумана. – 592 с.
- 13.Черников С. Н. Линейные неравенства. М.: Наука, 1968. 488 с.
- 14.Рубинштейн Г.Ш. Общее решение конечной системы линейных неравенств.// Успехи математических наук. – 1954.–Т.– вып. 2(60).–С.171- 177.
- 15.Небаба С.Г., Вылегжанин О.Н. Построение и исследование алгоритма поиска первой крайней подсистемы для заданной совместной системы линейных неравенств // Известия Томского политехнического университета. – 2012. – Т. 320. – № 5. – С. 17–21.
- 16.Вылегжанин О.Н., Шкатова Г.И. Решение задачи линейного программирования с использованием оператора-проектора // Известия Томского политехнического университета. – 2009. – Т. 314. – № 5. – С. 37–40.
- 17.Вылегжанин О.Н., Шкатова Г.И. Учет ограничений равенств при решении оптимизационных задач с линейными ограничениями // Известия Томского политехнического университета. – 2008. – Т. 312. – №  $5. - C. 76 - 78.$
- 18.Вен В.Л., Литвинцев П.И., Фролов К.К. Решение системы линейных неравенств по методу наименьших квадратов //Журнал вычислительной математики и математической физики . – 1984.–.Т.24.–.№ 1. – С.144-148.
- 19.Зоркальцев В.И., Киселева М.А. Системы линейных неравенств : учебное пособие. – Иркутск: Изд-во Иркутского гос. ун-та , 2007. – 128 с.
- 20[.http://people.brandeis.edu/~lian/TsinghuaMathcamp2014/Chapters4-7.pdf](http://people.brandeis.edu/%7Elian/TsinghuaMathcamp2014/Chapters4-7.pdf)
- 21[.http://www.intuit.ru/studies/courses/1012/168/lecture/4592?page=2](http://www.intuit.ru/studies/courses/1012/168/lecture/4592?page=2)
- 22.Вылегжанин О.Н. Сравнительный анализ возможностей линейного и квадратичного программирования в количественной спектрофотометрии смесей неполностью известного качественного состава // Журнал прикладной спектроскопии. – 1990. – Т. 52. – № 6. – С. 984–988.

## **Приложение А Блок схемы алгоритмов и пояснения**

Блок схема алгоритма решения задачи:

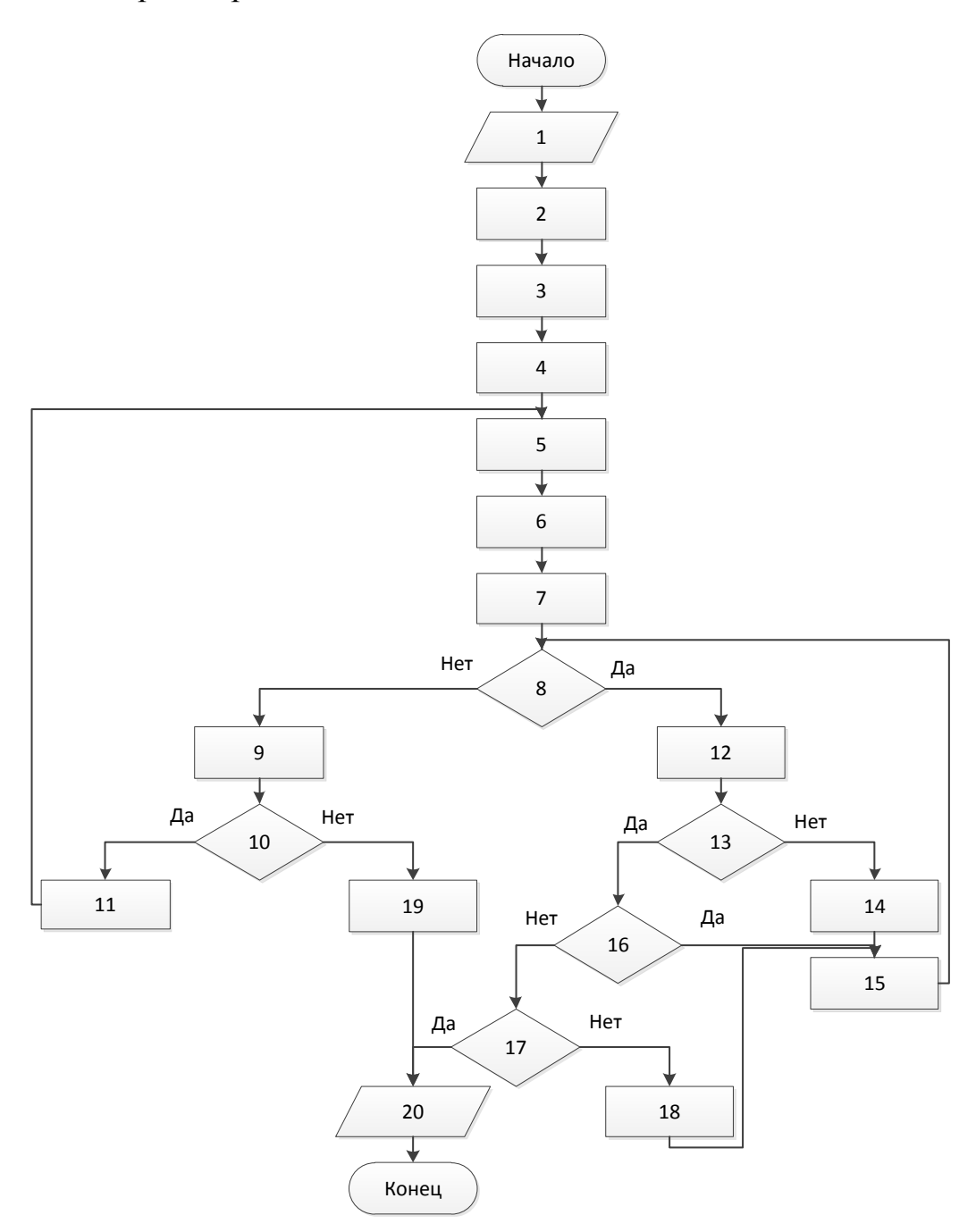

Рис.1 – Блок схема алгоритма решения задачи.

Пояснения к блок-схеме:

**1.** Ввод начальных данных: система линейных неравенств (матрица *А*, вектор  $\bar{b}$ ), начальная точка  $(x_0)$ , система ограничений-равенств (матрица  $\check{A}$ , вектор  $\vec{b}$ ).

**2.** Учет ограничений-равенств.

**3.** Приведение матрицы А к полному столбцовому рангу.

**4.** Поиск первой крайней подсистемы (запись неравенств, входящих в неё).

**5.** Поиск зависимых неравенств (запись в список неравенств, связанных с данной вершиной).

**6.** Поиск ребер, выходящих из крайней подсистемы.

**7.** Выбор первого ребра крайней подсистемы.

**8.** Не превышает ли номер ребра общего числа ребер (k – число неравенств, образующих крайнюю подсистему).

**9.** Пометить вершину как изученную.

**10.** Остались ли в списке вершин необработанные вершины.

**11.** Выбор следующей вершины из списка.

**12.** Движение вдоль выбранного ребра.

**13.** Есть ли на пути луча плоскость.

**14.** Помещение ребра в список ребер конуса.

**15.** Переход к следующему ребру в списке.

**16.** Есть ли образованная крайняя подсистема среди найденных вершин.

**17.** Проверка, является ли образованная подсистема несовместной.

**18.** Помещение вершины в список крайних подсистем.

**19.** Переход в исходную систему координат.

**20.** Вывод результатов в виде координат точек, списков ребер, зависимых неравенств и т.п.

Блок схема алгоритма нахождения первой крайней подсистемы:

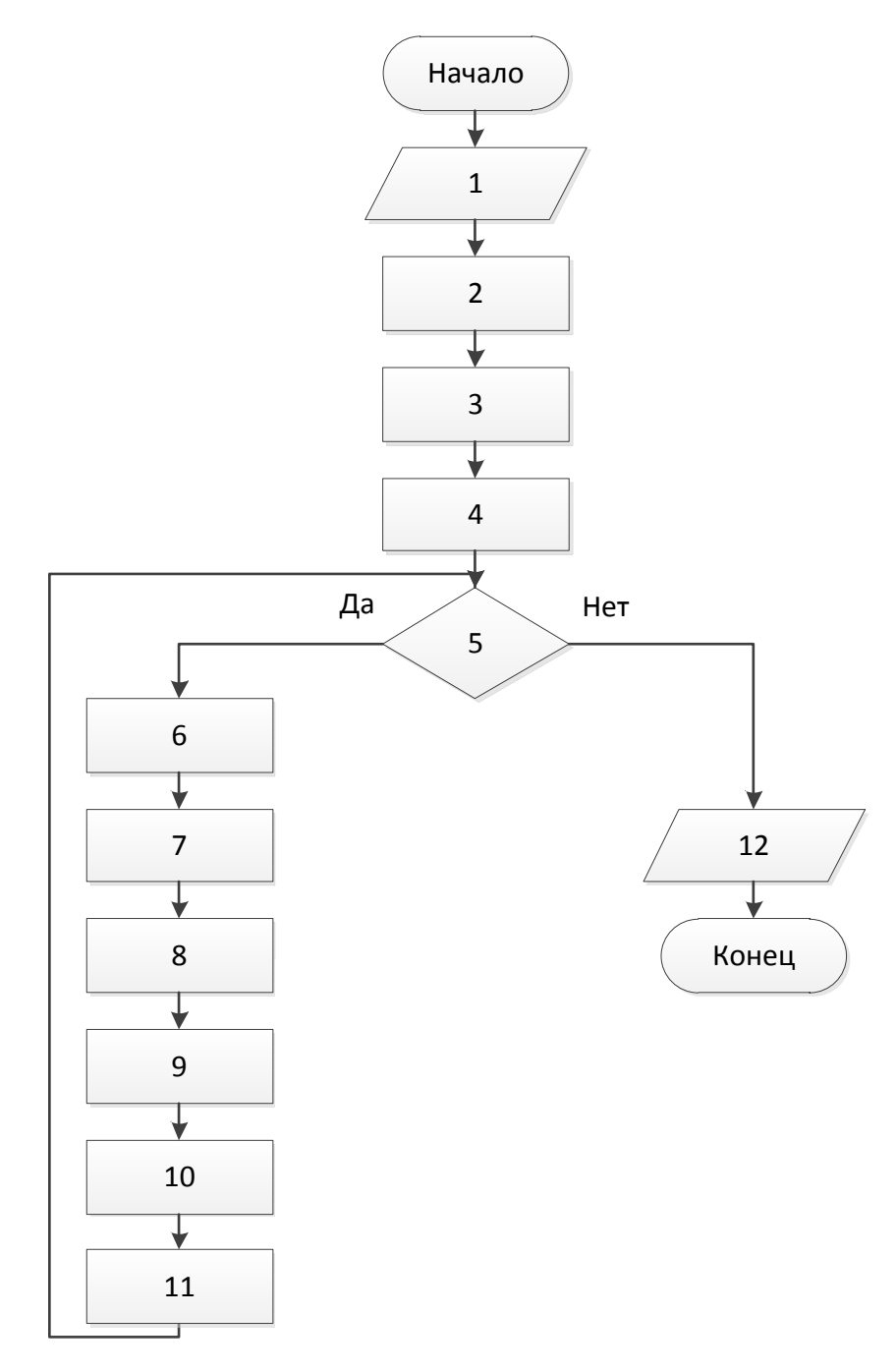

Рис.2 – Блок схема алгоритма поиска первой крайней подсистемы.

Пояснения к блок-схеме:

Блоки 1-12 блок схемы совпадают с шагами алгоритма, приведенного в главе 1.5.2.1.

## **Приложение Б Текст файлов программы**

*Файл Main.m:*

clear all; clc; fin = fopen('Matrixes.txt');  $C =$  textscan(fin,  $\frac{10}{6}$ f'); fclose(fin); n=C{1,1}(1,1); m=C{1,1}(2,1); count=3; for i=1:n for j=1:m A(i,j)=C{1,1}(count,1); count=count+1; end; end; for i=1:n b(i)=C{1,1}(count,1); count=count+1; end; b=b'; for i=1:m x0(i)=C{1,1}(count,1); count=count+1; end; x0=x0'; A1plus=Xplus(A',m,n)'; eps=0.01; First=FirstSubsystem(A,b,x0,eps); x=First{1,1}; A1P=First{1,2}; A2P=First{1,3}; i=First{1,4}; j=First{1,5}; x2=SecondSubsystem(A,b,x,i,j,A1P,A2P); All=AllSubsystems(A,b,x,[i,j],0.01); x=0:0.01:1.6; k=size(A);  $k=k(1);$ for j=1:k y(j,:)=b(j)/A(j,2)-(A(j,1)/A(j,2))\*x; end for  $i=1:k$  $plot(x,y(j,:))$ ; hold on; end tmp=All{1,2}; tmp=cell2mat(tmp); h=area(tmp(1,[1,2,4,5,6,7]),tmp(2,[1,2,4,5,6,7])); hold on; sz=60; scatter(tmp(1,:),tmp(2,:),sz,'MarkerEdgeColor',[0.8 0 0],...

 'MarkerFaceColor',[0.6 0 0],... 'LineWidth', 1.5); hold on; axis square; hold off.

## *Файл VKR\_task.m*

```
clear;
clc;
A= [-0.9980 -1.0000;8.0000 -3.0000;-7.0000 5.0000;-26.9980 -25.0000;2.9980 -5.0000;-0.1620 
0.4000;0.4550 -3.0000;2.0000 0.5000];
b=[2.0000;16.0000;4.9990;135.0000;15.0000;1.0000;9.5000;7.0000];
eps=1e-10;
x0=[2;-8];
delta=0;
A_err=delta*(2*rand(8,2)-1);
A=A+A_err;
First=FirstSubsystem(A,b,x0,eps);
WP=First{1,6};
x=First{1,1};
i=First{1,4};
j=First{1,5};
All=AllSubsystems(A,b,x,[i,j],eps);
tmp=All{1,2};
tmp=cell2mat(tmp);
x=-2:0.01:5;
k=size(A);
k=k(1);for j=1:k 
y(j,:)=b(j)/A(j,2)-(A(j,1)/A(j,2))*x;
end
for j=1:k 
  plot(x,y(i,:));
   hold on;
end
M=sum(tmp,2);
f=size(tmp,2);
M=M/f;
for j=1:f
df(:,j)=tmp(:,j)-M;end
for j=1:f
  g=df(:,j); q=0;
  if g(1)^*g(2) > 0if g(1) < 0 q=pi;
      end
   else
     if g(1) < 0
        q=pi/2;
      end
     if g(2)<0
        q=3*pi/2;
      end
   end
  cor(j)=atan(abs(g(1)/g(2)))+q;
```
end corg=cor; for j=1:f [m,ind]=min(corg); test(j)=m; tmpg(:,j)=tmp(:,ind); corg(ind)=inf; end fill(tmpg(1,:),tmpg(2,:),'r'); hold on; scatter(tmp(1,:),tmp(2,:),'r'); hold on; scatter(WP(1,:),WP(2,:),'g'); hold on; WP=[x0,WP]; plot( $WP(1, :), WP(2, :), 'g')$ ; hold on; scatter(x0(1),x0(2), $'p'$ ); hold on; axis square; hold off;

## *Файл AddRowMPlus.m:*

```
% Функция, добавляющая строку к исходной матрице, столбец к 
% псевдообратной
function AddRowMPlus=AddRowMPlus(X,Xplus,XRow);
```

```
d=XRow*Xplus;
c=XRow-d*X;
cplus=c'/(c*c');
B=Xplus-cplus*d;
Xplus=[B,cplus];
```
AddRowMPlus=Xplus;

## *Файл RowsReplacing.m:*

```
% Функция, меняющая местами строки y и z матрицы X (возвращает 
% преобразованную матрицу)
function RowsReplacing=RowsReplacing(X,y,z);
t=X(y,:);
```

```
X(y,:)=X(z,:);X(z;):=t;
```
RowsReplacing=X;

## *Файл RemoveRowMPlus.m:*

```
% Функция, удаляющая последнюю строку исходной матрицы и последний 
% столбец псевдообратной
function RemoveRowMPlus=RemoveRowMPlus(X,Xplus);
i=size(X);
i=i(1);b=X(i,:);
```

```
q = Xplus(i, i);
if (abs(b * q - 1) > = 0.001)d=b/(b*q-1);else
    d = q' / (q' * q);
G=Xplus(:,1:i-1);Xplus=(eye(length(X(i,:))-g*b)*G;RemoveRowMPlus=Xplus;
```
% Поиск первой крайней подсистемы

### Файл FirstSubsystem.m:

```
function FirstSubsystem=FirstSubsystem(A,b,x0,eps);
k = length(A(:, 1));y=b-A*x0;c = max(y)i=1;if (min(y) < -eps)for jj=1:kif ((y(jj) < -eps) & (abs(c) > abs(y(jj)))i = j j;c=y(jj);end;end;end;x=x0+((b(i)-A(i,:)*x0)/(A(i,:)*A(i,:)^{n}))*A(i,:)^{n};AI = A(i,:);A1P = A1' / (A1*A1');
R = eye(length(A(1,:))) - A1P*A1;for ii=2:length(A(1,:))y=b-A*x;c = max(y);
    if (min(y) < -eps)for jj=1:kif ((y(jj) < -eps) & (abs(c) > abs(y(jj)))j = j jc=y(jj);end;end:end:x=x+((b(j)-A(j,:)*x)/(A(j,:)*R*A(j,:)^{\prime}))*R*A(j,:)^{\prime};end;ii=0;
while ((iik)||(min(y) < -eps))A2 = [A(i,:);A(j,:)]y=b-A*x;c = max(y);
    for jj=1:kif ((y(jj) \le -eps) \&(abs(c) > abs(y(jj)))j = j j;c=y(ij);end;end;A2P = AddRowMPIus(A1, A1P, A(j,:));R = eye(length(A(1,:))) - A2P*A2;x=x+((b(j)-A(j,:)*x)/(A(j,:)*R*A(j,:)^{\prime}))*R*A(j,:)^{\prime};i i = i i + 1;end;
```
FirstSubsystem= ${x, A1P, A2P, i, j}$ ;

### Файл AllSubsystems.m:

```
8 Функция, вычисляющая все крайние подсистемы
function AllSubsystems=AllSubsystems(A,b,xf,pl,eps);
% xf - первая крайняя подсистема, pl - вектор номеров плоскостей, её
% образующих
% число найленных полсистем
SubC=1;% число лучей
RayC = 0;\text{Rays}=0;% число остальных подсистем
OutC=0;% внесение первой подсистемы в список
Subsystems\{1,1\}=pl;
Points\{1,1\}=xf;
% число неравенств
k = length(A(:, 1));% размерность пространства
dim=length(A(1,:));
% вектор разностей
v=b-A*xf;YDiff{1,1}=y;% цикл по неравенствам
i i = 1;while (ii <= SubC)
    pl = Subsystems{1, ii};% уточнение решения
    bx=[b(p1(1)),b(p1(2))];
    A2P = \n{pinv([A(p1(1),:);A(p1(2),:)]);}xf = A2P * bx'% оценка погрешности
    e(i) = (xf(1) - Points{1, ii}(1))^2 + (xf(2) - Points{1, ii}(2))^2Points\{1, i i\}=xf;
    for jj=1:k% проверка принадлежности подсистеме
        if ((jj == pl(1)) \mid ((jj == pl(2)))continue;
        end:check=0;for ch=1:SubC
             % подсистема уже есть в списке
             if
((p1(1)=5ubsystem{1, ch}(1))&((j1)=5ubsystem{1, ch}(2)))|((p1(1)=5ubsystem{1, ch}(3)))1, ch (2) &(jj==Subsystems{1, ch}(1))check=1; break;
             end;
        end;if (check) continue; end;
        % вычисление пересечения неравенств по і
        bx=[b(p1(1)),b(p1(2))];
        v=b-A*xf;A1 = A (p1(1),:);A1P = \npi w(A1);
        A2P = \n{pinv([A(p1(1),:);A(p1(2),:)]);}xn = A2P * bx';
        d=xn-AlP*b(pl(1));
```

```
z = A * d;% если z достаточно велик, существует подсистема в данном направлении
if (abs(z(ij))>eps)% вычисление точки
    g=y(jj)/z(jj);xn = xf + g * d;% является ли найденная подсистема крайней
    y=b-A*xn;if ((abs(y(pl(1))))) = (ps)||(abs(y(jj))) = (ps))xn = xf - g * dy=b-A*xnend:if (min(y) < -eps)OutC=OutC+1;OuterSubsystems\{1, OutC\} = [pl(1), jj];end;if ((min(y) > -eps) & (y(pl(1)) < -eps) & (y(jj) < -eps))% занесение подсистемы в список
         SubC = SubC + 1;Subsystems\{1, \text{SubC}\} = [p1(1), jj];Points{1, SubC} = xn;% вектор разностей
        y=b-A*xf;YDiff{1, SubC}=y;
    end;else
    % в заданном направлении нет пересечений
    \text{RavC=RavC+1}Rays{1, RayC} = [pl(1), jj];end;% вычисление пересечения неравенств по і
bx=[b(p1(1)),b(p1(2))];
y=b-A*xf;A1 = A(pl(1),:);A1P = \nphi(NA1);A2P = \n{pinv([A(p1(1),:);A(p1(2),:)]);}xn = A2P * bx';
d=xn-AlP*b(pl(2));z = A * d;
% если z достаточно велик, существует подсистема в данном направлении
if (abs(z(jj))>eps)% вычисление точки
    g=y(jj)/z(jj);xn = xf + g * d;% является ли найденная подсистема крайней
    y=b-A*xn;if ((abs(y(p1(2)))\neq pss) \mid (abs(y(jj))\neq pss))xn = xf - q * d;y=b-A*xnend:if (min(y) < -eps)OutC = OutC + 1;Outersubsystems{1, OutC}=[ii, pl(2)];end;if ((min(y) > -eps) & (y(pl(2)) < eps) & (y(ij) < eps))% занесение подсистемы в список
         SubC = SubC + 1;Subsystems\{1, \text{SubC}\}=\{j, pl(2)\};
         Points{1, SubC} = xn;% вектор разностей
        y=b-A*xf;YDiff{1, SubC}=y;
```

```
 end;
          else
              % в заданном направлении нет пересечений
              RayC=RayC+1;
             Rays{1, RayC} = [jj, pl(2)];
         end;
     end;
     ii=ii+1;
end;
```
AllSubsystems={Subsystems,Points,Rays,YDif,e};